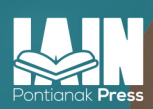

# **ANALISIS DATA<br>STATISTIK**

**ZULKARNAIN NOPITA SARI** 

# **ANALISIS DATA STATISTIK**

Zulkarnain dan Nopita Sari

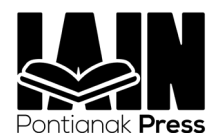

# **ANALISIS DATA STATISTIK**

All right reserved @2022, Indonesia: Pontianak

> Penulis: **Zulkarnain** Nopita Sari

Desain Setia Purwadi Bagus Junaedy

**Publishing IAIN Pontianak Press (Anggota IKAPI) Jl. Letjend Soeprapto No. 19 Pontianak 78121 Telp/Fax (0561) 734170**

viii+139 Page, 16 cm x 24 cm

Cetakan Pertama: Mei 2022

ISBN : 978-623-336-094-4

# **KATA PENGANTAR**

Puji dan syukur penulis panjatkan kepada Allah SWT, karena<br>atas Izin-Nya penulis dapat menyelesaikan buku referensi yang<br>berjudul" Analisis Data Statistik". Buku ini dapat dipergunakan<br>untuk mahasiswa yang berkaitan dengan atas Izin-Nya penulis dapat menyelesaikan buku referensi yang berjudul" Analisis Data Statistik". Buku ini dapat dipergunakan untuk mahasiswa yang berkaitan dengan pengolahan data statistik (Kuantitatif). Konsep-konsep yang terkait dalam uji statistika dalam buku ini dibahas secara lebih komprehensif agar mahasiswa dapat memperoleh pemahaman konseptual lebih mudah. Contoh – contoh penerapan dalam buku ini juga diusahakan relevan dengan permasalahan pendidikan.

Buku pembelajaran ini terdiri dari lima Bab. Bab 1 Membahas Uji Normalitas data yang merupakan asumsi dasar bagi penerapan uji statistika parametrik. Dalam Bab II dibahas tiga bentuk uji – t masing – masing untuk kasus satu sampel, dua sampel saling berhubungan (dependent), dan dua sampel saling bebas (Independen), selain itu dibahas juga uji – t yang bersifat parametrik maupun non – parametrik. Dalam bab III dan Bab IV menyajikan uji anova satu jalan dan dan analisis regresi linear sederhana.

Dalam Bab terakhir, Bab V diberikan contoh pengolahan data parametrik dan non parametrik menggunakan SPSS 22 (Sajian data yang diolah sama dengan dengan bab – bab sebelumnya) dengan ditambah konsep uji asumsik klasik dengan interpretasi outputnya secara lengkap. Dengan adanya integrasi antara pemahaman konseptual didukung secara latihan secara manual dan pengolahan data secara computerized dengan spss diharapkan mampu untuk membantu pengolahan data secara tepat dan akurat.

Penulis sangat menyadari sepenuhnya bahwa buku ini sangat jauh dari sempurna. Karena itu, kritik dan saran yang membangun dari semua pihak sangat penulis harapkan demi perbaikan di masa yang akan datang. Selain itu, penulis berharap buku ini bermanfaat bagi peningkatan prestasi belajar mahasiswa sebagai penunjang untuk referensi mahasiswa khususnya mengerjakan tugas-tugas statistik dan untuk didunia pendidikan pada umumnya. Atas bantuan semua pihak dalam penyelesaian buku ini, penulis ucapkan terima kasih.

Pontianak, Februari 2022

**Penulis**

# **DAFTAR ISI**

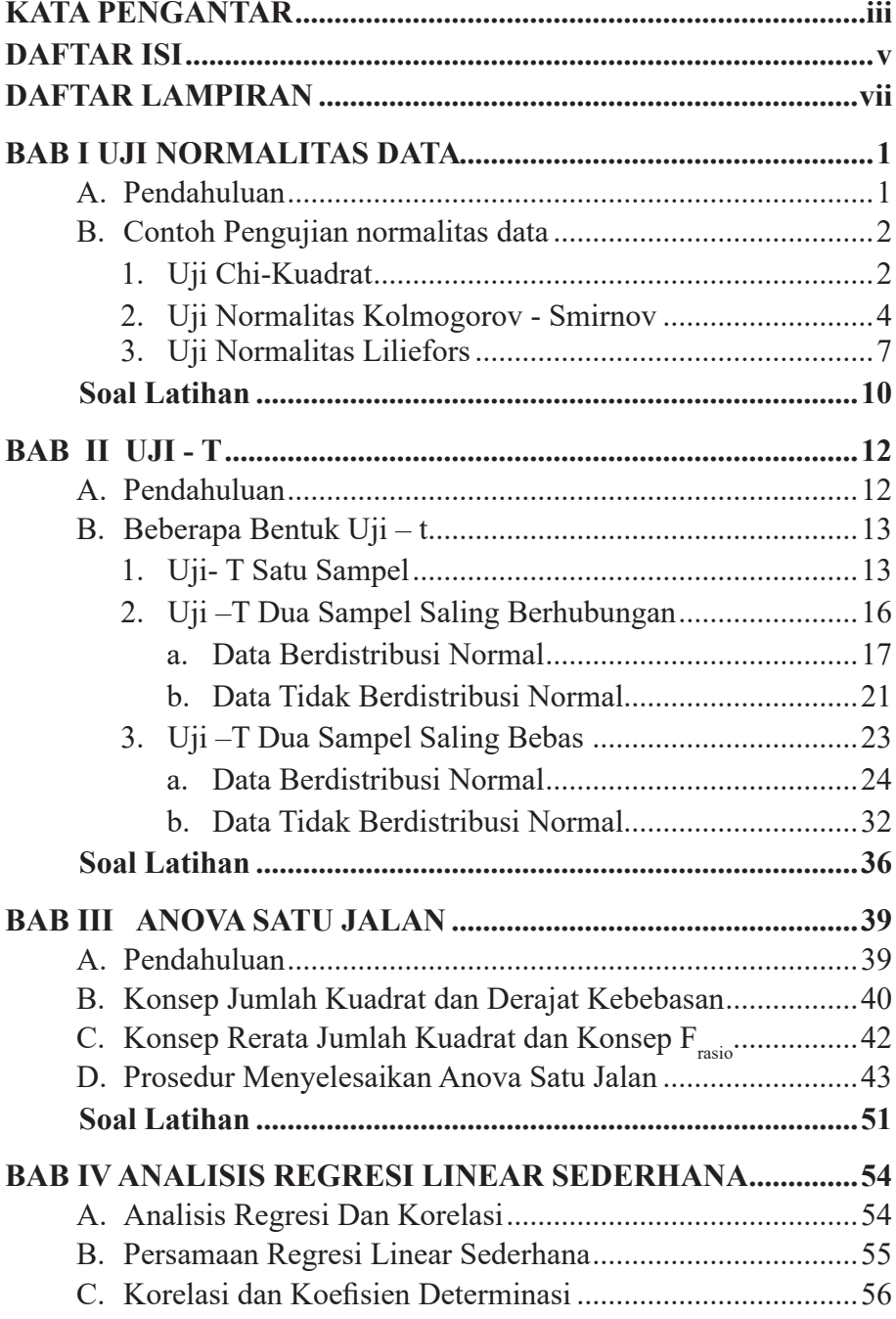

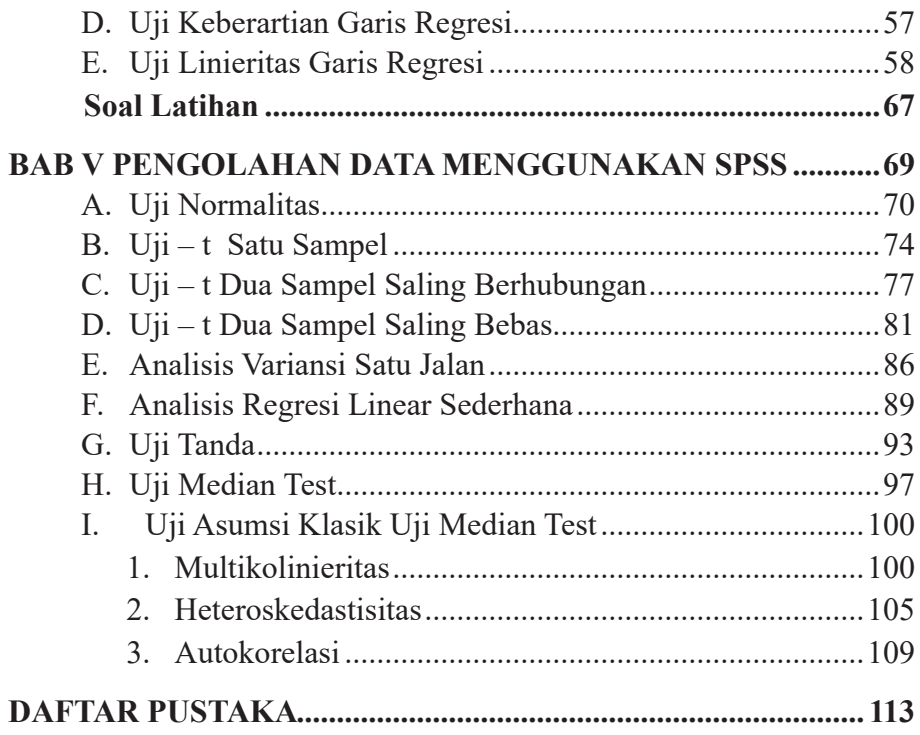

# **DAFTAR LAMPIRAN**

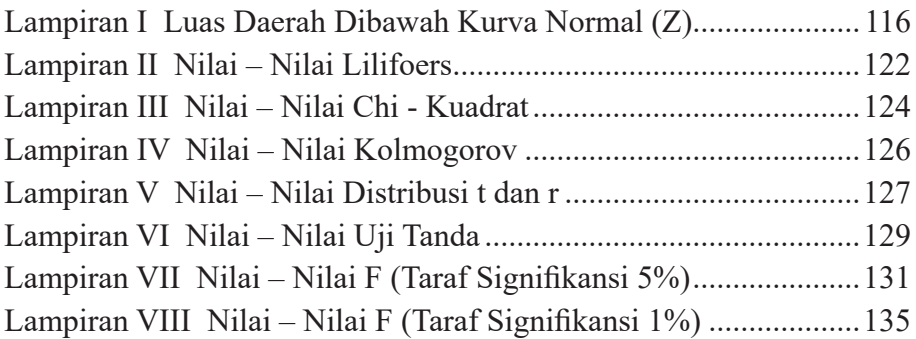

# **BAB I UJI NORMALITAS DATA**

#### **A. Pendahuluan**

Uji distribusi normal adalah uji untuk mengukur apakah data yang diperoleh memiliki distribusi normal sehingga dapat dipakai dalam statistik parametrik (statistik inferensial). Penggunaan statistik parametrik mensyaratkan bahwa data setiap variabel yang akan dianalisis harus berdistribusi normal. Oleh karena itu, sebelum melakukan pengujian hipotesis, maka terlebih dahulu akan dilakukan pengujian normalitas data (Supardi, 2011:129)

Uji normalitas data berguna untuk menentukan data yang telah dikumpulkan berdistribusi normal atau diambil dari populasi normal. Metode klasik dalam pengujian normalitas suatu data tidak begitu rumit. Berdasarkan pengalaman empiris beberapa pakar statistik, data yang banyaknya lebih dari 30 (n > 30), maka sudah dapat diasumsikan data berdistribusi normal.

Namun untuk memberikan kepastian, data yang dimiliki berdistribusi normal atau tidak, sebaiknya digunakan uji statistik normalitas. Karena belum tentu data yang lebih dari 30 bisa dipastikan berdistribusi normal. Demikian sebaliknya, data yang banyaknya kurang dari 30 belum tentu tidak berdistribusi normal, untuk itu perlu suatu pembuktian (Djudin, 2010 :1).

Ada beberapa uji statistika yang di gunakan untuk mengetahui kenormalan data, yaitu; (1) Chi-Kuadrat; (2) Kolmogorov-Smirnov; (3) Liliefors. Uji Chi-kuadrat pada umumnya dipakai jika data yang diuji

kenormalannya berbentuk tabel distribusi frekuensi berkelompok. Sedangkan untuk Uji Kolmogorov-Smirnov dan Uji Liliefors di pakai jika data berbentuk data tunggal.

# **B. Contoh Pengujian Normalitas data.**

Dari tes Penelitian seorang mahasiswa yang mengukur kemampuan menggunakan sifat-sifat operasi hitung bilangan cacah dari 27 siswa kelas 3 Sekolah Dasar diperoleh sebagai berikut:

**Tabel 1 Skor Kemampuan Siswa Menggunakan Sifat – Sifat Operasi Hitung**

| <b>THURE</b> |    |    |    |    |    |    |
|--------------|----|----|----|----|----|----|
| 76           | 78 | 68 | 61 | 64 | 72 | 72 |
| 70           | 57 | 82 | 72 | 70 | 58 |    |
| 72           | 73 | 70 | 01 | 84 | 62 |    |
| 59           | 61 | 61 | 80 | 65 | 66 |    |

Sumber : *Data Fiktif*

Apakah sebaran data diatas berdistibusi normal?

# **1. Uji Chi-Kuadrat**

Data harus dikelompokkan menjadi kelas-kelas interval. Banyak kelas interval tersebut ditentukan dengan menggunakan aturan Sturgess, yaitu :

 $k = 1 + 3,3 \log n$  (n = banyaknya data).  $k = 1 + 3,3 \log 27 = 5,72$ (k = 6). Panjang interval kelas (c) =  $\frac{range}{k}$ , dimana range = data terbesar – data terkecil. Dengan demikian untuk mencari panjang interval kelas yaitu:

$$
c = \frac{range}{k} = \frac{27}{6} = 4.5 = 5
$$

**Tabel 2 Distribusi Kelompok Untuk Uji Chi-Kuadrat**

| No | Interval  | <b>Turus</b> | Frekuensi |
|----|-----------|--------------|-----------|
|    | $56 - 60$ |              |           |
|    | $61 - 65$ |              |           |

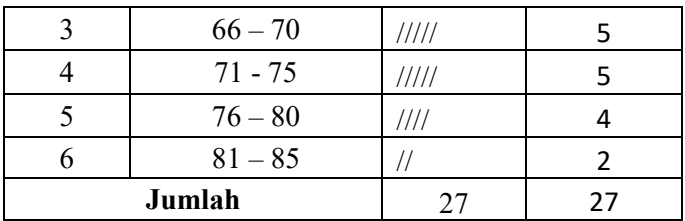

#### **Uji Hipotesis** :

- H0 : Data Pada Sampel Berasal Dari Populasi Berdistribusi Normal
- Ha : Data Pada Sampel Berasal Dari Populasi Berdistribusi . Tidak Normal

# **Kriteria Uji** :

Terima H<sub>0</sub> Bila  $\chi^2$  hitung  $\langle \chi^2 \rangle$  tabel Terima H<sub>a</sub> Bila  $\chi^2$  hitung >  $\chi^2$  tabel dengan dk =  $k - 3$ , Untuk tingkat kesalahan 5 %

#### **Langkah Pengujian Chi-Kuadrat sebagai berikut:**

- a. Menghitung nilai rata-rata  $(\overline{X})$  dan nilai simpangan baku (s)
- b. Menentukan angka baku z untuk setiap batas kelas. Batas kelas diperoleh dengan cara menambahkan 0,5 pada batas setiap kelas.  $Z = \frac{X-X}{s}$ . Contoh: batas kelas No.1 = 60 + 0.5 = 60.5, maka nilai Z =  $\frac{X-X}{s}$  =  $\frac{60.5-68.74}{7.73}$  = -1.07
- c. Menghitung luas daerah setiap kelas interval dengan cara mengurangkan luas daerah dibawah kurva z yang berdekatan. Jika nilai z bernilai negatif maka luas daerah dibawah kurva z  $= 0.5$  – nilai tabel z Jika nilai z bernilai positif maka luas daerah dibawah kurva z  $= 0.5 +$  nilai tabel z
- d. Menghitung frekuensi harapan (fh) dengan cara mengalikan daerah kelas interval dengan banyak data ( $n = 27$ )

| $\bf No$       | <b>Batas</b><br>Kelas | Z       | <b>Luas Daerah</b><br>Dibawah Kurva<br>z | <b>Luas Daerah</b><br>Kelas<br><b>Interval</b> | f <sub>h</sub> | f <sub>0</sub> | $v^2$ |
|----------------|-----------------------|---------|------------------------------------------|------------------------------------------------|----------------|----------------|-------|
| 1              | 55.5                  | $-1.71$ | 0.044                                    |                                                |                |                |       |
| 2              | 60.5                  | $-1.07$ | 0.142                                    | 0.098                                          | 2.646          | 3              | 0.047 |
| 3              | 65.5                  | $-0.42$ | 0.337                                    | 0.195                                          | 5.265          | 8              | 1.421 |
| $\overline{4}$ | 70.5                  | 0.23    | 0.591                                    | 0.254                                          | 6.858          | 5              | 0,503 |
| 5              | 75.5                  | 0.87    | 0.808                                    | 0.217                                          | 5.859          | 5              | 0.126 |
| 6              | 80.5                  | 1.52    | 0.936                                    | 0.128                                          | 3.456          | 4              | 0.086 |
| 7              | 85.5                  | 2.17    | 0.985                                    | 0.049                                          | 1.323          | 2              | 0.346 |
|                |                       |         | Jumlah                                   |                                                |                |                | 2.529 |

**Tabel 3 Hasil Perhitungan Uji Chi-Kuadrat**

e. Menghitung nilai Chi-Kuadrat dengan rumus:

$$
\chi^2 = \sum \frac{(f_0 - f_h)^2}{f_h}
$$
  
\n
$$
\chi^2 = \frac{(3 - 2.646)^2}{2.646} + \frac{(8 - 5.265)^2}{5.265} + \frac{(5 - 6.858)^2}{6.858} + \frac{(5 - 5.859)^2}{5.859} + \frac{(4 - 3.456)^2}{3.456} + \frac{(2 - 1.323)^2}{1.323}
$$
  
\n
$$
\chi^2 = 2.529
$$

f. Nilai  $\chi^2$  hitung (2.529) dibandingkan dengan nilai  $\chi^2$  tabel dengan dk =  $k - 3 = 3$ . Untuk tingkat kesalahan 5 % maka di peroleh  $\chi^2$  tabel = 7.81, karena nilai  $\chi^2$  hitung (2.529) <  $\chi^2$  tabel (7.815), maka H<sub>0</sub> diterima, sehingga dapat disimpulkan bahwa **Data Berdistribusi Normal**.

# **2. Uji Normalitas Kolmogorov – Smirnov**

Sebaran data tunggal atau data yang disajikan dalam bentuk Tabel Distribusi Frekuensi Tunggal dapat diuji normalitasnya menggunakan Normalitas Kolmogorov – Smirnov.

# **Uji Hipotesis** :

H0 : Data Pada Sampel Berasal Dari Populasi Berdistribusi Normal

Ha : Data Pada Sampel Berasal Dari Populasi Berdistribusi Tidak Normal

#### **Kriteria Uji** :

Terima  $H_0$  Bila  $D<sub>hitung</sub> < D<sub>tablel</sub>$ Terima H<sub>a</sub> Bila Dhitung  $\geq$  D<sub>tabel</sub>

#### **Statistik Uji :**

Untuk  $\alpha = 5 \%$ , D<sub>tabel</sub> = 1,36/ $\sqrt{n}$ Untuk  $\alpha = 1 \%$  D<sub>tabel</sub> = 1,63/ $\sqrt{n}$ 

#### **Langkah – langkah perhitungan uji normalitas Kolmogorov – Smirnov sebagai berikut:**

- a. Data diurutkan dari yang terkecil sampai yang terbesar
- b. Menghitung nilai rata rata dan nilai simpangan baku (dari sajian data yang tersedia); Mean  $(\overline{X})$  = 68.74 dan Simpangan  $baku (s) = 7.73$
- c. Membuat Tabel distribusi frekuensi tunggal untuk sajian data yang tersedia.
- d. Menentukan angka baku Z untuk setiap nilai yang X:

Angka baku  $Z = \frac{X - X}{s}$ , untuk  $X = 57$ , maka  $z = \frac{57 - 68.74}{7.73}$ −1.52

e. Menghitung luas daerah di bawah kurva Z , diperoleh dengan cara sebagai berikut : Jika nilai z bernilai negatif maka luas daerah dibawah kurva z  $= 0.5$  – nilai tabel z.

Jika nilai z bernilai positif maka luas daerah dibawah kurva z  $= 0.5 + \text{nilai table}$  z.

**Contoh** : Untuk z = -1.52, maka nilai luas kurva di bawaah Z  $= 0.5$  - nilai tabel  $(0.4357) = 0.0643$ .

f. Menghitung peluang harapan dengan cara; urutan dari data yang paling kecil dibagi banyaknya data. Contoh: banyaknya data = 27, jadi pada baris pertama peluang harapan  $1/27 =$ 

0.037037. Baris ke dua peluang harapan 2/7 = 0.0740741 dan baris terakhir  $27/27 = 1$ 

g. Menghitung kolom selisih dengan cara; kolom peluang harapan di kurangi kolom luas daerah dibawah kurva Z. (diambil harga mutlaknya)

| N <sub>0</sub> | <b>Nilai</b><br><b>Siswa</b> | Z       | luas daerah<br>dibawah kurva z | Peluang<br>harapan | <b>Selisih</b> |
|----------------|------------------------------|---------|--------------------------------|--------------------|----------------|
| $\mathbf{1}$   | 57                           | $-1.52$ | 0.0643                         | 0.037037           | 0.02726        |
| $\overline{2}$ | 58                           | $-1.39$ | 0.0823                         | 0.074074           | 0.00823        |
| 3              | 59                           | $-1.26$ | 0.1038                         | 0.111111           | 0.00731        |
| 4              | 61                           | $-1.00$ | 0.1587                         | 0.259259           | 0.10056        |
| 5              | 61                           | $-1.00$ | 0.1587                         | 0.259259           | 0.10056        |
| 6              | 61                           | $-1.00$ | 0.1587                         | 0.259259           | 0.10056        |
| 7              | 61                           | $-1.00$ | 0.1587                         | 0.259259           | 0.10056        |
| 8              | 62                           | $-0.87$ | 0.1922                         | 0.296296           | 0.10410        |
| 9              | 63                           | $-0.74$ | 0.2296                         | 0.333333           | 0.10373        |
| 10             | 64                           | $-0.61$ | 0.2709                         | 0.370370           | 0.09947        |
| 11             | 65                           | $-0.48$ | 0.3156                         | 0.407407           | 0.09181        |
| 12             | 66                           | $-0.35$ | 0.3632                         | 0.444444           | 0.08124        |
| 13             | 68                           | $-0.10$ | 0.4602                         | 0.481481           | 0.02128        |
| 14             | 70                           | 0.16    | 0.5636                         | 0.592593           | 0.02899        |
| 15             | 70                           | 0.16    | 0.5636                         | 0.592593           | 0.02899        |
| 16             | 70                           | 0.16    | 0.5636                         | 0.592593           | 0.02899        |
| 17             | 72                           | 0.42    | 0.6628                         | 0.740741           | 0.07794        |
| 18             | 72                           | 0.42    | 0.6628                         | 0.740741           | 0.07794        |
| 19             | 72                           | 0.42    | 0.6628                         | 0.740741           | 0.07794        |
| 20             | 72                           | 0.42    | 0.6628                         | 0.740741           | 0.07794        |
| 21             | 73                           | 0.55    | 0.7088                         | 0.777778           | 0.06898        |
| 22             | 76                           | 0.94    | 0.8264                         | 0.814815           | 0.01159        |
| 23             | 78                           | 1.20    | 0.8849                         | 0.851852           | 0.03305        |

**Tabel 4 Hasil perhitungan Kolmogorov – Smirnov**

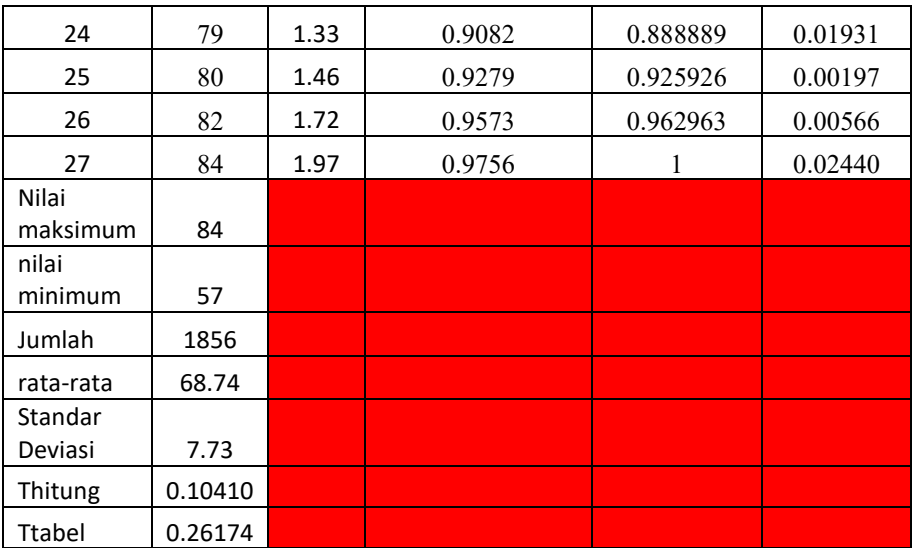

Dari kolom selisih diperoleh nilai tertinggi yaitu : 0.10410, nilai tersebut dinyatakan dengan  $D<sub>hitung</sub> = 0.10410$ . untuk menghitung D<sub>tabel</sub> dengan banyak data n = 27 dan Untuk  $\alpha$  = 5 %, maka D<sub>tabel</sub>  $= 1,36/\sqrt{27} = 0.26174$ 

Terima  $H_0$  Bila  $D<sub>hitung</sub> < D<sub>tablel</sub>$ 

Terima H<sub>a</sub> Bila D<sub>hitung</sub>  $\geq$  D<sub>tabel</sub>

Karena Dhitung  $(0.10410)$  < Dtabel  $(0.26174)$ , maka H<sub>0</sub> diterima.

**Kesimpulan, Data Berdistribusi Normal**.

# **3. Uji Normalitas Lilliefors**

Sebaran data tunggal atau data yang disajikan dalam bentuk tabel distribusi frekuensi tunggal juga dapat diuji normalitasnya menggunakan normalitas Uji Lilliefors.

# **Uji Hipotesis** :

H0 : Data Pada Sampel Berasal Dari Populasi Berdistribusi Normal

Ha : Data Pada Sampel Berasal Dari Populasi Berdistribusi Tidak Normal

#### **Kriteria Uji** :

Terima H<sub>0</sub> Bila  $L_0 < L$ Terima H<sub>a</sub> Bila  $L_0 \geq L$ 

# **Statistik Uji :**

Untuk  $\alpha = 5 \%$ , L<sub>tabel</sub> = nilai pada tabel liliefors

# **Langkah – langkah perhitungan uji normalitas Lilliefors sebagai berikut:**

- a. Menghitung nilai rata rata dan nilai simpangan baku (dari sajian data yang tersedia); Mean  $(\overline{X})$  = 68.74 dan Simpangan  $baku(s) = 7.73$
- b. Membuat Tabel distribusi frekuensi tunggal untuk sajian data yang tersedia.
- c. Menentukan angka baku Z untuk setiap nilai yang X: Angka baku  $Z = \frac{X - X}{s}$ , untuk  $X = 57$ , maka  $z = \frac{57 - 68.74}{7.73}$ −1.52
- d. Menghitung luas daerah di bawah kurva Z, F(z), diperoleh dengan cara sebagai berikut : Jika nilai z bernilai negatif maka luas daerah dibawah kurva  $z = 0.5 -$ nilai tabel z. Jika nilai z bernilai positif maka luas daerah dibawah kurva  $z = 0.5 + \text{nilai}$ tabel z. Contoh : Untuk  $z = -1.52$ , maka nilai luas kurva di bawaah  $Z = 0.5$  - nilai tabel  $(0.4357) = 0.0643$ .
- e. Menghitung Proporsi frekuensi kumulatif setiap nilai, S(z) dengan cara; urutan dari data yang paling kecil dibagi banyaknya data.
- f. Menghitung harga mutlak dari selisih  $F(z_i)$  dan  $S(z_i)$ .

Hasil perhitungan yang diperoleh dari langkah – langkah diatas, dari a s.d f, dapat di sajikan dalam bentuk tabel sebagai berikut:

| N <sub>0</sub> | <b>Nilai</b><br><b>Siswa</b> | $\mathbf{Z}_\mathrm{i}$ | Nilai<br>tabel<br>Z | F(Zi)  | S(Zi)    | $ F(Zi) - S(Zi) $ |
|----------------|------------------------------|-------------------------|---------------------|--------|----------|-------------------|
|                | 57                           | $-1.52$                 | 0.4357              | 0.0643 | 0.037037 | 0.027263          |
| 2              | 58                           | $-1.39$                 | 0.4177              | 0.0823 | 0.074074 | 0.008226          |
| 3              | 59                           | $-1.26$                 | 0.3962              | 0.1038 | 0.111111 | 0.007311          |
| 4              | 61                           | $-1.00$                 | 0.3413              | 0.1587 | 0.259259 | 0.100559          |

**Tabel 5 Hasil Perhitungan Uji Lilliefors**

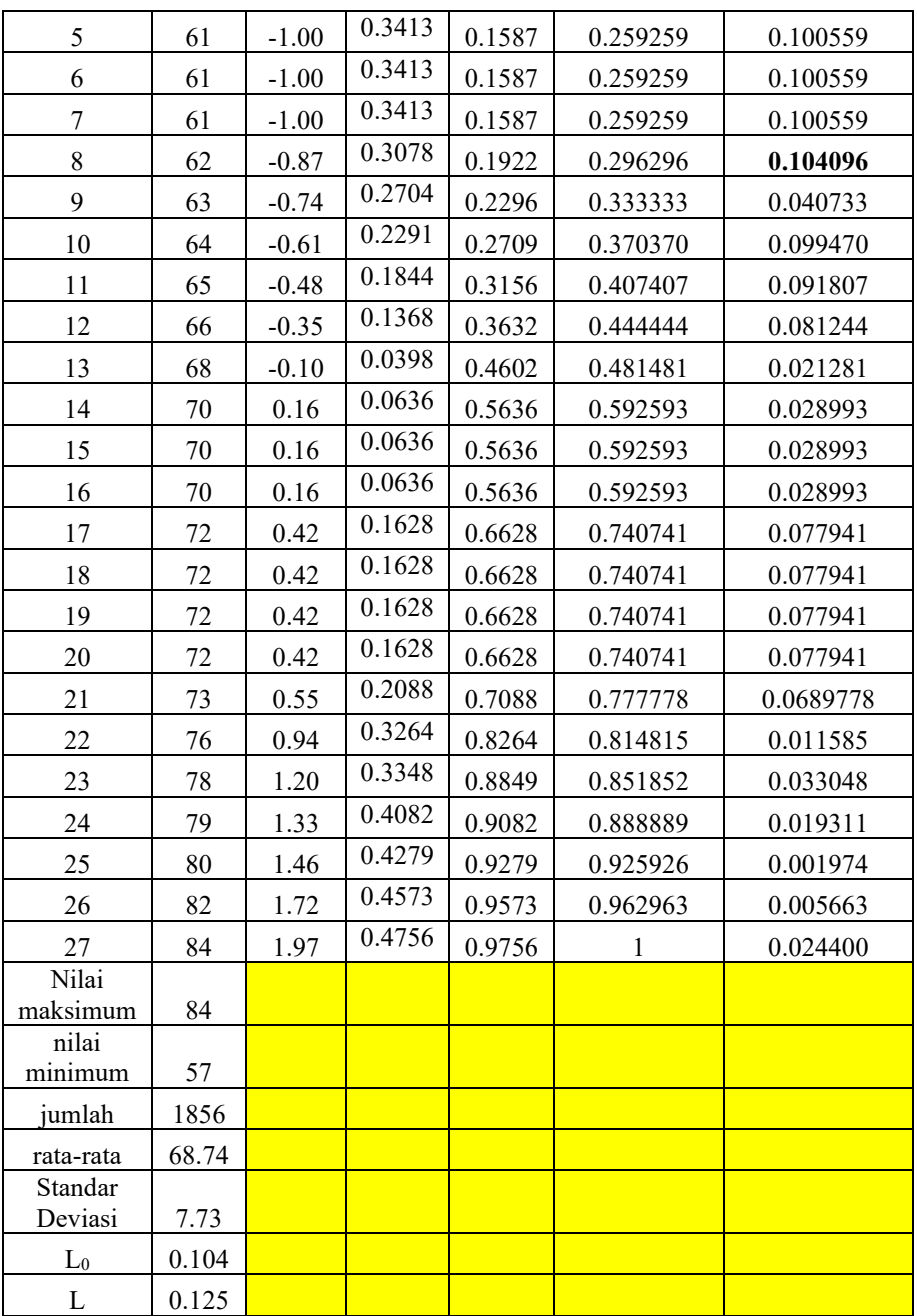

Dari kolom terakhir tabel diatas, diperoleh harga mutlak terbesar dari selisih F (Zi) dan S(Zi) adalah 0.104, selanjutnya dinyatakan

dengan  $L_0 = 0.104$ . untuk menghitung L dengan banyak data n = 27 dan Untuk  $\alpha = 5\%$ , maka, Ltabel = 0,161 Terima H<sub>0</sub> Bila  $L_0 < L$ Terima  $H_a$  Bila  $L_0$  > L Karen  $L_0$  (0.104) < L (0.161), H<sub>0</sub> Diterima. **Kesimpulan, Data Berdistribusi Normal.** 

# **Soal Latihan :**

1. Berdasarkan penelitian tentang intensitas penerangan alami yang dilakukan terhadap 18 sampel rumah sederhana. Selidikilah dengan  $\alpha = 5\%$ , apakah data tersebut di atas diambil dari populasi yang berdistribusi normal? (Gunakan Uji Normalitas Chi-kuadrat)

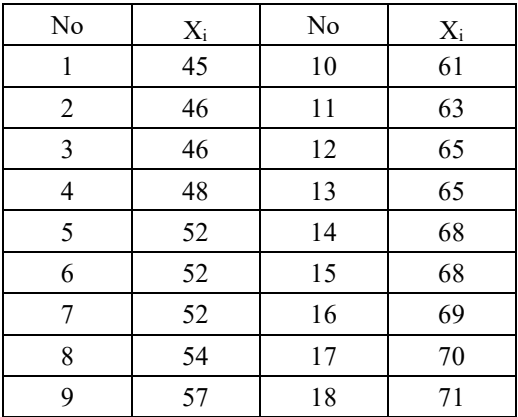

2. Akan diuji normalitas untuk data Kemampuan Pemecahan Masalah Matematika Siswa Kelas X SMA Negeri 1 Siantan pada Materi pada persamaan kuadrat. Apakah data tersebut berdistribusi normal? (Uji Normalitas Kolmogorov – Smirnov dan Uji Normalitas Lilliefors

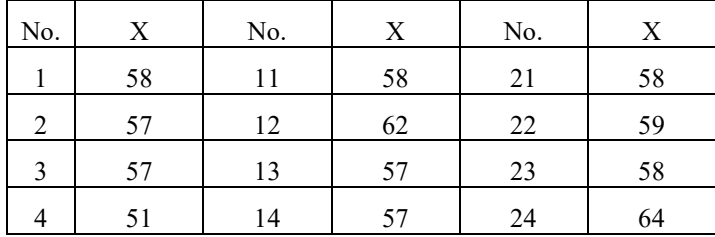

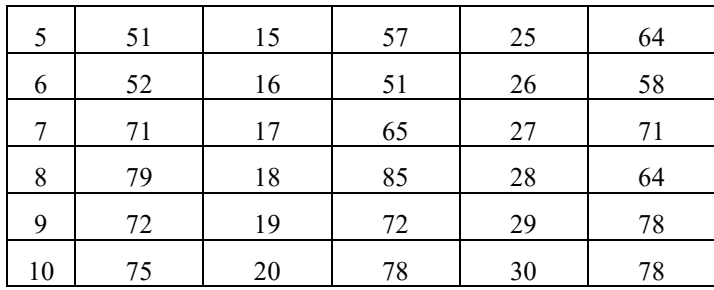

# **BAB II**  $U$ **JI** $-T$

#### **A. Pendahuluan**

Uji – t dipergunakan untuk mengetahui ada tidaknya perbedaaan rata – rata skor antara dua sampel data. Data yang diolah menggunakan uji–t berskala interval atau rasio dan berasal dari populasi yang berdistribusi normal. Jika data tidak berdistribusi normal maka ada uji lain yang digunakan. Uji-t dapat dipakai untuk penelitian eksprimen dan *Deskriptif- Causal Comparatif (Expost-facto).* (Supranto, 2016: 81)

Beberapa contoh judul penelitian eksprimen dan *Deskriptif-Causal Comparatif (Expost-facto)* yang menggunakan uji-t. Untuk contoh judul penelitian eksprimen adalah : (1) Mengetahui pengaruh pemberian penguatan oleh kepala sekolah terhadap kinerja guru di sekolah; (2) Mengetahui variasi pemeriksaan PR terhadap peningkatan hasil belajar matematika siswa dan (3) Mengetahui pengaruh gaya kepemimpinan kepala sekolah terhadap kinerja guru atau hasil belajar siswa disekolah. Sedangkan untuk contoh judul penelitian *Deskriptif-Causal Comparatif (Expost-facto)* sebagai berikut: (1) Mengetahui perbedaan hasil belajar siswa yang profesi orang tuanya guru dan bukan guru; (2) Mengetahui perbedaan kedisiplinan melaksanakan tugas profesi antara guru yang sudah disertifikasi dan yang belum disertifikasi dan (3) Mengetahui perbedaan kemampuan komunikasi antara siswa SD Kelas I yang berasal dari TK dan bukan TK.

#### **B. Beberapa Bentuk Uji – T**

Ada beberapa penerapan Uji – t dalam penelitian, tergantung pada banyak dan sifat sampel, diantaranya adalah: Uji – t satu sampel, Uji – t dua sampel saling berhubungan yang bersifat parametik maupun nonparametrik dan Uji – t dua sampel saling bebas yang bersifat parametik maupun non-parametrik. Untuk lebih jelas, dapat dilihat pada penjelasan berikut ini:

#### **1. Uji – T Untuk Satu Sampel**

Uji-t untuk kasus satu sampel digunakan untuk menguji atau membandingkan apakah rata – rata populasi yang dihipotesiskan  $(\mu_0)$  dapat diuji kebenaran melalui rata – rata sampel yang diambil. Dengan kata lain, uji – t untuk kasus satu sampel digunakan untuk membandingkan rata – rata sampel dan rata – rata suatu populasi (yang dihipotesiskan). (Djudin, 2010 :10).. Rumus uji – t untuk kasus satu sampel adalah sebagai berikut:

$$
t = \frac{\bar{X} - \mu_0}{s_{\sqrt{n}}}
$$

#### **Dimana,**

 $\overline{X}$  = Rata – rata skor sampel yang diambil

 $\mu_0$  = Rata – rata populasi (yang dihipotesiskan)<br>  $s$  = Simpangan baku skor sampel

= Simpangan baku skor sampel

n = Besar (ukuran) sampel

# **Contoh Penerapan:**

Seorang pakar pendidikan di universitas X menyatakan bahwa rata – rata nilai IQ mahasiswa yang menuntut ilmu di universitas X tersebut adalah 140. Untuk membuktikan kebenaran tersebut, tim riset ingin mengambil sampel secara acak sebanyak 40 orang mahasiswa, kemudian melakukan test IQ kepada mereka. Data hasil tes IQ mahasiswa tersebut diperoleh data (fiktif) sebagai berikut:

 $H_0$ :  $\mu_0 = 140$  $H_a: \mu_0 \neq 140$  ( Uji dua Pihak)

| Kode<br>Siswa  | <b>Nilai Tes</b><br>IQ | Kode<br>Siswa | <b>Nilai Tes</b><br>IQ |
|----------------|------------------------|---------------|------------------------|
| $\mathbf{1}$   | 154                    | 21            | 143                    |
| $\overline{c}$ | 140                    | 22            | 147                    |
| 3              | 138                    | 23            | 146                    |
| $\overline{4}$ | 134                    | 24            | 144                    |
| 5              | 141                    | <u>25</u>     | 143                    |
| 6              | 140                    | 26            | 138                    |
| 7              | 139                    | 27            | 139                    |
| 8              | 149                    | 28            | 145                    |
| 9              | 141                    | 29            | 134                    |
| 10             | 143                    | 30            | 148                    |
| 11             | 140                    | 31            | 142                    |
| 12             | 138                    | 32            | 136                    |
| 13             | 145                    | 33            | 142                    |
| 14             | 132                    | 34            | 139                    |
| 15             | 143                    | 35            | 141                    |
| 16             | 141                    | 36            | 135                    |
| 17             | 141                    | 37            | 135                    |
| 18             | 135                    | 38            | 149                    |
| 19             | 138                    | 39            | 143                    |
| 20             | 144                    | 40            | 140                    |

**Tabel 6 Hasil Tes IQ Mahasiswa Universitas X**

Sumber : *Data Fiktif*

#### **Bagaimana kesimpulan penelitian ini?**

Dengan menggunakan kalkulator atau program Excel , kita hitung rata – rata nilai tes IQ sampel dan simpangan bakunya diperoleh :

 $\bar{X} = 141.13$  $s = 4.65$  $n = 40$  $\mu_0 = 140,$ kemudian masukan ke rumus:

$$
t = \frac{\bar{X} - \mu_0}{s_{\sqrt{n}}} = \frac{141,13 - 140}{4.65_{\sqrt{40}}} = 1.53
$$

t hitung (1.53) dibandingkan dengan t tabel dengan dk =  $(n 1$ ) = (40 – 1) = 39 dan tingkat kesalahan 1 % diperoleh t tabel  $= 2.02.$ 

Untuk uji dua pihak (*Two – Tails*), Kriteria pengujian H<sub>0</sub> adalah sebagai berikut : Terima  $H_0$  : – t tabel  $\leq t$  hitung  $\leq t$ tabel atau terima  $H_0$ .

Terima  $H_a$ : t hitung  $>$ t tabel atau t hitung  $>$ -t tabel Jika  $-2.02 \leq t$  hitung≤ 2.02 maka terima H<sub>0</sub>. Karena t hitung (1.53) terletak dalam interval daerah penerimaan  $H_0$ , maka  $H_0$  diterima

#### **Kesimpulan:**

Rata – rata nilai IQ mahasiswa yang menuntut ilmu di universitas X tersebut adalah 140 dapat diterima. Dengan kata lain, pernyataan pakar yang menyatakan nilai IQ mahasiswa di universitas X sebesar 140 dapat diterima.

Uji satu pihak kiri atau kanan di gunakan tergantung rumusan hipotesis alternatifnya. Jika hipotesis yang diajukan bersifat mengarah (Directional Hypothesis), dalam kasus di atas adalah "Lebih besar atau lebih dari 140". Penjelasan sebagai berikut:  $H_0: \mu_0 \leq 140$ 

 $H_a: \mu_0 > 140$  ( Uji satu pihak, uji pihak kanan)

Kriteria pengujian  $H_0$  adalah sebagai berikut :

Terima  $H_0$ : Jika t hitung  $\leq t$  tabel

Terima  $H_a$ : Jika t hitung  $>$  t tabel

Karena t tabel =  $+ 2.02$  dengan kesalahan 1 % maka H<sub>0</sub> diterima. Maka kesimpulannya adalah Rata–rata nilai IQ mahasiswa yang menuntut ilmu di universitas X lebih dari 140.

 $H_0$ :  $\mu_0 \ge 140$ 

 $H_a: \mu_0 < 140$  ( Uji satu pihak, uji pihak kiri)

Kriteria pengujian  $H_0$  adalah sebagai berikut :

Terima  $H_0$ : Jika t hitung  $\geq t$  tabel

Terima  $H_a$ : Jika t hitung  $\lt$  t tabel

Karena t tabel =  $-2.02$  dengan kesalahan 1 % maka H<sub>0</sub> diterima. Maka kesimpulannya adalah Rata–rata nilai IQ mahasiswa yang menuntut ilmu di universitas X kurang dari 140.

Dari hasil pengujian hipotesis penelitian dengan menggunakan uji satu pihak atau uji dua pihak akan memberikan kesimpulan yang sama, yaitu menerima  $H_0$  saja atau menerima  $H_a$  saja.

# **2. Uji – T Dua Sampel (Kelompok) Saling Berhubungan**

Uji – t dua sampel (Kelompok) saling berhubungan merupakan sampel yang dilakukan pengamatan atau perlakuan secara berulang (lebih dari satu bentuk perlakuan) (Misbahuddin dan Hasan 2014 : 106). Dengan demikian, subyek pada pengamatan yang pertama sama dengan subyek pada pengamatan yang kedua. Berarti, akan menghasilkan dua kelompok data. Rata – rata dua kelompok ini dianalisis menggunakan uji – t. Untuk rancangan penelitian eksprimen uji ini berbentuk *one group pre – posttest design*  (rancangan satu kelompok sebelum dan sesudah). Sedangkan pada penelitian deskriptif, uji ini dapat diperoleh dengan cara memberikan dua jenis pengamatan atau lebih dari satu sampel yang sama.

Ada dua jenis data dalam konsep dua sampel saling berhubungan yaitu : Data berdistribusi normal dan data tidak berdistribusi normal. Jika data berdistribusi normal maka uji yang dilakukan adalah uji – t sampel berhubungan, sebaliknya jika data tidak berdistribusi normal maka uji yang digunakan adalah uji tanda. Secara garis dapat dilihat dari bagan berikut ini :

**Bagan 1 Konsep Uji – t Dua Sampel Saling Berhubungan**

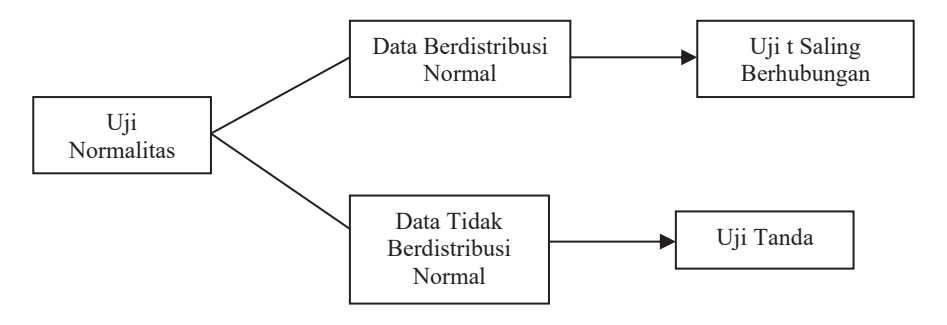

#### **a. Data Berdistribusi Normal**

Rumus uji – t yang dipakai untuk dua sampel saling berhubungan adalah :

$$
t = \frac{\overline{D}}{s_D / \sqrt{n}} \text{ dengan } S_D = \sqrt{\frac{\Sigma (D_i - \overline{D})^2}{n - 1}}
$$

Keterangan:

 $\overline{D}$ = rata – rata data skor sebelum dan data skor sesudah  $s_n$  = simpangan baku dari selisih data skor sesudah dan data skor sebelum

 $n =$  jumlah subyek (yang berpasangan)

 $D_i$  = selisih data skor sesudah dan data skor sebelum (Gunawan, 2015: 76)

#### **Contoh Penerapan:**

Seorang peneliti ingin mengetahui perbedaan hasil belajar matematika siswa SMA Negeri 1 Siantan yang sebelum dan sesudah dilakukan pembelajaran kontekstual. Dengan menggunakan rancangan *one group pre – posttest design,*  diperoleh data hasil belajar matematis siswa sebelum dan sesudah dilakukan pembelajaran kontekstual. Dalam rangka pengujian tersebut diambil sampel sebanyak 26 siswa dengan taraf kepercayaan 95 % (alfa = 5% ) sebagaimana disajikan pada tabel berikut:

#### **Tabel 7 Hasil Belajar Matematis Siswa SMA Negeri 1 Sebelum Dan Sesudah Pembelajaran Kontekstual**

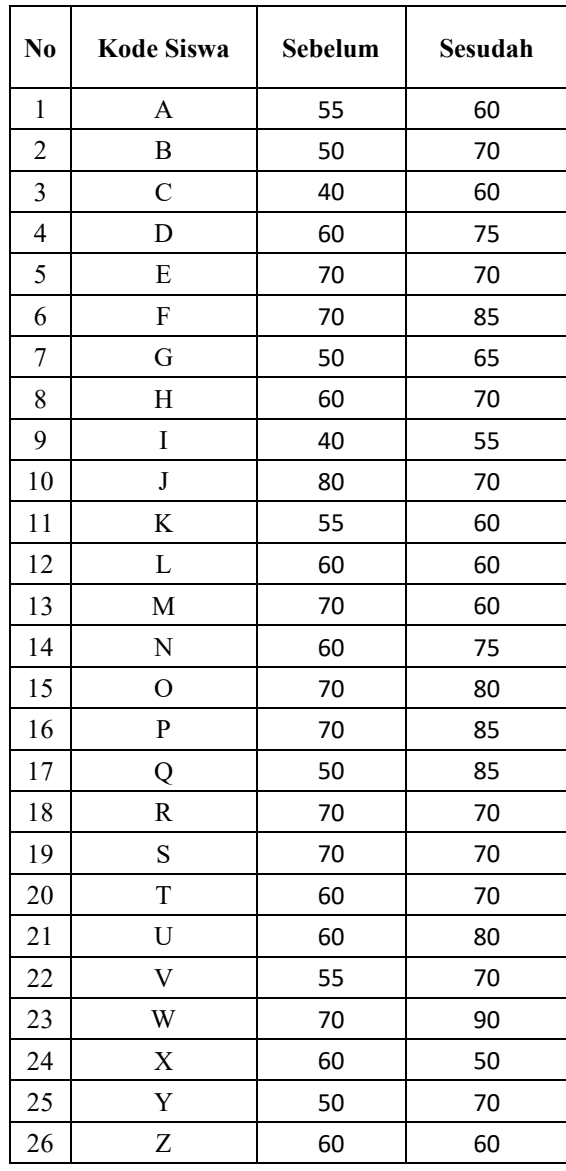

Sumber : *Guru Bidang Studi Matematika*

# **Bagaimana kesimpulan penelitian ini**?

#### **Hipotesis penelitian:**

- H0 : Tidak terdapat perbedaan antara hasil belajar matematis siswa sebelum dan sesudah pembelajaran kontekstual.
- Ha : Terdapat perbedaan antara hasil belajar matematis siswa sebelum dan sesudah pembelajaran kontekstual

#### **Statistik Uji :**

$$
t = \frac{\overline{D}}{s_D / \sqrt{n}} \text{ dengan } S_D = \sqrt{\frac{\sum (D_i - \overline{D})^2}{n - 1}}
$$

#### **Kriteria Uji:**

Terima H<sub>0</sub> jika bila t hitung  $\leq t_{(df=n-1,1-\frac{\alpha}{2})}$ Terima H<sub>a</sub> jika bila t hitung >  $t_{(df=n-1,1-\frac{\alpha}{2})}$ 

#### **Analisis Data:**

#### **Tabel 8**

**Hasil perhitungan belajar siswa SMA Sebelum Dan Sesudah Pembelajaran Kontekstual**

| N <sub>0</sub> | <b>Kode Siswa</b> | Sebelum | Sesudah | Beda (Di)        | $(Di-\overline{D})^2$ |
|----------------|-------------------|---------|---------|------------------|-----------------------|
| $\mathbf{1}$   | A                 | 55      | 60      | 5                | 21.34                 |
| $\overline{2}$ | B                 | 50      | 70      | 20               | 107.74                |
| $\overline{3}$ | $\mathsf{C}$      | 40      | 60      | 20               | 107.74                |
| $\overline{4}$ | D                 | 60      | 75      | 15               | 28.94                 |
| 5              | E                 | 70      | 70      | $\theta$         | 92.54                 |
| 6              | ${\bf F}$         | 70      | 85      | 15               | 28.94                 |
| 7              | G                 | 50      | 65      | 15               | 28.94                 |
| 8              | Η                 | 60      | $70\,$  | 10               | 0.14                  |
| 9              | I                 | 40      | 55      | 15               | 28.94                 |
| 10             | J                 | 80      | 70      | $-10$            | 384.94                |
| 11             | K                 | 55      | 60      | 5                | 21.34                 |
| 12             | L                 | 60      | 60      | $\boldsymbol{0}$ | 92.54                 |
| 13             | M                 | 70      | 60      | $-10$            | 384.94                |
| 14             | N                 | 60      | 75      | 15               | 28.94                 |
| 15             | $\mathcal{O}$     | 70      | 80      | 10               | 0.14                  |
| 16             | P                 | 70      | 85      | 15               | 28.94                 |

*ANALISIS DATA STATISTIK* **| 19**

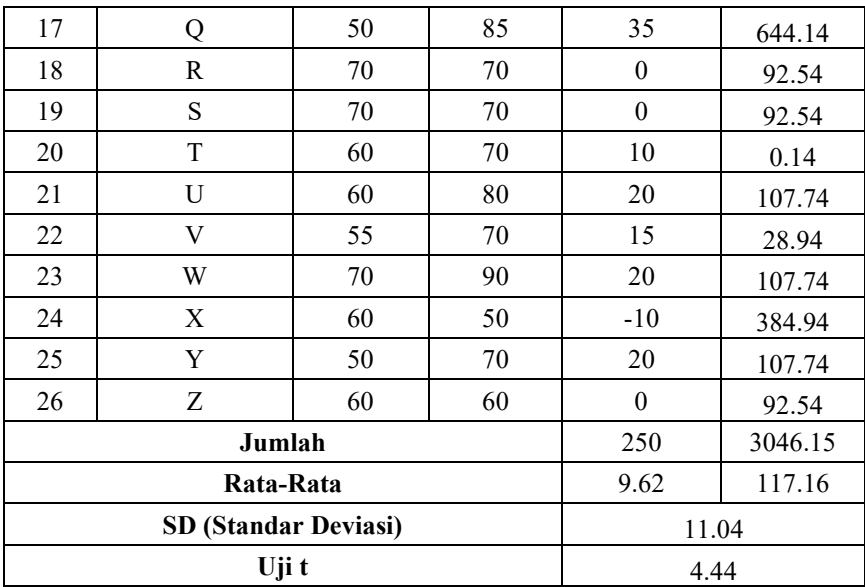

$$
S_D = \sqrt{\frac{\Sigma (D_i - \overline{D})^2}{n - 1}} = \sqrt{\frac{3046.15}{26 - 1}}
$$

$$
S_D = \sqrt{\frac{3046.15}{25}} = 11.04
$$

$$
t = \frac{\overline{D}}{S_D / \sqrt{n}} = \frac{9.62}{11.04 / \sqrt{26}}
$$

$$
t = 4.45
$$

#### **Uji Hipotesis :**

Sesuai perhitungan yang telah dilakukan maka diperoleh thitung  $= 4.45$  Kemudian t<sub>tabel</sub> diperoleh dari df = n - 1 = 26 - 1 = 26 dan 1 –  $\alpha = 1 - \frac{0.05}{2} = 0.975$  maka t<sub>tabel</sub> = 2.06. Jadi t<sub>hitung</sub> (  $4.45$ ) > t<sub>tabel</sub> (2.06) dengan demikian H<sub>a</sub> diterima.

#### **Kesimpulan:**

Terdapat perbedaan antara hasil belajar matematis siswa sebelum dan sesudah pembelajaran kontekstual.

#### **b. Data Tidak Berdistribusi Normal**

Jika data tidak berdistribusi normal dalam konsep uji –t dua sampel saling berhubungan adalah uji tanda. Uji tanda diperoleh dengan cara menghitung selisih pasangan nilai data dari sampel pertama dengan sampel kedua, kemudian dihitung jumlah selisih pasangan data yang positif dan jumlah selisih pasangan data yang negatif. Hipotesis nol diterima jika jumlah selisih pasangan data yang positif kurang lebih sama dengan jumlah selisih pasangan data yang negatif (Sugiyono, 2015: 167). Dengan kata lain, jumlah selisih pasangan data yang positif dan jumlah selisih pasangan data yang negatif adalah setengah dari total sampel. Jika jumlah selisih pasangan data yang negatif atau jumlah selisih pasangan yang positif berbeda jauh, maka hipotesis nol ditolak.

#### **Contoh Penerapan:**

Dari 15 orang siswa TK Ismilayah Pontianak diminta untuk menyusun urutan angka dari terkecil sampai terbesar tanpa diiringi musik dengan skor dihitung dari benarnya susunan. Pada hari berikutnya siswa – siswa tersebut diminta kembali untuk menyusun angka tersebut dengan diiringi musik dengan taraf kepercayaan 95 % (alfa = 5%) diperoleh sebagai berikut:

**Tabel 9 Skor Susunan Angka Tanpa Diiringi Musik Dan Dengan Diiringi Musik**

|                | o                    |                       |                        |
|----------------|----------------------|-----------------------|------------------------|
| N <sub>0</sub> | Kode<br><b>Siswa</b> | Tanpa<br><b>Musik</b> | Dengan<br><b>Musik</b> |
|                | А                    |                       | 8                      |
| 2              | В                    | 6                     | 9                      |
| 3              | $\mathcal{C}$        | 3                     | 5                      |
|                | D                    |                       |                        |
| 5              | E                    | 5                     | 8                      |
| 6              | F                    | 6                     | 8                      |
|                | G                    | 5                     |                        |

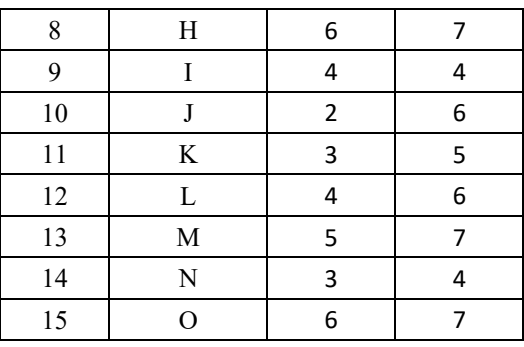

Sumber : *Guru Kelas*

# **Bagaimana hasil kesimpulannya? Hipotesis penelitian:**

- H0 : Tidak terdapat perbedaan skor yang signifikan terhadap perlakuan tanpa musik dan dengan perlakuan musik
- Ha : Terdapat perbedaan skor yang signifikan terhadap perlakuan tanpa musik dan dengan perlakuan musik

# **Statistik Uji:**

Uji Tanda

# **Kriteria Uji :**

Terima H<sub>0</sub> bila h ≥ nilai tabel<sub>(df=n, α)</sub>, dengan h adalah tanda yang paling sedikit antara (+) dan (–)

Terima H<sub>A</sub> bila h < nilai tabel<sub>(df=n,  $\alpha$ )</sub>

**Analisis Data :**

# **Tabel 10**

**Hasil Perhitungan Skor Susunan Angka Tanpa Diiringi Musik Dan Dengan Diiringi Musik**

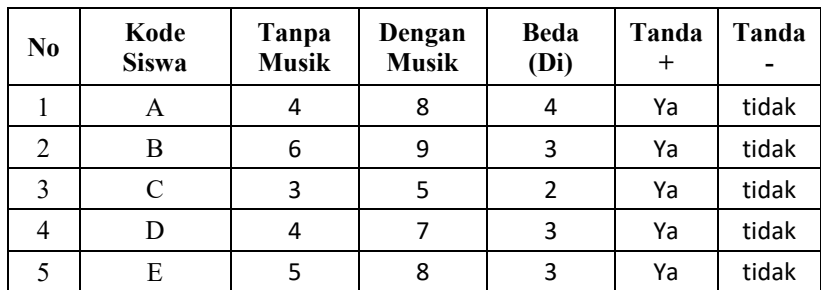

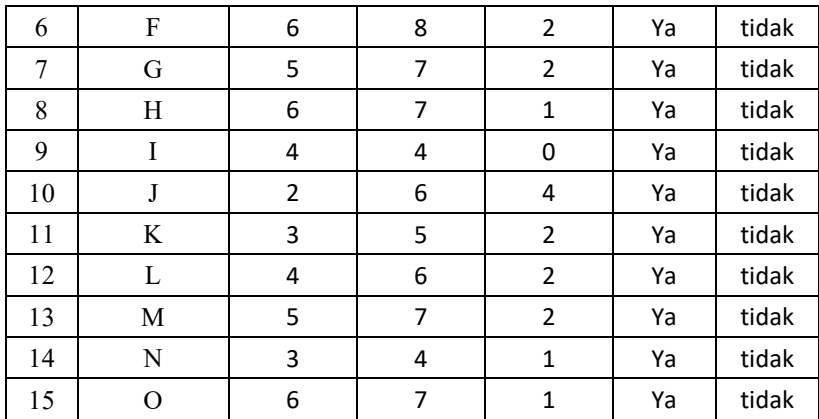

#### **Uji Hipotesis:**

Dari tabel tersebut terlihat bahwa tanda  $+$  ada (15) dan tanda  $$ tidak ada (0) maka  $h = 0$  yang ternyata  $\leq$  nilai pada tabel uji tanda (3) dengan df, n = 15 dan  $\alpha$  = 0.05 dengan demikian H<sub>a</sub> diterima.

#### **Kesimpulan:**

Terdapat perbedaan skor yang signifikan terhadap perlakuan tanpa musik dan dengan perlakuan musik.

#### **3. Uji – t Dua Sampel (Kelompok) Saling Bebas**

Uji – t dua sampel saling bebas adalah metode yang digunakan untuk menguji kesamaan rata – rata dari dua sampel yang bersifat bebas (Independen) (Siregar, 2014: 119). Yang dimaksud dengan independen adalah bahwa sampel yang satu tidak saling berpengaruh atau tidak saling berhubungan dengan sampel lainnya.

Ada dua jenis data dalam konsep uji – t dua sampel saling bebas yaitu : data berdistribusi normal dan data tidak berdistribusi normal. Jika data berdistribusi normal langkah selanjutnya ialah menghitung uji kesamaan variansi, Seandainya data tersebut menghasilkan variansi yang sama maka uji yang digunakan ialah uji - t pooled variansi sama (homogen), tetapi jika menghasilkan variansi tidak sama (tidak homogen) maka uji yang digunakan adalah uji - t non pooled variansi beda. Selanjutnya jika data tidak berdistribusi normal uji yang digunakan ialah uji median test. Secara garis besar dapat dilihat dari bagan berikut ini :

**Bagan 2 Konsep Untuk Uji – t Dua Sampel Saling Bebas**

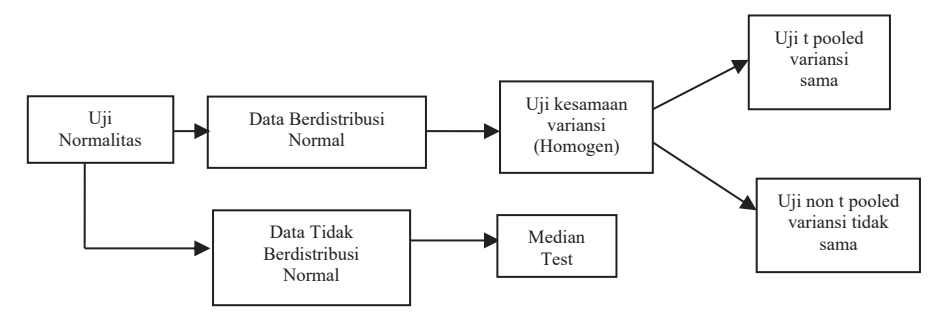

# **a. Data Berdistribusi Normal**

Rumus uji-t untuk data yang memiliki variansi sama (Bersifat homogen)

$$
t = \frac{\overline{x_1} - \overline{x_2}}{s_{gab}\sqrt{\frac{1}{n_1} + \frac{1}{n_2}}} \text{ dimana : } S_{gab}^2 = \frac{(n_1 - 1)s_1^2 + (n_2 - 1)s_2^2}{n_1 + n_2 - 2}
$$

Rumus uji- t yang memiliki variansi yang tidak sama (Bersifat tidak homogen).

$$
t = \frac{\overline{X_1} - \overline{X_2}}{\sqrt{\frac{s_1^2}{n_1} + \frac{s_2^2}{n_2}}}
$$

# **Keterangan:**

 $\overline{X_1}$  = rata – rata skor kelompok 1

 $\overline{X_2}$  = rata – rata skor kelompok 2

 $S_1^2$  $=$  varians kelompok 1

 $s^2$ 2 = varians kelompok 2

 $n_1$  = jumlah kelompok 1

 $n_2$  = jumlah kelompok 2 (Djudin, 2010 : 18)

# **Contoh Penerapan I :**

Seorang peneliti ingin mengetahui kemampuan manajerial kepala sekolah yang diangkat melalui tes penjaringan /lulus dan yang diangkat tidak melalui tes penjaringan disuatu kabupaten untuk Jenjang MTS. Setelah dilakukan penelitian diperoleh data sebagai berikut

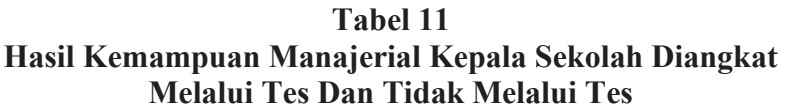

|                | Kemampuan Manajerial Kepala Sekolah |                          |  |  |  |
|----------------|-------------------------------------|--------------------------|--|--|--|
| N <sub>0</sub> | Diangkat Melalui Tes                | <b>Tidak Melalui Tes</b> |  |  |  |
| $\mathbf{1}$   | 65                                  | 50                       |  |  |  |
| $\overline{c}$ | 79                                  | 70                       |  |  |  |
| 3              | 80                                  | 73                       |  |  |  |
| 4              | 70                                  | 82                       |  |  |  |
| 5              | 85                                  | 79                       |  |  |  |
| 6              | 68                                  | 80                       |  |  |  |
| 7              | 90                                  | 84                       |  |  |  |
| 8              | 88                                  | 76                       |  |  |  |
| 9              | 76                                  | 65                       |  |  |  |
| 10             | 90                                  | 70                       |  |  |  |
| 11             | 85                                  | 74                       |  |  |  |
| 12             | 75                                  | 80                       |  |  |  |
| 13             | 60                                  | 75                       |  |  |  |
| 14             | 90                                  | 75                       |  |  |  |
| 15             | 75                                  | 74                       |  |  |  |
| 16             | 80                                  | 75                       |  |  |  |
| 17             | 70                                  | 80                       |  |  |  |
| 18             |                                     | 66                       |  |  |  |
| 19             |                                     | 60                       |  |  |  |
| 20             |                                     | 55                       |  |  |  |

Sumber : *Data Fiktif*

# **Bagaimana Kesimpulan Dalam Penelitian Ini? Hipotesis penelitian:**

- H0: Variansi antar kelompok kemampuan manajerial kepala sekolah adalah sama (Homogen)
- HA: Variansi antar kelompok kemampuan manajerial kepala sekolah adalah tidak sama (Tidak Homogen)

# **Statistik Uji :**

$$
F = \frac{\text{Varians terbesar}}{\text{varians terkecil}}
$$

varians terkecil

**Kriteria Uji :** Terima H<sub>0</sub> bila F<sub>hitung</sub> ≤ nilai F<sub>(df<sub>1</sub>=n<sub>1</sub>-1, df<sub>2</sub>=n<sub>2</sub>-1∶ α)</sub> Terima H<sub>a</sub> bila F<sub>hitung</sub> > nilai F<sub>(df<sub>1</sub>=n<sub>1</sub>-1, df<sub>2</sub>=n<sub>2</sub>-1: $\alpha$ )</sub>

**Analisis data :**

**Tabel 12 Hasil Perhitungan Uji Homogen Contoh Penerapan I**

| Statistik yang diperlukan | Melalui tes | Tidak melalui tes |
|---------------------------|-------------|-------------------|
| Jumlah sampel             |             |                   |
| Rata – rata               |             | 72.15             |
| Variansi                  | 86.38       | 81.40             |
| Simpangan baku            |             | -02               |

$$
F = \frac{86,38}{81.40} = 1.06
$$

Setelah diperoleh F<sub>hitung</sub> kemudian bandingkan dengan F<sub>tabel</sub> dengan cara:

 $df_1 = (17 - 1) = 16$  disebut dk pembilang  $df_2 = (20 - 1) = 19$  disebut dk penyebut.

Untuk taraf kesalahan  $\alpha = 5 \%$  maka  $F_{\text{table}} = 2.21$ 

# **Uji Hipotesis :**

Karena Fhitung (1.06) < F<sub>tabel</sub> dengan df<sub>1</sub> = 16 df<sub>2</sub>= 19 :  $\alpha$  = 5 % yaitu 2.21 maka hipotesis nol diterima.

**Kesimpulan :** Variansi antar kelompok kemampuan manajerial kepala sekolah adalah sama (Homogen)

#### **Langkah selanjutnya menghitung Uji-t** *Pooled* **dengan variansi yang sama Hipotesis Penelitian:**

H0**:** Tidak terdapat perbedaan kemampuan manajerial yang signifikan antara kepala sekolah yang diangkat melalui Tes Penjaringan/Lulus dan yang tidak melalui Tes Penjaringan.

Ha: Tidak terdapat perbedaan kemampuan manajerial yang signifikan antara kepala sekolah yang diangkat melalui Tes Penjaringan/Lulus dan yang tidak melalui Tes Penjaringan.

#### **Statistik Uji:**

$$
t = \frac{\overline{x_1} - \overline{x_2}}{s_{gab}\sqrt{\frac{1}{n_1} + \frac{1}{n_2}}} \text{ dimana : } S_{gab}^2 = \frac{(n_1 - 1)s_1^2 + (n_2 - 1)s_2^2}{n_1 + n_2 - 2}
$$

#### **Kriteria Uji:**

Terima H0 Bila Thitung berada diantara nilai  $\pm t_{\text{(df = }n_1+n_2-2 \,;\,1-\frac{\alpha}{2})}$ Terima Ha Bila Thitung tidak berada diantara nilai  $\pm t_{\text{(df=n_1+n_2-2 ; 1-\frac{\alpha}{2})}}$ 

#### **Analisis Data :**

$$
S_{gab}^{2} = \frac{(17-1) 86.38 + (20-1)81.40}{17 + 20 - 2}
$$
  
\n
$$
S_{gab}^{2} = \frac{1382.08 + 1546.6}{35}
$$
  
\n
$$
S_{gab}^{2} = \frac{1382.08 + 1546.6}{35}
$$
  
\n
$$
S_{gab}^{2} = \frac{2928.68}{35}
$$
  
\n
$$
S_{gab}^{2} = 83.68
$$
  
\n
$$
S_{gab} = \sqrt{83.68} = 9.15
$$

$$
t = \frac{\overline{X_1} - \overline{X_2}}{S_{gab}\sqrt{\frac{1}{n_1} + \frac{1}{n_2}}}
$$
$$
t = \frac{78 - 72.15}{9.15\sqrt{\frac{1}{17} + \frac{1}{20}}} = \frac{78 - 72.15}{9.15\sqrt{\frac{20 + 17}{340}}} = \frac{78 - 72.15}{9.15\sqrt{\frac{37}{340}}} = \frac{78 - 72.15}{9.15\sqrt{0.11}}
$$
  
\n
$$
t_{\text{hitung}} = \frac{78 - 72.15}{3.02} = \frac{5.85}{3.02} = 1.94
$$
  
\n
$$
t_{\text{table}} = \frac{78 - 72.15}{3.02} = \frac{5.85}{3.02} = 1.94
$$
  
\n
$$
t_{\text{table}} = 40 \text{ dengan taraf } \alpha = 5\% \text{ sehingga } 1 - \frac{\alpha}{2} = 1 - \frac{0.05}{2} = 1 - 0.025
$$
  
\n
$$
= 0.975, \text{ maka } t_{\text{table}} = 2.02
$$

#### **Uji Hipotesis:**

t<sub>hitung</sub> (1.94) ternyata berada diantara nilai  $\pm$  t<sub>tabel</sub> yaitu diantara  $-2.02$  sampai dengan 2.02. Dengan demikian H<sub>0</sub> di terima.

#### **Kesimpulan :**

Tidak terdapat perbedaan kemampuan manajerial yang signifikan antara kepala sekolah yang diangkat melalui Tes Penjaringan/Lulus dan yang tidak melalui Tes Penjaringan.

#### **Contoh Penerapan II :**

Seorang peneliti ingin mengetahui apakah ada perbedaan prestasi belajar siswa yang diajarkan dengan metode A dan metode B. Dengan  $\alpha = 5\%$  dapatkah disimpulkan bahwa ada perbedaan prestasi belajar antara metode A dan metode B. Setelah dilakukan perlakuan hasilnya sebagai berikut:

**Tabel 13 Skor Prestasi Belajar Siswa Yang Diajarkan Metode A Dan Metode B**

|                | Metode Belajar  |                 |  |
|----------------|-----------------|-----------------|--|
| N <sub>0</sub> | <b>Metode A</b> | <b>Metode B</b> |  |
|                | 80              | 62              |  |
|                | 50              |                 |  |
|                |                 |                 |  |

| $\overline{4}$ | 77 | 70     |
|----------------|----|--------|
| 5              | 60 | 90     |
| 6              | 45 | 76     |
| 7              | 50 | 75     |
| 8              | 60 | 80     |
| 9              | 80 | 90     |
| 10             | 70 | 80     |
| 11             | 80 | 67     |
| 12             | 90 | 70     |
| 13             | 87 | 75     |
| 14             | 78 | 80     |
| 15             | 60 | 85     |
| 16             | 80 | 86     |
| 17             | 50 | 55     |
| 18             | 80 | 75     |
| 19             | 90 | 74     |
| 20             | 50 | 90     |
| $21\,$         | 50 | 90     |
| 22             | 55 | 67     |
| 23             | 90 | 90     |
| 24             | 90 | 90     |
| $25\,$         | 90 | 80     |
| 26             |    | $70\,$ |
| 27             |    | 80     |
| 28             |    | 67     |

Sumber : *Data Fiktif*

# **Bagaimana Hasil Kesimpulan Penelitian Ini? Hipotesis penelitian:**

- H0: Variansi antar kelompok metode belajar adalah sama (Homogen)
- HA: Variansi antar kelompok metode belajar adalah tidak sama (Tidak Homogen)

**Statistik Uji :**  $F = \frac{Varians \t{terbesar}}{varians \t{terkecil}}$ varians terkecil

### **Kriteria Uji :**

Terima H<sub>0</sub> bila F<sub>hitung</sub> ≤ nilai F<sub>(df<sub>1</sub>=n<sub>1</sub>-1, df<sub>2</sub>=n<sub>2</sub>-1: $\alpha$ )</sub> Terima H<sub>a</sub> bila F<sub>hitung</sub> > nilai F<sub>(df<sub>1</sub>=n<sub>1</sub>-1, df<sub>2</sub>=n<sub>2</sub>-1: $\alpha$ )</sub>

### **Analisis data :**

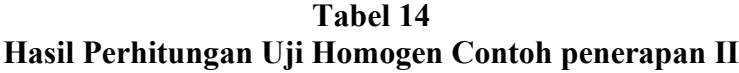

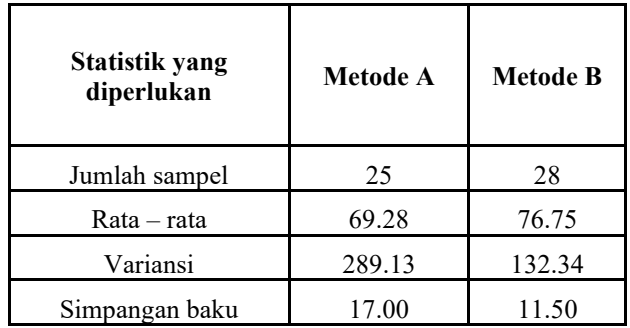

 $F_{hitung} = \frac{289.13}{132.34} = 2.18$ 

Setelah diperoleh Fhitung kemudian bandingkan dengan Ftabel dengan cara:

 $df_1 = (25 - 1) = 24$  disebut dk pembilang  $df_2 = (28 - 1) = 27$  disebut dk penyebut. Untuk taraf kesalahan  $\alpha = 5 \%$  maka F<sub>tabel</sub> = 1.93

### **Uji Hipotesis :**

Karena Fhitung (2.18) > F<sub>tabel</sub> dengan df<sub>1</sub> = 24 df<sub>2</sub> = 27 :  $\alpha$  = 5 % yaitu 1.93 maka hipotesis alternatif diterima.

**Kesimpulan :** Variansi antar kelompok metode belajar adalah tidak sama (Tidak Homogen)

### **Langkah Selanjutnya Menghitung Uji T non** *Pooled* **Dengan Variansi Tidak Sama Hipotesis Penelitian:**

- H0 **:** Rerata Metode belajar dengan metode A tidak lebih baik/tinggi dari rerata metode belajar dengan metode B
- Ha **:** Rerata Metode belajar dengan metode A lebih baik/tinggi dari rerata metode belajar dengan metode B

#### **Statistik Uji:**

$$
t = \frac{\overline{X_1} - \overline{X_2}}{\sqrt{\frac{s_1^2}{n_1} + \frac{s_2^2}{n_2}}}
$$

### **Kriteria Uji:**

Terima H<sub>0</sub> Bila t<sub>hitung</sub>  $\leq t$ <sub>(df; 1- $\frac{\alpha}{2}$ )</sub> Terima H<sub>a</sub> Bila T<sub>hitung</sub>  $\leq t$ <sub>(df; 1- $\frac{\alpha}{2}$ )</sub>

Dengan :

df = 
$$
\frac{\left\{ \left( \frac{S_1^2}{n_1} \right) + \left( \frac{S_2^2}{n_2} \right) \right\}^2}{\left\{ \frac{\left( \frac{S_1^2}{n_1} \right)^2}{n_1 - 1} + \frac{\left( \frac{S_2^2}{n_2} \right)^2}{n_2 - 1} \right\}}
$$

**Analisis data :** 

$$
t = \frac{\overline{X_1} - \overline{X_2}}{\sqrt{\frac{s_1^2}{n_1} + \frac{s_2^2}{n_2}}} = \frac{69.28 - 76.75}{\sqrt{\frac{289.13}{25} + \frac{132.34}{28}}} = \frac{69.28 - 76.75}{\sqrt{11.57 + 4.73}}
$$

$$
= \frac{69.28 - 76.75}{\sqrt{16.3}}
$$

$$
t = \frac{69.28 - 76.75}{4.04} = \frac{-7.47}{4.04} = -1.85
$$

*ANALISIS DATA STATISTIK* **| 31**

$$
df = \frac{\left\{ \left( \frac{s_1^2}{n_1} \right) + \left( \frac{s_2^2}{n_2} \right) \right\}^2}{\left\{ \left( \frac{s_1^2}{n_1} \right)^2 + \left( \frac{s_2^2}{n_2} \right)^2 \right\}} = \frac{\left\{ \left( \frac{289.13}{25} \right) + \left( \frac{132.34}{28} \right) \right\}^2}{\left\{ \frac{\left( \frac{289.13}{25} \right)^2}{25 - 1} + \frac{\left( \frac{132.34}{28} \right)^2}{28 - 1} \right\}} \right\}}{\left\{ \left( \frac{11.57}{25} \right) + \left( \frac{4.73}{28} \right)^2 \right\}} = \frac{(16.3)^2}{(16.3)^2}
$$
\n
$$
df = \frac{\left\{ \left( 11.57 \right) + \left( 4.73 \right) \right\}^2}{\left( \frac{25 - 1}{25 - 1} \right)} = \frac{(16.3)^2}{(16.3)^2}
$$
\n
$$
= \frac{265.69}{(5.58 + 0.83)}
$$
\n
$$
df = \frac{\frac{265.69}{6.41}}{6.41} = 41.45 = 40 \text{ (dibulatkan)}
$$

#### **Uji Hipotesis:**

Dengan df = 41.45 atau mendekati 40 dan  $1 - \frac{\alpha}{2} = 0.975$ didapat t<sub>tabel</sub> sebesar 2.02. Karena t<sub>hitung</sub>  $(-1.85) < t_{\text{table}}(2.02)$ maka Hipotesis nol di terima.

#### **Kesimpulan:**

Rerata Metode belajar dengan metode A tidak lebih baik/tinggi dari rerata metode belajar dengan metode B atau jika dilihat nilai rata – rata metode belajar dengan metode B lebih baik/tinggi dari metode belajar dengan metode A.

#### **b. Data Tidak Berdistribusi Normal**

Uji – t yang digunakan untuk data tidak berdistribusi normal pada dua sampel saling bebas adalah uji median test. Uji ini digunakan untuk menguji apakah kedua kelompok (sampel) berbeda nilai tengahnya, dengan kata lain apakah kedua sampel tersebut berasal dari suatu populasi yang sama atau mempunyai nilai median yang sama (Sugiyono, 2015: 218) Rumus yang digunakan adalah :

$$
\lambda = \frac{n\left(|ad - bc| - \frac{n}{2}\right)^2}{(a+b)(c+d)(a+c)(b+d)}
$$

Keterangan :

- a = banyaknya hasil pengamatan dari sampel 1 yang lebih besar daripada nilai median gabungan.
- b = banyaknya hasil pengamatan dari sampel 2 yang lebih besar daripada nilai median gabungan.
- c = banyaknya hasil pengamatan dari sampel 1 yang kurang darisama dengan pada nilai median gabungan.
- d = banyaknya hasil pengamatan dari sampel 1 yang kurang dari sama dengan pada nilai median gabungan
- n = Jumlah gabungan dua sampel.

**Tabel 15 Tabel Kontigensi**

| Kedudukan terhadap dua       | Kelompok |  | Jumlah  |  |
|------------------------------|----------|--|---------|--|
| sampel gabungan              |          |  |         |  |
| > nilai median gabungan      |          |  | $a + b$ |  |
| $\leq$ nilai median gabungan |          |  | $c + d$ |  |
| Jumlah                       | $a + c$  |  |         |  |

### **Contoh Penerapan Uji Median Test:**

Untuk melihat apakah ada perbedaan produksi per hektar tanaman jagung karena pengaruh dua metode penanaman yang digunakan, pertumbuhan tanaman jagung dipilih dari sejumlah plot tanah yang berbeda secara random. Kemudian produksi per hektar dari masing-masing plot dihitung dan hasilnya adalah sebagai berikut:  $(\alpha = 5\%)$ 

**Tabel 16 Skor Metode Penanaman Jagung 1 dan 2**

| NO | Metode<br>Penanaman 1 | Metode<br>Penanaman 2 |
|----|-----------------------|-----------------------|
|    |                       |                       |
|    |                       |                       |
|    |                       |                       |

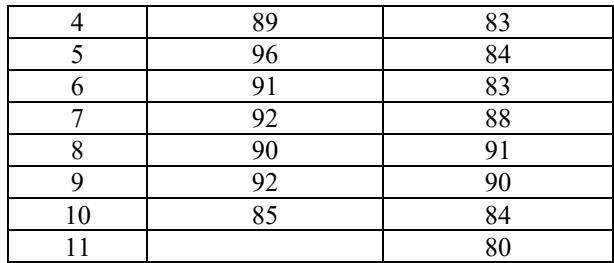

*Sumber: Data Fiktif*

#### **Bagaimana Kesimpulan Hasil Penelitian ini?**

#### **Hipotesis Penelitian:**

- H0 **:** Tidak terdapat perbedaan produksi tanaman jagung antara pengaruh metode penanaman 1 dengan metode penanaman 2
- Ha **:** Terdapat perbedaan produksi tanaman jagung antara pengaruh metode penanaman 1 dengan metode penanaman 2

### **Statistik Uji :**

$$
\lambda = \frac{n\left(|ad - bc| - \frac{n}{2}\right)^2}{(a+b)(c+d)(a+c)(b+d)}
$$

### **Kriteria Uji :**

Terima H<sub>0</sub> Bila λ<sup>2</sup> hitung ≤ nilai  $\lambda^2$ tabel<sub>(df=1,1-α)</sub> Terima H<sub>0</sub> Bila  $\lambda^2$ hitung > nilai  $\lambda^2$ tabel<sub>(df=1,1-a)</sub>

#### **Analisis data :**

Data sampel 1 dan sampel 2 digabungkan terlebih dahulu kemudian diurutkan dari yang kecil sampai besar setelah dicari nilai mediannya maka hasil sebagai berikut:

| Gabungan Data |  |  |  |
|---------------|--|--|--|
| 90            |  |  |  |
| 90            |  |  |  |
| 91            |  |  |  |
| 91            |  |  |  |
| 91            |  |  |  |
| 91            |  |  |  |
| 92            |  |  |  |
| 92            |  |  |  |
| 94            |  |  |  |
| 96            |  |  |  |
|               |  |  |  |
|               |  |  |  |

**Tabel 17 Skor Gabungan Metode Penanaman**

Median  $=$   $\frac{90+90}{2}$   $=$  90 Klasifikasi nilai data 1 dan data 2 berdasarkan median gabungan adalah 90

**Tabel 18 Klasifikasi Gabungan Median Untuk Metode 1 Dan Metode 2**

| Metode 1 | Klasifikasi<br>gab median | Metode 2 | Klasifikasi<br>gab median |
|----------|---------------------------|----------|---------------------------|
| 96       | > me                      | 91       | > me                      |
| 94       | > me                      | 91       | > me                      |
| 92       | > me                      | 90       | ≤ me                      |
| 92       | > me                      | 90       | ≤ me                      |
| 91       | > me                      | 88       | ≤ me                      |
| 91       | > me                      | 84       | ≤ me                      |
| 90       | ≤ me                      | 84       | ≤ me                      |
| 89       | ≤ me                      | 83       | ≤ me                      |
| 85       | ≤ me                      | 83       | ≤ me                      |
| 83       | $\leq$ me                 | 81       | ≤ me                      |
|          |                           | 80       | ≤ me                      |

**Tabel 19 Kedudukan Terhadap Gabungan Metode Penanaman**

| Kedudukan terhadap dua       | Kelompok |        |  |
|------------------------------|----------|--------|--|
| sampel gabungan              |          | Jumlah |  |
| $>$ nilai median gabungan    |          |        |  |
| $\leq$ nilai median gabungan |          |        |  |
| Iumlah                       |          |        |  |

$$
\lambda = \frac{n\left(|ad - bc| - \frac{n}{2}\right)^2}{(a+b)(c+d)(a+c)(b+d)} = \frac{21\left(|54 - 8| - \frac{21}{2}\right)^2}{8x 13 x 10 x 11}
$$
  

$$
\lambda = 2.31
$$

#### **Uji Hipotesis :**

Karena nilai  $\lambda$  hitung (2.31)  $\leq$  nilai  $\lambda$  tabel dengan df = 1, 1 –  $\alpha = 0.95$  (3.84) maka Hipotesis nol Diterima.

#### **Kesimpulan:**

Tidak terdapat perbedaan produksi tanaman jagung antara pengaruh metode penanaman 1 dengan metode penanaman 2

#### **Soal Latihan :**

1. Dari pengumpulan data untuk menguji tentang jumlah jam belajar efektif siswa dalam satu hari ditemukan bahwa jumlah jam efektif belajar dalam satu hari adalah 5 Jam. Berdasarkan sampel 30 orang siswa yang dimintai keterangan diperoleh hasil sebagai berikut:

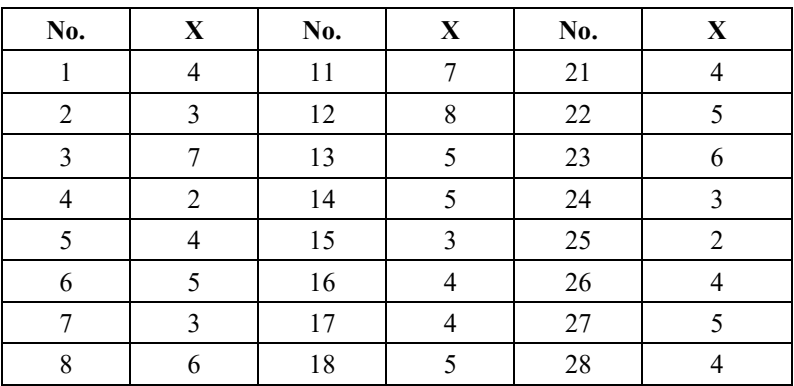

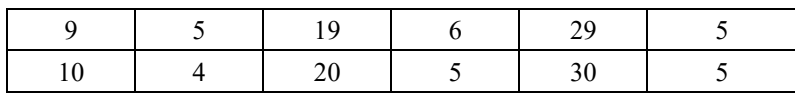

Bagaimana kesimpulan dari penelitian tersebut? (Gunakan Uji t satu sampel dengan taraf signifikansi 5%)

2. Seorang guru ingin menguji efektifitas model pembelajaran statistik dengan studi kasus, maka dilakukan pre test dan post test dari 21 siswanya. Berikut ini data pretest dan posttest test :

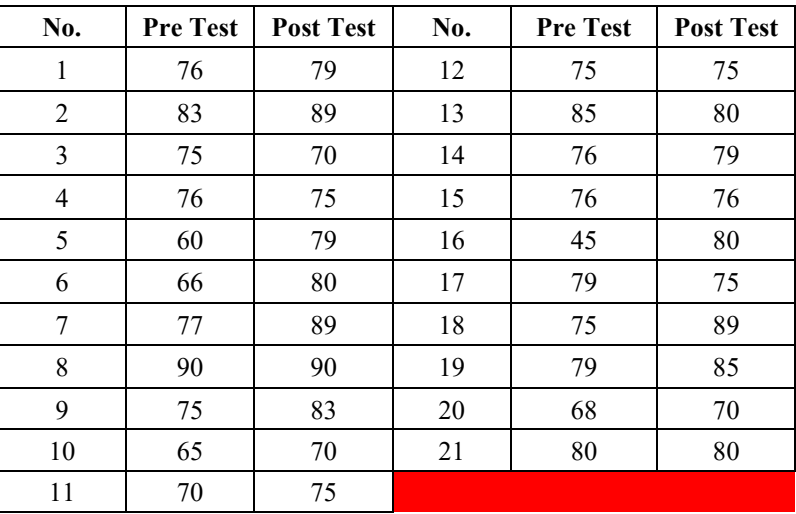

#### **Tentukan :**

- a. Apakah sebaran data tersebut berdistribusi normal?
- b. Bagaimana kesimpulan dari penelitian tersebut?
- 3. Seorang guru ingin membandingkan hasil belajar dua kelas yang diajar dengan dua metoda yang berbeda. Kelas A dengan metoda studi kasus dan kelas B dengan metode diskusi. Berikut ini data kedua kelompok tersebut:

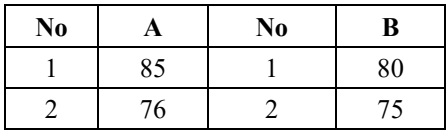

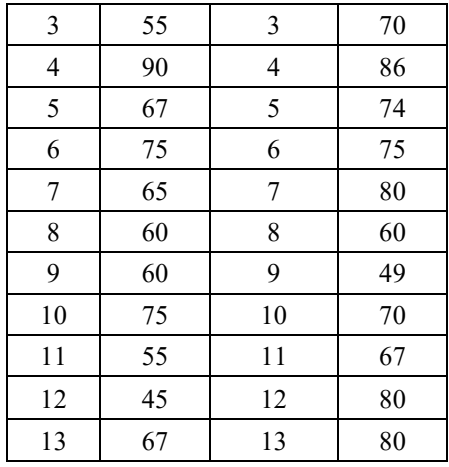

### **Tentukan :**

- a. Apakah sebaran data tersebut berdistribusi normal?
- b. Bagaimana kesimpulan dari penelitian tersebut?

# **BAB III ANOVA SATU JALAN**

#### **A. Pendahuluan**

Anova merupakan singkatan dari Analisis Varians (analysis of variance) yang sesungguhnya adalah pengembangan dari uji–t. Uji–t dipakai untuk membandingkan dua rata-rata baik dari dua sampel yang berhubungan (korelasi) maupun yang saling bebas (independen). Untuk menguji signifikan perbedaan rata – rata tiga sampel atau lebih baik dari sampel bersifat korelasi maupun bersifat independen, digunakan anova (Irianto, 2015 : 215)

Anova dapat diterapkan untuk menganalisis penelitian eksprimen maupun non eksprimen (*Deskriptif dan causal-comparative).* Pada penelitian eksprimen, bentuk anova digunakan untuk menguji signifikasi perbedaan rata-rata yang merupakan akibat dari k (jenis) perlakuan yang berbeda. Selain itu, pada penelitian eksprimen hanya menerapkan satu variabel bebas misalnya metode pembelajaran, dikatakan melibatkan satu klasifikasi, walaupun metode pembelajaran yang diterapkan pada *k* kelompok yang berbeda adalah metode ceramah, Tanya jawab, dll (Sugiyono, 2009:80). Anova yang dipakai adalah anova satu jalan. Dalam penelitian non eksprimen anova digunakan untuk mengetahui signifikasi perbedaan rata – rata, misalnya rata – rata nilai UAN siswa, yang berasal dari tiga atau lebih sampel (kelompok) yang berbeda. Contoh lain, peneliti ingin mengetahui perbedaan kinerja guru atau disiplin guru senior, guru madya, dan guru yunior di lingkungan daerah tertentu. Dalam contoh ini Variabel bebas yang diteliti pengaruhnya terhadap kinerja atau kedisiplinan adalah kategori (pengalaman) guru

#### **B. Konsep Jumlah Kuadrat Dan Derajat Kebebasan**

.

Jumlah Kuadrat merupakan jumlah dari simpangan baku atau deviasi setiap hasil pengamatan dari skor terhadap nilai rata – rata. Ada 4 tiga jenis konsep dalam menghitung jumlah kuadrat yang dipergunakan dalam anova satu jalan, diantaranya: (1) Rerata atau Ry; (2) Jumlah kuadrat antar kelompok (Ay); (3) Jumlah kuadrat dalam kelompok (Dy) dan (4) Jumlah kuadrat Total (T) (Djudin, 2010: 27)

Sebelum memahami konsep jumlah kuadrat, perhatikan terlebih dahulu data hasil pengamatan (Skor/nilai: X) pada tabel berikut ini :

| Kelompok 1                               | <b>Kelompok 2</b>                                          | Kelompok 3                         |
|------------------------------------------|------------------------------------------------------------|------------------------------------|
| $X_{11}$                                 | $X_{12}$                                                   | $X_{1k}$                           |
| $X_{21}$                                 | $X_{22}$                                                   | $X_{2k}$                           |
| $X_{31}$                                 | $X_{32}$                                                   | $X_{3k}$                           |
| $\cdots$                                 | .                                                          | .                                  |
| $X_{n1}$                                 | $X_{n2}$                                                   | $X_{nk}$                           |
| Jumlah : $\sum_{i=1}^{n_1} X_{i1} = T_1$ | $n_1$<br>$\sum_{i=1}^N X_{i2} = T_2$<br>$\mathbf{I}_{i=1}$ | $n_1$<br>$\sum_{i=1} X_{ik} = T_k$ |
| $\overline{X_1}$<br>Rata:                | $\overline{X_2}$                                           | $\overline{X_k}$                   |

**Tabel 20 Pengamatan Untuk Memahami Konsep Jumlah Kuadrat**

Jumlah subyek (jumlah total) dalam semua sampel adalah  $n_1 + n_2$ +....+  $n_k = \sum n_j$ . Jumlah semua nilai X dinotasikan dengan,  $\sum_{j=1}^k \sum_{i=1}^{n_j} x_{ij}$ i=1  $\sum_{j=1}^{k} \sum_{i=1}^{n_j} x_{ij} = T(Rata - \text{rata total})$  sedangkan untuk seluruh kelompok dinotasikan dengan  $\overline{X} = \frac{\sum_{j=1}^{k} \sum_{i=1}^{n_j} x_{ij}}{\sum_{j=1}^{k} n_j}$  $\sum_{i=1}^{K} \sum_{i=1}^{T}$  $\frac{z_{i=1}^{k}x_{ij}}{\sum_{j=1}^{k}n_{j}} = \frac{T}{N}$ 

**Pertama,** Rerata merupakan hasil penjumlahan nilai X pada setiap pada k kelompok kemudian semua hasil penjumlahan tersebut dikuadratkan setelah itu dibagi dengan jumlah total sampel. Untuk lebih memudahkan pemahamannya maka notasinya dituliskan sebagai

berikut: Rerata (R<sub>y</sub>) = 
$$
\frac{(\sum_{j=1}^{k} \sum_{i=1}^{n_j} X_{ij})^2}{\sum_{j=1}^{k} n_j} = \frac{T^2}{N} = \frac{(\sum X_1 + \sum X_2 + \sum X_3 + \dots + \sum X_k)^2}{n_1 + n_2 + n_2 + \dots + n_k}
$$
  
Jadi, rumus untuk mencari R<sub>y</sub> adalah :  $\frac{(\sum X_1 + \sum X_2 + \sum X_3 + \dots + \sum X_k)^2}{n_1 + n_2 + n_2 + \dots + n_k}$ 

**Kedua,** Jumlah kuadrat antar kelompok (Ay) adalah jumlah dari kuadrat semua simpangan rata – rata kelompok  $\overline{X}_1$  terhadap rata – rata total  $\overline{X}$ , untuk memudahkan memahami konsep A<sub>y</sub> akan ditulis:  $A_{y} = (\overline{X}_{1} - \overline{X})^{2} + (\overline{X}_{2} - \overline{X})^{2} + (\overline{X}_{3} - \overline{X})^{2} + \cdots + (\overline{X}_{k} - \overline{X})^{2}$ Definisi Ay di atas akan sama dengan hasil yang diperoleh menggunakan rumus yang disederhanakan berikut ini yaitu:

$$
A_{y} = \sum_{j=1}^{k} n_{j} (\overline{X}_{j} - \overline{X})^{2} = \sum_{j=1}^{k} \left(\frac{T_{j}^{2}}{n_{j}}\right) - \frac{T^{2}}{N} = \frac{\sum_{j=1}^{j} \{\sum X_{j}^{2}\}}{n_{j}} - \frac{\left(\sum_{j=1}^{k} \sum_{i=1}^{n_{j}} X_{ij}\right)^{2}}{\sum_{j=1}^{k} n_{j}} =
$$
  

$$
\frac{\sum_{j=1}^{j} \{\sum X_{j}^{2}\}}{n_{j}} - R_{y} \text{ atau } \frac{(\sum X_{1})^{2}}{n_{1}} + \frac{(\sum X_{2})^{2}}{n_{2}} + \frac{(\sum X_{3})^{2}}{n_{3}} + \dots + \frac{(\sum X_{k})^{2}}{n_{k}} - R_{y}
$$
  
**Jadi rumus untuk mencari A<sub>y</sub> adalah**  $\frac{(\sum X_{1})^{2}}{n_{1}} + \frac{(\sum X_{2})^{2}}{n_{2}} + \frac{(\sum X_{3})^{2}}{n_{3}} + \dots$ 

$$
\cdots \frac{(\Sigma\,X_k)^2}{n_k}-R_y
$$

**Ketiga**, Jumlah kuadrat dalam kelompok (Dy) adalah Jumlah dari kuadrat semua simpangan X terhadap rata – rata kelompoknya sendiri  $\overline{X}_1$  atau dengan kata lain D<sub>y</sub> merupakan setiap nilai X pada k kelompok dikurangi rata-rata kelompoknya sendiri  $\overline{X}_1$  dan kuadratkan, kemudian semua hasil pengkuadratan tersebut dijumlahkan untuk memudahkan memahami konsep Dy akan ditulis:

$$
D_y = (X_{11} - \overline{X_1})^2 + (X_{21} - \overline{X_1})^2 + (X_{31} - \overline{X_1})^2 + \dots + (X_{n1} - \overline{X_1})^2 + (X_{12} - \overline{X_2})^2 + (X_{22} - \overline{X_2})^2 + (X_{32} - \overline{X_2})^2 + \dots + (X_{n2} - \overline{X_2})^2 + \dots + (X_{nk} - \overline{X_k})^2 + (X_{2k} - \overline{X_k})^2 + (X_{3k} - \overline{X_k})^2 + \dots + (X_{nk} - \overline{X_k})^2
$$
  
Hasil penjumlahan kuadrat dari simpangan setiap X terhadap rata – rata

kelompoknya sendiri tersebut diatas sama dengan hasil yang diperoleh

menggunakan rumus yang disederhanakan berikut ini yaitu:  $D_y$  =  $\sum_{j=1}^{k} \sum_{i=1}^{n_j} (X_{ij} - \overline{X_{ij}})^2$  $\sum_{j=1}^{k} \sum_{i=1}^{n_j} (X_{ij} - \overline{X_{ij}})^2 = \sum_{j=1}^{k} \sum_{i=1}^{n_j} X_{ij}^2$  $i=1$  $\sum_{j=1}^{K} \sum_{i=1}^{n_j} X_{ij}^2 - (R_y + A_y)$ 

Jadi rumus untuk mencari D<sub>y</sub> adalah :  $\sum_{\rm j=1}^{\rm k}\sum_{\rm i=1}^{\rm n_{\rm j}}X_{\rm ij}^2$  $i=1$  $_{j=1}^{k} \sum_{i=1}^{n_j} X_{ij}^2 - (R_y + A_y)$ 

**Keempat,** Jumlah kuadrat total (T) adalah jumlah dari kuadrat semua simpangan X terhadap rata – rata total  $\overline{X}$  atau setiap nilai X pada k kelompok dikurangi  $\overline{X}$  dan dikuadratkan kemudian semua hasil pengkuadratan tersebut dijumlahkan atau

$$
T = (X_{11} - \overline{X})^2 + (X_{21} - \overline{X})^2 + (X_{31} - \overline{X})^2 + \dots + (X_{n1} - \overline{X})^2 + (X_{12} - \overline{X})^2 + (X_{22} - \overline{X})^2 + (X_{32} - \overline{X})^2 + \dots + (X_{n2} - \overline{X})^2 + \dots + (X_{13} - \overline{X})^2 + (X_{23} - \overline{X})^2 + (X_{33} - \overline{X})^2 + \dots + (X_{n3} - \overline{X})^2
$$

Hasil Penjumlahan kuadrat dari simpangan setiap X terhadap rata – rata total tersebut akan sama dengan hasil yang diperoleh menggunakan rumus yang disederhanakan berikut ini, yaitu: T =  $\sum_{j=1}^{k} \sum_{i=1}^{n_j} (X_{ij}$ k j=1  $(\overline{X})^2 = \sum_{j=1}^k \sum_{i=1}^{n_j} X_{ij}^2$  $i=1$  $S_{j=1}^{k} \sum_{i=1}^{n_j} X_{ij}^2 - R_y - A_y + R_y + A_y = \sum_{j=1}^{k} \sum_{i=1}^{n_j} X_{ij}^2$  $i=1$ k j=1 Jadi rumus yang digunakan untuk mencari T adalah  $: \sum_{\mathsf{j}=1}^{\mathsf{k}}\sum_{\mathsf{i}=1}^{\mathsf{n}_{\mathsf{j}}}X^2_{\mathsf{i}\mathsf{j}}$ 

 $i=1$ k<br>j=1 Setiap jumlah kuadrat berhubungan dengan jumlah derajat kebebasannya masing – masing. Untuk Rerata derajat kebebasan bernilai 1. Kemudian untuk mencari jumlah derajat kebebasan yang terkait dengan jumlah kuadrat antar kelompok (Ay) adalah **k – 1**. Misalnya jumlah sampel pada kelompok 1 adalah  $n_1$  jumlah sampel pada kelompok 2 adalah n2, jumlah sampel pada kelompok 3 adalah n3, jumlah sampel pada kelompok k adalah n $_k$ , maka jumlah sampel keseluruhan (total sampel) adalah : N = n<sub>1</sub> + n<sub>2</sub> + n<sub>3</sub> + ... + n<sub>k</sub> =  $\sum n_j$ . Sedangkan untuk mencari derajat kebebasan jumlah kuadrat dalam kelompok  $D_y = \sum (n_i - 1)$ .

#### **C. Konsep Rerata Jumlah Kuadrat Dan Konsep Frasio**

Kuadrat rata – rata biasanya disebut juga Taksiran varians. Kuadrat rata – rata di peroleh dengan cara membagi  $D_v$  dan  $A_v$  dengan nilai df nya masing – masing, yaitu: berturut – turut  $\sum (n_i - 1)$  dan k – 1. (Sudjana, 1992: 250)

Rata – rata jumlah kuadrat antar kelompok ditulis RJK (A) dan rata – rata jumlah kuadrat dalam kelompok ditulis RJK (D), dengan demikian rumusnya adalah sebagai berikut:

RJK (A) = 
$$
\frac{\frac{(\sum x_1)^2}{n_1} + \frac{(\sum x_2)^2}{n_2} + \frac{(\sum x_3)^2}{n_3} + \dots + \frac{(\sum x_k)^2}{n_k}}{(k-1)}
$$
  
RJK (D) = 
$$
\frac{\sum_{j=1}^k \sum_{i=1}^{n_j} x_{ij}^2 - (R_y + A_y)}{\sum (n_j - 1)} = \frac{D_y}{\sum (n_j - 1)}
$$

FRasio disebut juga Fhitung yang diperoleh dari :

 $F_{\text{hitung}} = \frac{\text{RJK (A)}}{\text{RJK (D)}} = \frac{\text{A}}{\text{D}}$ :

**Kesimpulan**, Secara sederhana langkah – langkah yang digunakan untuk mencari Anova Satu jalan dapat dilihat pada tabel berikut ini (Sudjana, 1992:305) :

**Tabel 21 Langkah – Langkah Konsep Anova Satu Jalan**

| <b>Sumber</b><br>Variasi | Df               | Jumlah kuadrat            | Rerata Jumlah<br>kuadrat | F              |
|--------------------------|------------------|---------------------------|--------------------------|----------------|
| Rerata                   |                  | $R_{v}$                   |                          |                |
| Antar<br>Kelompok        | $k-1$            | $A_{v}$                   | A<br>$(k - 1)$           | A              |
| Dalam<br>Kelompok        | $\sum_{i=1}^{n}$ | $\mathbf{D}_{\rm v}$      | D<br>$\Sigma(n)$         | $\overline{D}$ |
| Total                    | n                | $n_i$<br>k<br>$i=1$ $i=1$ |                          |                |

#### **D. Prosedur Menyelesaikan Anova Satu Jalan**

Langkah – langkah dalam menyelesaikan anova satu jalan adalah sebagai berikut :

- 1. Nilai pada setiap kelompok sampel harus berdistribusi normal. Untuk mencari kenormalan data dapat dilakukan dengan uji pada bab sebelumnya yaitu : Chi – kuadrat, liliefors dan Kolmogorov – Smirnov.
- 2. Setelah dilakukan uji kenormalan, Kemudian menghitung varians data. Varians pada setiap kelompok harus homogen atau tidak

berbeda secara signifikan. Uji homogenitas varians dapat dilakukan dengan uji Barlett yaitu:

- a. Kriteria Uji yang digunakan adalah : Terima H<sub>0</sub> Jika  $\lambda^2$  hitung  $\lt \lambda^2$  tabel Terima H<sub>a</sub> Jika  $\lambda^2$  hitung  $>\lambda^2$  tabel
- b. Menghitung nilai log Varians gabungan dari semua sampel, rumusnya adalah :

$$
\log s_{\text{gabungan}}^2 = \log \frac{\sum (df_i x s_1^2)}{\sum df_i}
$$

c. Menghitung harga satuan B, dengan rumus yaitu :

$$
B = \sum df_i \times \log s_{gabungan}^2
$$

d. Menghitung nilai Chi – Kuadrat atau Chi – Kuadrat hitung dengan rumus, yaitu :

$$
\lambda^2 = (\ln 10 - \left\{ \mathbf{B} - \left( \sum df_i \times \log s_i^2 \right) \right\})
$$

- e. Menghitung chi kuadrat tabel dengan cara df =  $k 1$  dengan  $1 - \alpha$
- 3. Jika data pengamatan (Skor) pada semua sampel bersifat homogen, maka langkah selanjunya adalah baru melakukan perhitungan anova satu jalan.
- 4. Menganalisis Kriteria uji pada anova satu jalan yaitu : Jika  $F_{\text{hitung}} \leq$ Ftabel, H0 : diterima, artinya, tidak terdapat perbedaan rata – rata yang signifikan antara k kelompok yang tersedia. Jika  $F_{\text{hitung}} > F_{\text{table}}$  $H_a$ : diterima, artinya, terdapat perbedaan rata – rata yang signifikan antara k kelompok yang tersedia.
- 5. Mencari nilai derajat kebebasan pada masing masing sumber variasi yaitu : rerata, antar kelompok, dalam kelompok dan total menggunakan rumus perhitungan yang sesuai.
- 6. Melakukan perhitungan jumlah kuadrat pada setiap sumber variasi sesuai dengan rumus yang telah ditentukan.
- 7. Mencari nilai rerata jumlah kuadrat pada konsep antar kelompok dan dalam kelompok.
- 8. Menghitung  $F<sub>hitung</sub>$  dan membandingkan dengan  $F<sub>tablel</sub>$  (gunakan tabel F).

9. Jika kesimpulan menyatakan ada perbedaan rata – rata,  $H_0$  ditolak, analisis lanjutan (Post hoc analysis) dilakukan untuk mengetahui rata – rata antara pasangan kelompok dengan menggunakan uji – t (uji – pasangan).

Rumus uji – t yang digunakan adalah:

$$
t = \frac{\overline{X}_1 - \overline{X}_2}{\sqrt{\frac{RJK(D)}{n_1} + \frac{RJK(D)}{n_2}}}
$$

Secara garis prosedur menganalisis anova satu jalan, dapat dilihat pada peta konsep berikut ini:

**Bagan 3 Prosedur Anova Satu Jalan**

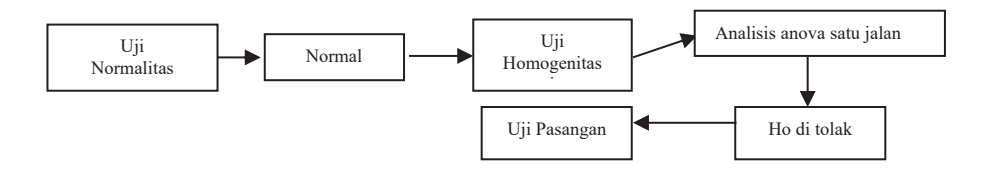

### **Contoh Penerapan Anova Satu Jalan:**

Seorang peneliti ingin mengetahui perbedaan kemampuan siswa mengingat kosa - kata dalam bahasa arab menggunakan empat metode penyajian yang berbeda. Skor kemampuan mengingat kosa kata setelah penerapan keempat metode tersebut pada empat kelompok yang berbeda disajikan pada tabel dibawah ini (data diasumsikan berdistribusi normal). Bagaimana hasil penelitiannya?

**Tabel 22 Skor Kemampuan Mengingat Kosa Kata Pada Empat Metode Penyajian**

| N <sub>0</sub> | <b>Metode Penyajian</b> |  |  |  |  |
|----------------|-------------------------|--|--|--|--|
|                |                         |  |  |  |  |
|                |                         |  |  |  |  |
|                |                         |  |  |  |  |
|                |                         |  |  |  |  |
|                |                         |  |  |  |  |
|                |                         |  |  |  |  |
|                |                         |  |  |  |  |

Sumber: *Data Fiktif*

### **Hipotesis Penelitian :**

- H0 : Varians data pada empat kelompok homogen atau tidak berbeda secara signifikan.
- Ha : Varians data pada empat kelompok tidak homogen atau berbeda secara signifikan.

### **Statistik Uji :**

Uji Barlett

# **Kriteria Uji :**

Terima H<sub>0</sub> Jika  $\lambda^2$  hitung  $\leq \lambda^2$  tabel Terima H<sub>a</sub> Jika  $\lambda^2$  hitung  $>\lambda^2$  tabel  $\lambda^2$  tabel : df = k – 1 dengan 1 –  $\alpha$  ( $\alpha$  = 5 %)

### **Analisis Data** :

**Tabel 23 Ringkasan Perhitungan Uji Homogenitas Secara Manual**

| <b>Sampel</b>  | $df_i = n - 1$ | $s_1^2$ | $\log s_1^2$ | $df_i x s_1^2$ | $df_i x \, log s_1^2$ |
|----------------|----------------|---------|--------------|----------------|-----------------------|
|                |                |         |              |                |                       |
| 1              | 7              | 5.41    | 0.73         | 37.87          | 5.11                  |
|                |                |         |              |                |                       |
| $\overline{2}$ | 4              | 2.80    | 0.45         | 11.20          | 1.80                  |
|                |                |         |              |                |                       |
| 3              | 6              | 3.81    | 0.58         | 22.86          | 3.48                  |
|                |                |         |              |                |                       |
| $\overline{4}$ | 5              | 2.80    | 0.45         | 14.00          | 2.25                  |
|                |                |         |              |                |                       |
| Jumlah         | 22             |         |              | 85.93          | 12.64                 |
|                |                |         |              |                |                       |

 $\checkmark$  Menghitung nilai log variansi Gabungan :

$$
\log s_{\text{galungan}}^2 = \log \frac{\sum (df_i x s_1^2)}{\sum df_i} = \log \frac{85.93}{22} = 0.59
$$

 $\checkmark$  Menghitung harga satuan B, dengan rumus yaitu :

$$
B = \sum df_i \times \log s_{\text{gabungan}}^2 = 22 \times 0.59 = 12.98
$$

$$
\angle \text{ Menghitung nilai Chi} - \text{kuadrat}
$$
\n
$$
\lambda^2 = (\ln 10 - \left\{ B - \left( \sum d f_i \times \log s_i^2 \right) \right\} = \left\{ (2.30 - (12.98 - 12.64)) \right\}
$$
\n
$$
= 1.96
$$

### **Tabel 24 Hasil Perhitungan Uji Homogenitas secara Microsoft Excel**

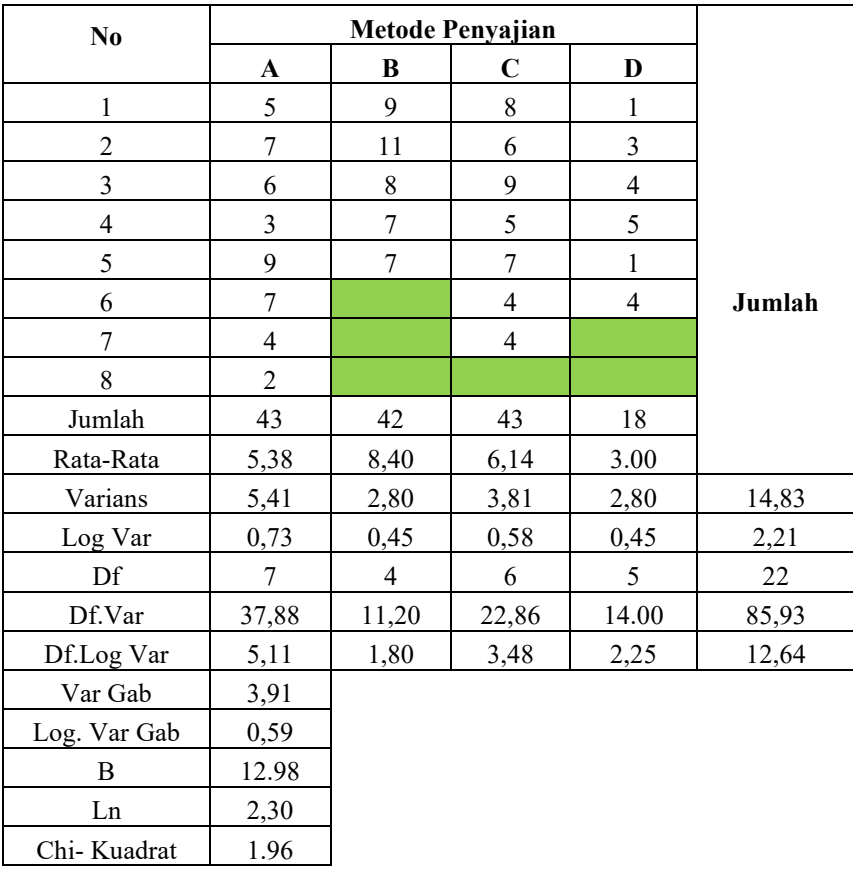

## **Uji Hipotesis :**

Dengan df =  $k - 1 = 4 - 1 = 3$  dan  $1 - \alpha = 1 - 0.05 = 0.95$  didapat nilai Chi-kuadrat 48aria = 7,81. Karena Chi-Kuadrat hitung (1.96) < Chi-Kuadrat tabel (7.81) maka Hipotesis Nol diterima.

### **Kesimpulan :**

Varians data pada empat kelompok homogen atau tidak berbeda secara signifikan.

Setelah varians data terbukti data bersifat homogen selanjutnya menghitung anova satu jalan.

# **Hipotesis Uji :**

- **H0 :** Tidak terdapat perbedaan kemampuan mengingat kosa kata bahasa arab antara metode Penyajian kelompok A,B, C dan D.
- **Ha :** Terdapat perbedaan kemampuan mengingat kosa kata bahasa arab antara metode penyajian kelompok A,B, C dan D.

### **Statistik Uji :**

Analisis Variansi Satu Jalan

# **Kriteria Uji:**

Terima H<sub>0</sub> Jika F<sub>hitung</sub>  $\leq$  F<sub>tabel</sub> Terima  $H_a$ Jika  $F_{\text{hitung}}$  >  $F_{\text{table}}$ F<sub>tabel</sub> diperoleh dari : df pembilang = k – 1, df penyebut =  $\sum (n_i - 1)$ dan  $\alpha = 0.05$ 

### **Analisis Data :**

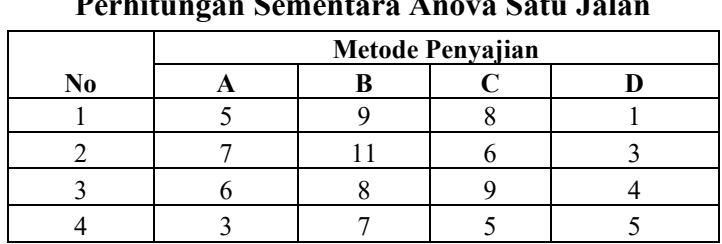

#### **Tabel 25 Perhitungan Sementara Anova Satu Jalan**

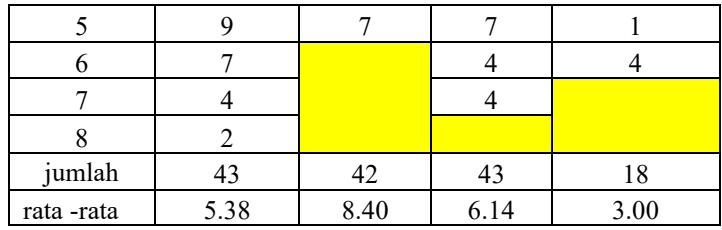

# **Langkah Perhitungan :**

### **Mencari df :**

- $\checkmark$  Antar Kelompok (AK) = kelompok 1 = 4 1 = 3
- $\checkmark$  Dalam Kelompok (DK) =  $\sum (n_i 1) = (8 1) + (5 1) + (7 1) +$  $(6 - 1) = 7 + 4 + 6 + 5 = 22$
- $\checkmark$  Total =  $\sum n_j = 8 + 5 + 7 + 6 = 26$

### **Mencari jumlah Kuadrat :**

$$
\sqrt{\text{Rerata (R_y)}} = \frac{(\sum X_1 + \sum X_2 + \sum X_3 + \dots + \sum X_k)^2}{n_1 + n_2 + n_2 + \dots + n_k} = \frac{(43 + 42 + 43 + 18)^2}{8 + 5 + 7 + 6} = \frac{146^2}{26} = \frac{21316}{26} = 819.846
$$
\n
$$
\sqrt{\text{Antar kelompok (A_y)}} = \frac{\sum_{j=1}^{j} {\sum X_j}^2}{n_j} - R_y
$$
\n
$$
= \frac{(\sum X_1)^2}{n_1} + \frac{(\sum X_2)^2}{n_2} + \frac{(\sum X_3)^2}{n_3} + \dots + \frac{(\sum X_k)^2}{n_k} - R_y = \frac{(43)^2}{8} + \frac{(42)^2}{5} + \frac{(43)^2}{7} + \frac{(18)^2}{6} - R_y
$$
\n
$$
= \frac{1849}{8} + \frac{1764}{5} + \frac{1849}{7} + \frac{324}{6} - 819.846
$$
\n
$$
= 231.13 + 352.80 + 264.14 + 54 - 819.846 = 82.22
$$
\n
$$
\sqrt{\text{Total (T)}} = \sum_{j=1}^{k} \sum_{i=1}^{n_j} X_{ij}^2 = 5^2 + 7^2 + 6^2 + \dots + 4^2 = 988
$$
\n
$$
\sqrt{\text{Dalam Kelompok (D_y)}} = \sum_{j=1}^{k} \sum_{i=1}^{n_j} X_{ij}^2 - (R_y + A_y)
$$
\n
$$
= \{988 - (819.846 + 82.22)\} = 85.934.
$$

#### **Mencari Rerata Jumlah Kuadrat :**

Antar kelompok (A) =  $\frac{A_y}{(k-1)} = \frac{82.22}{3} = 27.41$  $\checkmark$  Dalam kelompok (D) =  $\frac{v_y}{\Sigma(n_j-1)} = \frac{85.934}{22} = 3.91$  Mencari Nilai Fhitung :  $F = \frac{A}{D} = \frac{27.41}{3.91} = 7.01$ 

Untuk lebih melihat hasil perhitungannya dapat dilihat pada tabel berikut ini :

| <b>Sumber</b><br>Variasi | Df | Jumlah<br>kuadrat | Rerata Jumlah<br>kuadrat | F    |
|--------------------------|----|-------------------|--------------------------|------|
| Rerata                   |    | 819.846           |                          |      |
| Antar<br>Kelompok        | 3  | 82.22             | 27.41                    | 7.01 |
| Dalam<br>Kelompok        | 22 | 85.934            | 3.91                     |      |
| <b>Total</b>             | 26 | 988               |                          |      |

**Tabel 26 Hasil Perhitungan Akhir Anova Satu Jalan**

### **Uji Hipotesis :**

Dengan dk pembilang df pembilang = 3, df penyebut = 22 dan  $\alpha$  = 0.05 diperoleh nilai  $F_{table} = 3.05$ . Karena  $F_{hitung}$  (7.02) >  $F_{table}$  (3.05) maka  $H_a$ diterima atau H<sub>0</sub> ditolak.

### **Kesimpulan :**

Terdapat perbedaan kemampuan mengingat kosa kata bahasa arab antara metode penyajian kelompok A,B, C dan D.

Karena H0 di tolak maka perlu dilakukan analisis lanjutan untuk mengetahui perbedaan rata – rata antara pasangan kelompok dengan menggunakan uji – t (Uji pasangan). Pada contoh soal di atas tersedia 4 kelompok yaitu : A, B, C dan D. Dari 4 kelompok yang tersedia akan mungkin bisa terjadi 6 pasangan ialah AB, AC, AD, BC, BD dan CD. **Misalnya** kita ingin membandingkan rata – rata kelompok C ( $\overline{X}_3$  = 6.14) dengan n<sub>3</sub> = 7 ) dan kelompok D ( $\overline{X}_4$  = 3.00 dengan n<sub>4</sub> = 6 ), Berarti yang akan kita uji beda adalah **pasangan CD.** Rumus yang dipakai adalah :

$$
t = \frac{\overline{X}_3 - \overline{X}_4}{\sqrt{\frac{RJK(D)}{n_3} + \frac{RJK(D)}{n_4}}} = \frac{6.14 - 3.00}{\sqrt{\frac{3.91}{7} + \frac{3.91}{6}}} = 2.85
$$

**50 |** *ANALISIS DATA STATISTIK*

thitung (2.85) bandingkan dengan t<sub>tabel</sub>, untuk  $\alpha = 5 \%$ , dk = n<sub>3</sub> + n<sub>4</sub> - 2  $= 7 + 6 - 2 = 11$ . Dari t<sub>tabel</sub> diperoleh nilai sebesar 2,20. Karena t<sub>hitung</sub>  $(2.85)$  > t<sub>tabel</sub> (2.20) artinya H<sub>0</sub> ditolak.

Kesimpulan : Kemampuan mengingat kosa kata bahasa arab siswa yang diajar dengan metode penyajian C (Kelompok III) **berbeda secara signifikan** dengan yang diajar dengan metode penyajian D (Kelompok IV)

**Misalnya** kita ingin membandingkan rata – rata kelompok B ( $\overline{X}_2$  = 8.40) dengan n<sub>2</sub> = 5 ) dan kelompok D ( $\overline{X}_4$  = 3.00 dengan n<sub>4</sub> = 6 ), Berarti yang akan kita uji beda adalah pasangan BD. Rumus yang dipakai adalah :

$$
t = \frac{\overline{X}_2 - \overline{X}_4}{\sqrt{\frac{RJK(D)}{n_2} + \frac{RJK(D)}{n_4}}} = \frac{8.40 - 3.00}{\sqrt{\frac{3.91}{5} + \frac{3.91}{6}}} = 4.5
$$

thitung (4.5) bandingkan dengan t<sub>tabel</sub>, untuk  $\alpha = 5 \%$ , dk =  $n_2 + n_4 - 2$  $= 5 + 6 - 2 = 9$ . Dari t<sub>tabel</sub> diperoleh nilai sebesar 2,26. Karena thitung  $(4.5)$  > t<sub>tabel</sub> (2.26) artinya H<sub>0</sub> ditolak.

**Kesimpulan**: Kemampuan mengingat kosa kata bahasa arab siswa yang diajar dengan metode penyajian B (Kelompok II) **berbeda secara signifikan** dengan yang diajar dengan metode penyajian D (Kelompok IV).

### **Soal Latihan :**

1. Dilakukan penelitian untuk mengetahui pengaruh suatu metode belajar baru di sebuah sekolah. Sampel penelitian terdiri atas 15 orang yang diambil secara random. Penelitian dilakukan dengan melihat hasil belajar siswa sebelum digunakan metode baru, dan sesudah digunakan 1 bulan dan 2 bulan. Dari sampel penelitian diperoleh data (fiktif, dengan asumsi data berdistribusi normal) sebagai berikut:

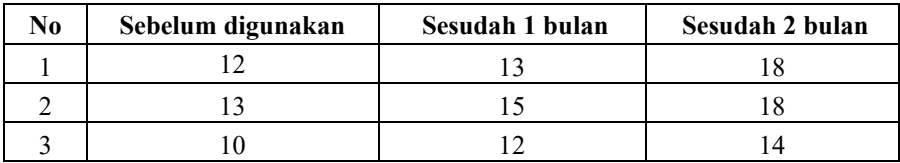

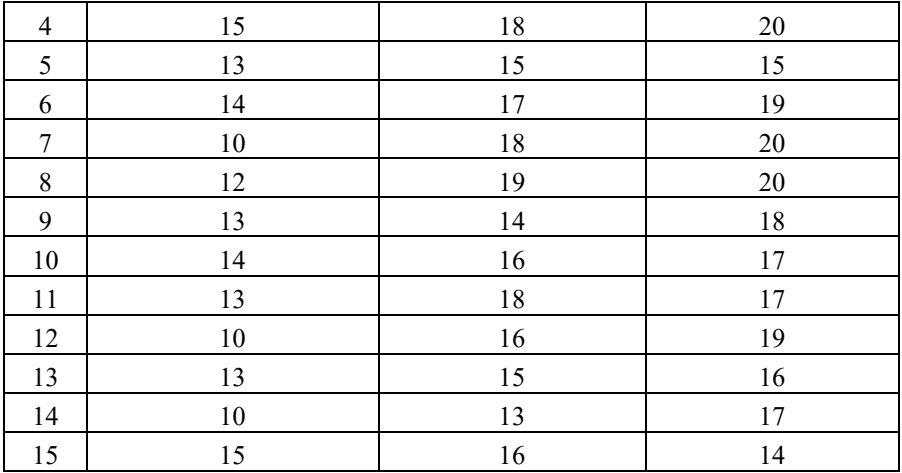

### **Dari kasus tersebut, maka tentukan :**

- a. Nilai Jumlah Kuadrat Total, Jumlah Kuadrat Dalam Kelompok dan jumlah kuadrat antar kelompok.
- b. Apakah data memiliki Homogenitas varians populasinya?
- c. Jika data memiliki variansi yang homogen, buatlah analisis anova satu jalan.
- 2. Seorang peneliti ingin mengetahui apakah ada perbedaan nilai Ujian masuk perguruan tinggi negeri (UMPTN) tiga kelompok siswa lulusan sma yang berasal dari sekolah di Ibukota Provinsi, Ibukota Kabupaten/Kota, dan Ibukota kecamatan dalam wilayah provinsi Kalimantan Barat. Dari sampel penelitian diperoleh data (fiktif, dengan asumsi data berdistribusi normal) sebagai berikut:

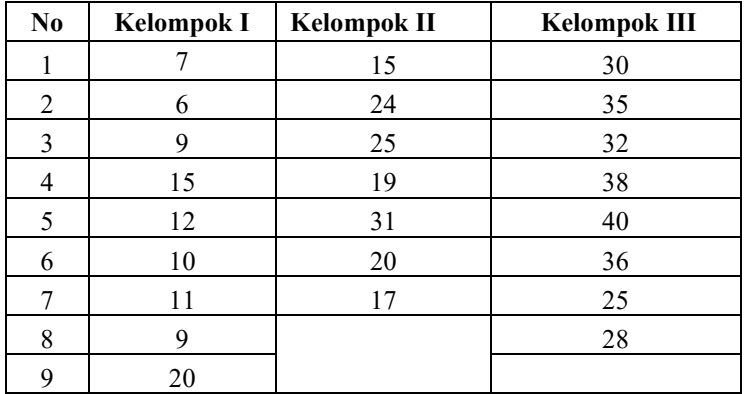

### **Tentukan :**

- a. Uji sigfikansi perbedaan rata rata ketiga kelompok tersebut menggunakan Frasio yang sesuai dan disajikan dalam bentuk 53aria hasil perhitungan anova yang diperoleh.
- b. Jika terdapat perbedaan yang signifikan, lakukan analisis lanjutan (uji pasangan)

# **BAB IV ANALISIS REGRESI LINEAR SEDERHANA**

### **A. Analisis Regresi Dan Korelasi**

Analisis Regresi merupakan pada dasarnya adalah studi mengenai ketergantungan variabel dependen (terikat) dengan satu atau lebih independen variabel (variabel bebas), dengan tujuan untuk mengestimasi atau memprediksi rata – rata atau nilai rata – rata variabel dependen berdasarkan nilai variabel independen yang diketahui (Kurniawan dan Yuniarto, 2015:77). Dalam analisis regresi, selain mengukur kekuatan hubungan antara dua variabel atau lebih, juga menunjukkan arah hubungan antara variabel dependen dengan variabel indepeden. Variabel dependen diasumsikan random (acak), yang berarti mempunyai distribusi probabilistik variable independen diasumsikan memiliki nilai tetap (terikat).

Analisis korelasi bertujuan untuk mengukur kekuatan asosiasi (hubungan) linear antara dua variabel. Korelasi tidak menunjukkan hubungan fungsional atau dengan kata lain, analisis korelasi tidak membedakan antara variabel dependen dengan variabel independen (Abdullah dan Sutanto, 2015: 122). Selain itu, korelasi menyatakan derajat hubungan antara dua variabel tanpa memperhatikan variabel mana yang menjadi peubah. Karena itu hubungan korelasi belum dapat dikatakan sebab akibat.

Secara garis besar, terdapat perbedaan antara analisis korelasi dan regresi. Analisis korelasi digunakan untuk mencari arah dan kuatnya hubungan antara dua variabel atau lebih, baik hubungan yang bersifat

simetris, kausal, dan *reciprocal.* Sedangkan analisis regresi digunakan untuk memprediksi seberapa jauh perubahan nilai variabel dependen, baik nilai variable independen variabel (bebas) dimanipulasi atau dirubah-rubah.

Analisis korelasi dapat diketahui berdasarkan besar kecilnya koefisien korelasi yang harganya antara -1 sampai dengan + 1. Jika koefisien korelasi mendekati -1 atau + 1 maka hubungan variabel tersebut sempurna negatif atau sempurna positif, jika koefisien korelasi ® tinggi maka koefisien regresi juga tinggi serta jika koefisien korelasi bernilai minus (-) maka koefisien regresi juga bernilai minus (-) dan seterusnya (Supranto, 2016:90). Jadi dari konsep tersebut dapat diungkapkan bahwa untuk mengetahui ada atau tidaknya hubungan antar variabel digunakan konsep korelasi sedangkan untuk mengetahui apakah suatu gejala atau variabel dapat digunakan untuk memprediksi variabel yang lain digunakan konsep regresi. Dalam bahasa regresi variabel yang digunakan untuk memprediksi disebut variabel bebas, Sedangkan variabel yang diprediksikan disebut variabel acak.

### **B. Persamaan Regresi Linear Sederhana**

Regresi merupakan suatu alat ukur yang juga digunakan untuk mengukur ada atau tidaknya korelasi antara variabelnya. Istilah regresi itu sendiri berarti ramalan atau tafsiran. Persamaan regresi tergantung banyak variabel bebas (X) yang digunakan untuk memprediksi variabel terikat (Y). Persamaan yang digunakan untuk mendapatkan garis regresi pada data diagram pencar disebut persamaan regresi, sehingga bentuk persaaman regresi adalah sebagai berikut:

$$
\widehat{Y} = a + bX
$$

Keterangan :

 $\hat{Y} = \text{Nil}$ ai taksiran/ Prediksi

- a = bilangan konstanta tertentu
- b = Koefisien Regresi, yang menunjukkan angka peningkatan atau penurunan variabel terikat.
- $X =$  Nilai variabel bebas, (Kurniawan dan Yuniarto, 2015:80).

Perhitungan analisis regresi dapat dipermudah dengan menggunakan tiga konsep sebagai berikut:

 $\hat{Y} = a + bX$ dengan,  $a = \frac{(\sum Y_i) - b(\sum X_i)}{n}$  dan  $b = \frac{n(\sum X_i Y_i) - (\sum X_i)(\sum Y_i)}{n(\sum X_i^2) - (\sum X_i)^2}$ 

## **C. Korelasi Dan Koefisien Determinasi Dalam Regresi Liniear Sederhana**

Korelasi adalah istilah statistik yang menyatakan derajat hubungan liniear (searah bukan timbal balik) antara dua variabel atau lebih. Satu diantara teknik dalam mencari nilai korelasi disebut *Korelasi Product Moment (KPM).* Kegunaan dari KPM ialah untuk menyatakan ada atau tidaknya hubungan antara variabel X dan variabel Y dan untuk menyatakan besarnya sumbangan variabel satu dengan variabel lain dalam bentuk persen. Rumus mencari Korelasi Product Moment (KPM) sebagai berikut:

$$
r_{xy} = \frac{n(\sum X_i Y_i) - (\sum X_i)(\sum Y_i)}{\sqrt{n(\sum X_i^2) - (\sum X_i)^2} \sqrt{n(\sum Y_i^2) - (\sum Y_i)^2}}
$$

 $r_{xy}$  = Hubungan variabel X dan variabel Y  $X_i$  = Nilai variabel X  $Y_i$  = Nilai variabel Y

Secara umum pemaknaan Koefisien korelasi secara Deskriptif sebagai berikut:

**Tabel 27 Pemaknaan Koefisien Korelasi Secara Deskriptif**

| <b>Besar Koefisien</b> | Klasifikasi Hubungan |
|------------------------|----------------------|
| 0.00                   | Nihil                |
| $0.01 - 0.20$          | Sangat rendah        |

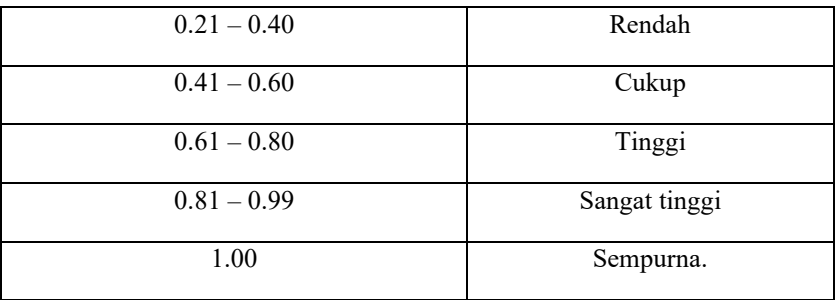

Sedangkan untuk koefisien determinasi  $(r^2)$  pada intinya mengukur seberapa jauh kemampuan model dalam menerangkan variasi variabel dependen. Nilai koefisien determinasi adalah antara nol dan satu. Rumus untuk mencari koefisien determinasi adalah r x r =  $r^2$ .

# **D. Uji Keberartian Garis Regresi (Uji Indepedensi Regresi Linear Sederhana)**

Ringkasan hasil perhitungan untuk uji keberartian garis regresi menggunakan anova dapat di sajikan dalam tabel berikut ini :

#### **Tabel 28 Ringkasan Konsep Perhitungan Anova Uji Keberartian Garis Regresi**

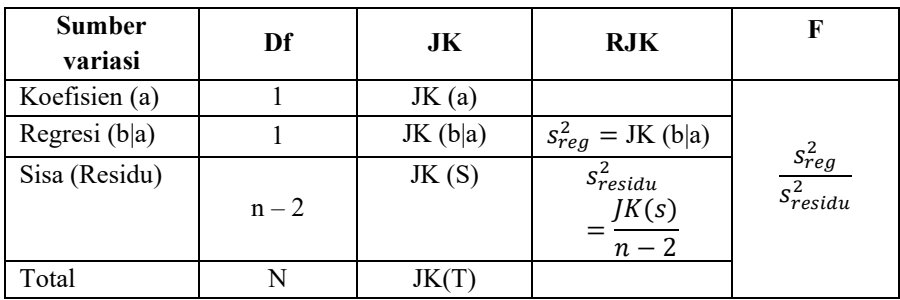

**Keterangan rumus:**

$$
JK(T) = \sum Y^2
$$

$$
JK(a) = \frac{(\sum Y)^2}{n}
$$

$$
JK(b|a) = b \left\{ \sum XY - \frac{(\sum X)(\sum Y)}{n} \right\}
$$

$$
= \frac{\left[ n \sum XY - (\sum X)(\sum Y)\right]^2}{n[n \sum X^2 - (\sum X)^2]}
$$

 $JK(S) = JK(T) - JK(a) - JK(b|a)$ **Keterangan :**

 $JK(T)$  = Jumlah Kuadrat Total  $JK(a)$  = Jumlah Kuadrat koefisien a  $JK (b|a)$  = Jumlah Kuadrat regresi (b|a)

 $JK(S)$  = Jumlah Kuadrat sisa

Analisis regresi sesungguhnya adalah analisis adalah analisis varians garis regresi, maka hasil perhitungan analisis regresi juga akan menghasilkan Fhitung atau Fregresi. Fhitung diperoleh dengan membandingkan RJK (reg) dan RJK (res), atau  $F = \frac{RJK(reg)}{RJK(res)} = \frac{s_{reg}^2}{s_{resid}^2}$  $\frac{2}{x^2}$ .<br>residu Nilai Fhitung dibandingkan Ftabel. Jika Fhitung lebih kecil daripada Ftabel, disimpulkan koefisien garis regresi b tidak signifikan. Dengan kata lain, variabel bebas X tidak dapat dipergunakan untuk memprediksi variabel terikat Y. Sebaliknya, jika Fhitung lebih besar dari Ftabel, disimpulkan garis regresi b signifikan. Dengan kata lain, variabel bebas X dapat dipergunakan untuk memprediksi Y (variabel terikat). Secara garis hipotesis statistiknya adalah :

Terima  $H_0$ : Jika  $b = 0$ Terima H<sub>a</sub> : Jika b  $\neq$  0

#### **E. Uji Liniearitas Garis Regresi Sederhana**

Sebaran pasangan skor pengamatan X dan Y dinyatakan dalam persamaan  $\hat{Y} = a + bX$ , dapat mendekati garis lurus (Liniear), mungkin juga tidak linear. Karena untuk memastikan apakah garis regresi yang diperoleh linear atau tidak, perlukan dilakukan uji Liniearitas garis regresi (Djudin. 2010: 111).

Salah satu asumsi dari analisis regresi adalah Liniearitas, maksudnya adalah apakah garis regresi antara variabel X dan variabel Y membentuk garis linear atau tidak. Kalau tidak linear maka analisis regresi tidak dapat dilanjutkan.

| Ringkasan Konsep Pernitungan UJI Liniearitas Regresi |         |         |                                                                       |                          |  |
|------------------------------------------------------|---------|---------|-----------------------------------------------------------------------|--------------------------|--|
| <b>Sumber</b><br>variasi                             | Df      | JK      | <b>RJK</b>                                                            | F                        |  |
| Total                                                | N       | JK(T)   |                                                                       |                          |  |
| Koefisien (a)                                        |         | JK(a)   |                                                                       |                          |  |
| Regresi (b a)                                        |         | JK(b a) |                                                                       |                          |  |
| Sisa (Residu)                                        | $n-2$   | JK(S)   |                                                                       | $\frac{s_{TC}^2}{s_g^2}$ |  |
| Tuna cocok                                           | $k - 2$ | JK(TC)  | JK (TC)<br>$\frac{\text{JK (TC)}}{\text{k} - 2}$<br>$s_{\text{Tc}}^2$ |                          |  |
| Galat                                                | $n - k$ | JK(G)   | $rac{JK(G)}{n-K}$                                                     |                          |  |

**Tabel 29 Ringkasan Konsep Perhitungan Uji Liniearitas Regresi**

#### **Rumus :**

JK (G) = 
$$
\sum_{xi} \left\{ \sum Y^2 - \frac{(\sum Y)^2}{n_i} \right\}
$$
  
JK (TC) = JK (S) – JK (G)

### **Dimana :**

JK (TC) = Jumlah Kuadrat Tuna Cocok  $JK(G) = Jumlah Kuadrat Galat$ 

Cara mencari konsep JK(G) adalah data/skor diurutkan dari yang terkecil sampai yang terbesar, dengan tetap melekatkan pasangannya dengan skor Y. Skor – skor X yang sama dikelompokkan dalam satu kelompok dan dihitung banyaknya nilai/skor pada setiap kelompok (ni).

### **Contoh Penerapan Regresi Dan Korelasi linear Sederhana**

Seorang mahasiswa ingin memprediksi kemampuan/ penguasaan konsep – konsep IPA siswa SMA Negeri 1 Siantan dari pengetahuan (konsepsi) awalnya terhadap 15 siswa disajikan pada Tabel berikut ini:

| No                      | Pengetahuan awal<br>(X) | Penguasaan<br>Konsep (Y) |  |
|-------------------------|-------------------------|--------------------------|--|
| $\mathbf{1}$            | 20                      | 15                       |  |
| $\overline{2}$          | 18                      | 13                       |  |
| $\overline{\mathbf{3}}$ | 21                      | 15                       |  |
| $\overline{\mathbf{4}}$ | 23                      | 16                       |  |
| 5                       | 26                      | 18                       |  |
| 6                       | 26                      | 20                       |  |
| $\sqrt{ }$              | 29                      | 18                       |  |
| 8                       | 27                      | 17                       |  |
| 9                       | 28                      | 22                       |  |
| 10                      | 32                      | 22                       |  |
| 11                      | 31                      | 24                       |  |
| 12                      | 32                      | 20                       |  |
| 13                      | 36                      | 26                       |  |
| 14                      | 35                      | 25                       |  |
| 15                      | 38                      | 27                       |  |

**Tabel 30 Skor Pengetahuan Awal Dan Penguasaan Konsep IPA**

### **Hitunglah :**

- a. Nilai korelasi, nilai determinasi dan mencari Persamaan regresi liniear sederhana serta buatlah kesimpulannya?
- b. Uji keberartian garis Regresi (Uji Indepedensi Regresi Linear Sederhana) dan buatlah kesimpulannya?
- c. Uji Liniearitas garis regresi dan buatlah kesimpulannya?

### **a. Konsep Regresi Dan Korelasi Linear Sederhana**

### **Hipotesis Penelitian** :

- H0: Tidak terdapat hubungan liniear antara pengetahuan awal dengan penguasaan konsep IPA siswa SMA.
- HA: Terdapat hubungan liniear antara pengetahuan awal dengan penguasaan konsep IPA siswa SMA.

Sumber: *Guru Bidang Studi IPA*

### **Statistik Uji :**

Korelasi Product Moment dari Pearson

### **Kriteria Uji :**

Terima H<sub>0</sub> bila r hitung  $\leq$  r tabel Terima HA bila r hitung > r tabel **Analisis Data :**

#### **Tabel 31**

**Hasil Perhitungan Skor Untuk Konsep Korelasi Dan Regresi**

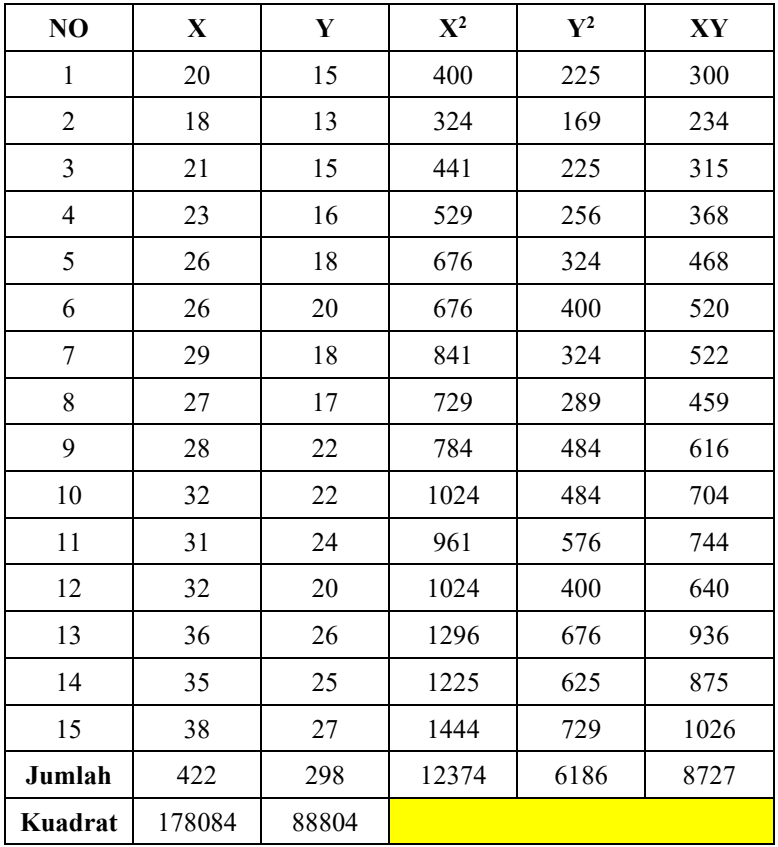

 $\sum X_i = 422$   $\sum Y_i = 298$   $\sum X_i^2 = 12374$   $\sum Y_i^2 = 6186$  $\sum X_i Y_i = 8727$   $(\sum X_i)^2 = 178084$   $(\sum Y_i)^2 = 8804$  n = 15

### **Perhitungan Persamaan Regresi**

$$
b = \frac{n(\sum X_i Y_i) - (\sum X_i)(\sum Y_i)}{n(\sum X_i^2) - (\sum X_i)^2}
$$
  
= 
$$
\frac{15 \times 8727 - 422 \times 298}{15 \times 12374 - 178084}
$$
  
= 
$$
\frac{130905 - 125756}{185610 - 178084}
$$
  
= 
$$
\frac{5149}{7526} = 0.68
$$
  

$$
a = \frac{(\sum Y_i) - b(\sum X_i)}{n}
$$
  
= 
$$
\frac{298 - 0.68x 422}{15} = 0.74
$$

Sesuai dengan perhitungan yang telah maka persamaan Regresinya adalah :

$$
\widehat{Y} = 0.74 + 0.68 X
$$

#### **Perhitungan Korelasi Product Moment:**

$$
r_{hitung} = \frac{n(\sum X_i Y_i) - (\sum X_i)(\sum Y_i)}{\sqrt{n(\sum X_i^2) - (\sum X_i)^2} \sqrt{n(\sum Y_i^2) - (\sum Y_i)^2}}
$$
  
= 
$$
\frac{(15 \times 8727) - (422 \times 298)}{\sqrt{(15 \times 12374) - 178084} \sqrt{(15 \times 6186) - 88804}}
$$
  
= 
$$
\frac{130905 - 125756}{\sqrt{(185610 - 178084)} \sqrt{(92790 - 88804)}}
$$
  
= 
$$
\frac{5149}{\sqrt{7526} \sqrt{3986}}
$$
  
= 
$$
\frac{5149}{86.75 \times 63.13} = 0.94
$$

## **Perhitungan Koefisien Determinasi :**  $r^2 = r \times r = 0.94 \times 0.94 = 0.884 = 88.84$  %

### **Uji Hipotesis :**

Dengan n = 15 dan  $\alpha$  = 0.05 diperoleh nilai 0.514 pada Tabel R, karena rhitung  $(0.94)$  > r tabel  $(0.514)$ , maka H<sub>a</sub> diterima.

### **Kesimpulan :**

Terdapat hubungan liniear antara pengetahuan awal dengan penguasaan konsep IPA siswa SMA. Hal ini sesuai dengan nilai korelasi hubungan variabel tersebut yang termasuk kategori sangat tinggi. Dengan demikian berarti pengetahuan awal memiliki hubungan sangat tinggi terhadap pengusaan konsep IPA siswa. Selain itu, nilai koefisien determinasi sebesar 0.88 Hal tersebut menujukkan bahwa kemampuan variabel pengetahuan awal dalam mempengaruhi variabel penguasaan konsep IPA sebesar 88.8 % sedangkan 11.16 % Dipengaruhi oleh faktor lainnya.

# **b. Menguji Keberartian Garis Regresi (Uji Indepedensi Regresi Linear Sederhana).**

## **Hipotesis Penelitian** :

- H0: Pengetahuan awal tidak pengaruh secara linear terhadap penguasaan konsep IPA siswa SMA.
- HA: Pengetahuan awal berpengaruh secara linear terhadap penguasaan konsep IPA siswa SMA..

# **Statistik Uji :**

$$
\mathbf{F} = \frac{s_{reg}^2}{s_{residual}^2}
$$

**Kriteria Uji:** Terima  $H_0$  jika F hitung  $\leq$  F tabel Terima HA jika F hitung > F tabel F tabel didapat dengan:df pembilang  $= k-2$  dan df penyebut  $= n-k$ 

### **Analisis Data :**

Dari perhitungan sebelumnya di peroleh :  $\sum X_i = 422$   $\sum Y_i = 298$  $\sum X_i^2 = 12374$  $\sum Y_i^2 = 6186$  $\sum X_i Y_i = 8727$   $(\sum X_i)^2 = 178084$   $(\sum Y_i)^2 = 88804$   $n = 15$  $b = 0.69$
**Tabel 32 Perhitungan Uji Indepedensi Regresi Linear Sederhana**

| Sumber variasi | Df    | JK      | RJK                                |                                |
|----------------|-------|---------|------------------------------------|--------------------------------|
| Koefisien (a)  |       | JK(a)   |                                    |                                |
| Regresi (b a)  |       | JK(b a) | $s_{reg}^2 = JK$ (b a)             | $s_{reg}^2$                    |
| Sisa (Residu)  | $n-2$ | JK(s)   | $\mathcal{K}(s)$<br>$s_{residu}^2$ | c <sup>2</sup><br>.<br>'residu |
| Total          |       | JK(T`   |                                    |                                |

✓ dfsisa = n -2 = 15 - 2 = 13  $\checkmark$  df total = n = 15

$$
\sqrt{JK(a)} = \frac{(\Sigma Y)^2}{n} = \frac{88804}{15} = 5920.27
$$
  
\n
$$
\sqrt{JK(b|a)} = b\left{\sum XY - \frac{(\Sigma X)(\Sigma Y)}{n}\right}
$$
  
\n
$$
= 0.68 \left\{8727 - \frac{422 \times 298}{15}\right\}
$$
  
\n
$$
= 0.68 \times 343.27 = 233.42
$$
  
\n
$$
\sqrt{JK(T)} = \sum Y^2 = 6186
$$
  
\n
$$
\sqrt{JK(S)} = JK(T) - JK(a) - JK(b|a)
$$
  
\n
$$
= 6186 - 5920.27 - 233.42
$$
  
\n
$$
= 32.31
$$
  
\n
$$
\sqrt{S_{residual}^2} = \frac{JK(s)}{n-2}
$$
  
\n
$$
= \frac{32.31}{15-2} = 2.49
$$
  
\n
$$
\sqrt{S_{reg}^2} = JK(b|a) = 233.42
$$
  
\n
$$
\sqrt{F_{hitung}} = \frac{S_{residual}^2}{S_{residual}^2} = \frac{233.42}{2.49} = 93.74
$$

**Uji Hipotesis:** 

Dengan df pembilang  $= 1$  dan df penyebut  $= 13$  pada taraf signifikasi  $=$ 0.05 diperoleh nilai F<sub>tabel</sub> = 4.67. Karena F<sub>hitung</sub> (93.74) > F<sub>tabel</sub> (4.67) maka Ha diterima.

#### **Kesimpulan:**

Pengetahuan awal berpengaruh secara linear terhadap penguasaan konsep IPA siswa SMA atau pengetahuan awal siswa dapat

**64 |** *ANALISIS DATA STATISTIK*

dipergunakan untuk memprediksi kemampuan penguasaan konsep IPA siswa SMA.

#### **c. Menguji Linieritas regresi**

### **Hipotesis Penelitian** :

H0: Hubungan antara Pengetahuan awal dengan penguasaan konsep IPA siswa SMA liniear

HA: Hubungan antara Pengetahuan awal dengan penguasaan konsep IPA siswa SMA tidak liniear

### **Statistik Uji :**

$$
F = \frac{s_{TC}^2}{s_g^2}
$$

## **Kriteria Uji:**

Terima H<sub>0</sub> jika F hitung  $\leq$  F tabel Terima HA jika F hitung > F tabel F tabel didapat dengan:df pembilang  $= k-2$  dan df penyebut  $= n-k$ 

### **Analisis Data :**

| No             | Pengetahuan Awal<br>(X) | Kelompok       | $\mathbf n$    | Penguasaan<br>Konsep (Y) |
|----------------|-------------------------|----------------|----------------|--------------------------|
| $\mathbf{1}$   | 18                      | $\mathbf{1}$   | $\mathbf{1}$   | 13                       |
| $\overline{2}$ | 20                      | $\overline{2}$ | $\mathbf{1}$   | 15                       |
| 3              | 21                      | 3              | $\mathbf{1}$   | 15                       |
| 4              | 23                      | 4              | $\mathbf{1}$   | 16                       |
| 5              | 26                      | 5              | $\overline{2}$ | 18                       |
| 6              | 26                      |                |                | 20                       |
| 7              | 27                      | 6              | $\mathbf{1}$   | 17                       |
| 8              | 28                      | 7              | $\mathbf{1}$   | 22                       |
| 9              | 29                      | 8              | $\mathbf{1}$   | 18                       |
| 10             | 31                      | 9              | $\mathbf{1}$   | 24                       |
| 11             | 32                      | 10             | $\overline{2}$ | 22                       |

**Tabel 33 Persiapan Perhitungan JK (G)**

*ANALISIS DATA STATISTIK* **| 65**

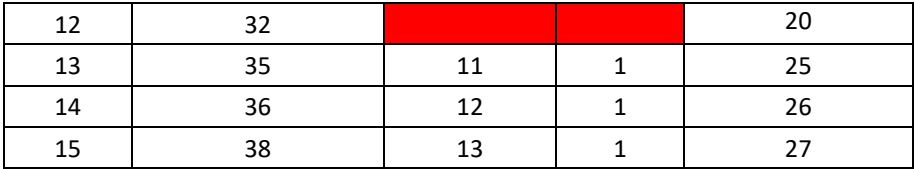

Dari Tabel tersebut diperoleh :  $k = 13$ . Sesuai dengan perhitungan sebelumnya diperoleh nilai  $JK(S) = 32.31$ df pembilang  $= 13-2 = 11$ df penyebut  $= 15-13 = 2$ df sisa =  $n - 2 = 13$ JK (G) =  $\sum_{xi} \left\{ \sum Y^2 - \frac{(\sum Y)^2}{n_i} \right\}$  $=\left\{13^2-\frac{(13)^2}{1}\right\}+\left\{15^2-\frac{(15)^2}{1}\right\}+\left\{15^2-\frac{(15)^2}{1}\right\}+$  $\left\{16^2 - \frac{(16)^2}{1}\right\}$  +  $\left\{18^2 + 20^2 - \frac{(18+20)^2}{2}\right\}$  +  $\left\{17^2 \left(\frac{(17)^2}{1}\right) + \left\{22^2 - \frac{(22)^2}{1}\right\} + \left\{18^2 - \frac{(18)^2}{1}\right\} + \left\{24^2 - \frac{(24)^2}{1}\right\} +$  $\left\{22^2+20^2-\frac{(22+20)^2}{2}\right\}+\left\{25^2-\frac{(52)^2}{1}\right\}+\left\{26^2-\frac{(26)^2}{1}\right\}+$  $\left\{27^2-\frac{(27)^2}{1}\right\}$ JK  $(G) = 0 + 0 + 0 + 0 + 2 + 0 + 0 + 0 + 0 + 2 + 0 + 0 + 0$ JK  $(G) = 4$ JK  $(TC) = JK(S) - JK(G) = 32.31 - 4 = 28.31$  $s_{\text{TC}}^2 = \frac{JK (TC)}{k-2} = \frac{28.31}{11} = 2.57$ 

$$
s_G^2 = \frac{JK(G)}{n-k} = \frac{4}{15-13} = 2
$$

**Tabel 34 Ringkasan Hasil Perhitungan Untuk Uji Linieritas**

| <b>Sumber</b><br>variasi | Df | JK    | <b>RJK</b> |     |
|--------------------------|----|-------|------------|-----|
| Tuna cocok               |    | 28.31 | 2.57       |     |
| Galat                    |    | 4.00  |            | .29 |
| Sisa (Residu)            |    | 32.31 |            |     |

# **Uji Hipotesis :**

Dengan df pembilang = 11 dan df penyebut = 2, pada taraf signifikan = 0.05 di dapat nilai F tabel = 19.40. Karena Fhitung  $(1.29) <$  F tabel  $19.40$  maka  $H_0$  diterima.

# **Kesimpulan :**

Hubungan antara Pengetahuan awal dengan penguasaan konsep IPA siswa SMA liniear atau dengan kata lain persamaan garis regresi  $\hat{Y} =$  $0.74 + 0.68$  X adalah liner.

# **Soal Latihan :**

1. Seorang mahasiswa mengadakan penelitian untuk mengetahui hubungan motivasi belajar dengan prestasi belajar pada siswa SMA. Sampel yang diambil 13 siswa (data fiktif) dengan taraf signifikasi 5%. Dari sampel penelitian diperoleh data sebagai berikut:

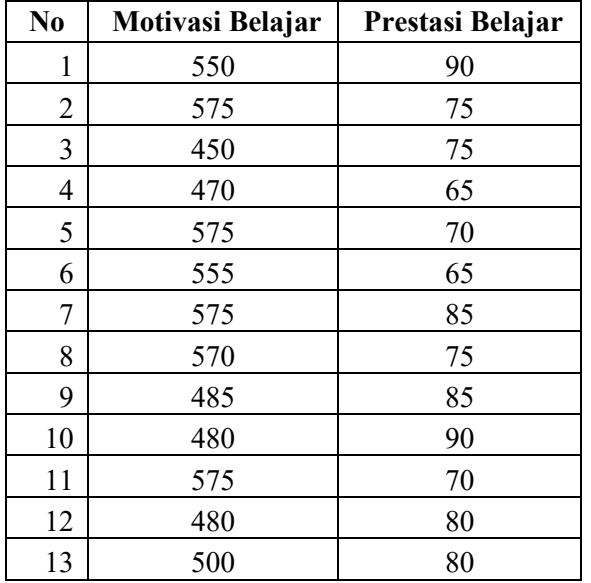

### **Tentukan :**

- a. Berapa besar hubungan variabel motivasi belajar dengan prestasi belajar?
- b. Buktikan apakah ada hubungan yang signifikan antara motivasi belajar dengan prestasi siswa?
- c. Buktikan apakan motivasi belajar berpengaruh secara linear terhadap prestasi siswa?
- 2. Seorang mahasiswa bernama Joko melakukan penelitian untuk mengetahui hubungan antara kecemasan dengan optimisme pada remaja. Data (fiktif) dengan taraf signifikasi 5% skor total yang di dapat ditabulasikan sebagai berikut:

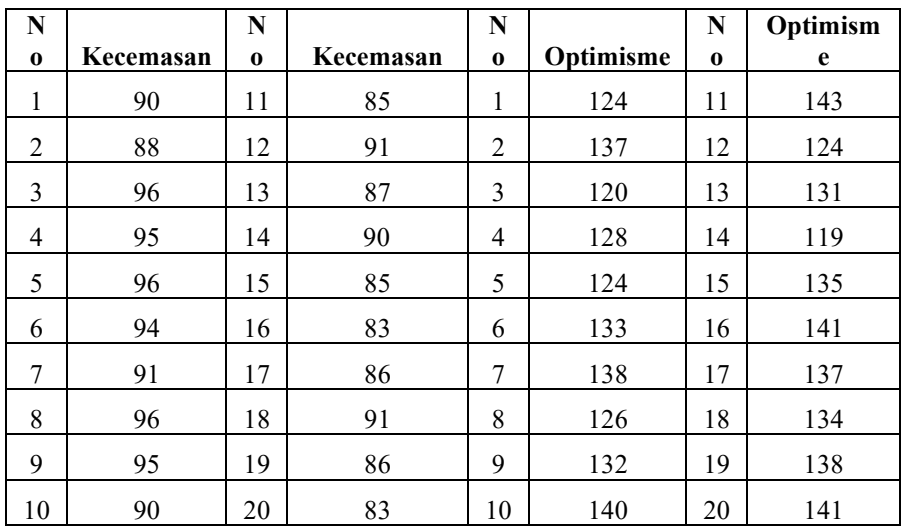

### **Hitunglah :**

- a. Nilai korelasi, nilai determinasi dan mencari Persamaan regresi liniear sederhana serta buatlah kesimpulannya?
- b. Uji keberartian garis Regresi (Uji Indepedensi Regresi Linear Sederhana) dan buatlah kesimpulannya?
- c. Uji Liniearitas garis regresi dan buatlah kesimpulannya?

# **BAB V PENGOLAHAN DATA MENGGUNAKAN SPSS**

Pengolahan data terkadang jumlahnya sangat banyak. Disisi lain, akses hasil analisis data tersebut dibutuhkan secara cepat oleh pihak – pihak terkait. Dalam kondisi seperti itu, pengolahan data dengan jumlah yang sangat besar tentu tidak mampu dilakukan secara manual. Oleh karena itu, untuk memenuhi tuntutan tersebut maka dibutuhkan bantuan secara komputerisasi.

Dalam buku ini, penggunaan SPSS 22 hanya dimulai dari proses input data, tampilannya, pemilihan menu uji statistika dan menafsirkan hasil analisis data (output). Oleh karena itu, ketika pembaca ingin mendalami program SPSS 22 dapat mempelajari dari buku-buku khusus yang banyak dijual dipasaran.

Pengolahan data dengan SPSS 22 dalam buku ini hanya difokuskan pada uji – uji statistika yang telah dipergunakan dalam bab – bab sebelumnya. Hal ini dimaksudkan untuk melihat kecocokan hasil kesimpulan, dan penafsiran hasil output. Uji statistika yang telah dipelajari sebelumnya yaitu:

#### **A. Uji Normalitas**

- **B. Uji – t Satu Sampel**
- **C. Uji – t Dua Sampel Saling Berhubungan**
- **D. Uji – t Dua Sampel Saling Bebas**
- **E. Analisis Varians Satu Jalan**
- **F. Analisis Regresi Linear Sederhana**

# **G. Uji Tanda H. Uji Median Test**

disarankan agar pembaca melihat kembali atau membandingkan hasil data secara manual dalam Bab – Bab sebelumnya dengan output SPSS pada bab ini

### **A. Uji Normalitas Dengan Kolmogorov Smirnov Dan Shapiro - Wilk**

Dari tes Penelitian seorang mahasiswa yang mengukur kemampuan menggunakan sifat-sifat operasi hitung bilangan cacah dari 27 siswa kelas 3 Sekolah Dasar diperoleh sebagai berikut:

**Tabel 1 Skor Kemampuan Siswa Menggunakan Sifat – Sifat Operasi Hitung**

| 76 | 78 | 68 | 61 | 64 | 72 | $72^{\circ}$ |
|----|----|----|----|----|----|--------------|
| 70 | 57 | 82 | 72 | 70 | 58 | 79           |
| 72 | 73 | 70 | 61 | 84 | 62 | 63           |
| 59 | 01 | 61 | 80 | 65 | 66 |              |

Sumber : *Data Fiktif*

Apakah sebaran data diatas berdistibusi normal?

Langkah – langkah yang ditempuh menggunakan Kolmogorov Smirnov dan Shapiro –Wilk:

- 1. Buku sheet **variabel view** dan artikan variabel (contohnya: skor/nilai)
- 2. Klik **data view** setelah itu masukkan (Input) data.
- 3. Setelah data terinput semua, klik **analyze,** cari **descriptive statistics** kemudian pilih **explore**, pindahkan variabel yang akan diuji ke kotak **dependent list.**
- 4. **Dibagian Bawah terlihat 3 tampilan** yaitu **Both, statistics dan plot, pilih both**
- 5. Klik **plot**, pilih **normality plot** with test, klik **continue**
- 6. Klik **option**, pilih **exclude cases listwise**, klik **continue**
- 7. Terakhir Klik **OK** , kemudian tunggu beberapa saat, computer akan bekerja dan menghasilkan output yang diinginkan (Komputer, 2017).

Tampilan gambar langkah-langkah analisis uji normalitas dengan Kolmogorov Smirnov dan Shapiro –Wilk:

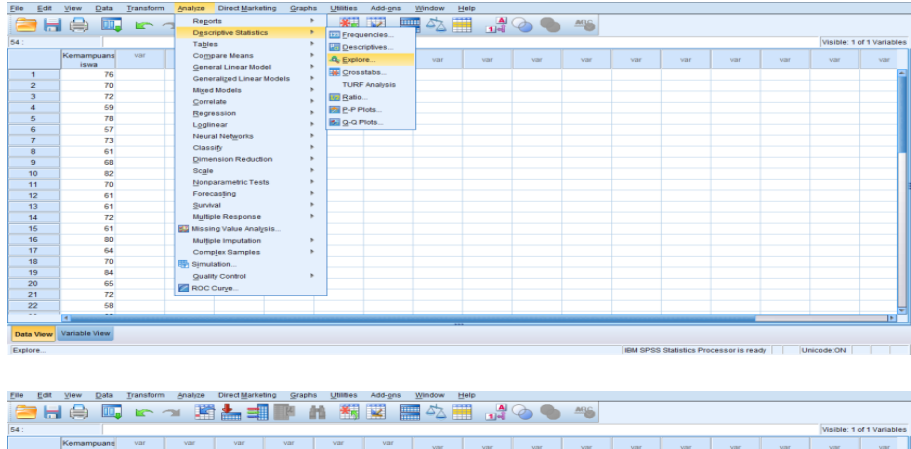

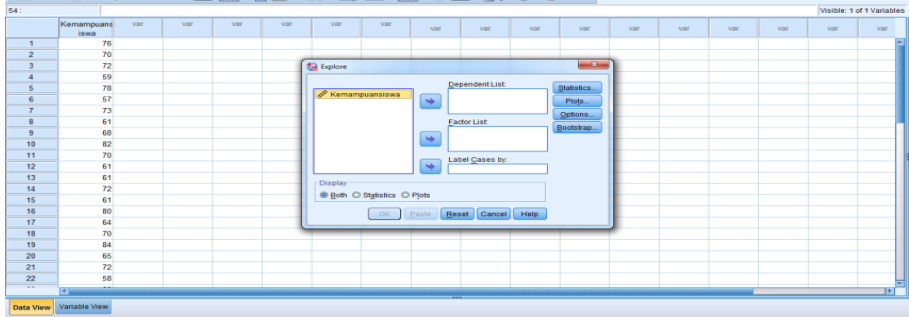

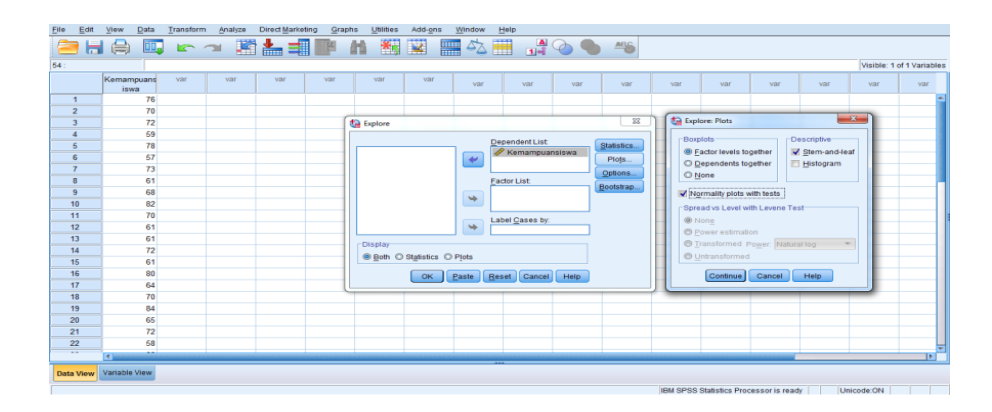

#### *ANALISIS DATA STATISTIK* **| 71**

Dari tampilan output akan terlihat nilai – nilai yang terkait dengan uji normalitas menggunakan Uji Kolmogorov – Smirnov dan Shapiro – Wilk yaitu :

|                | Kolmogorov-Smirnov <sup>a</sup> |    |               | Shapiro-Wilk |    |     |  |
|----------------|---------------------------------|----|---------------|--------------|----|-----|--|
|                | Statistic                       | Df | Sig.          | Statistic    | df | Sig |  |
| Kemampuansiswa | 105                             | 27 | $200^{\circ}$ | .952         |    | 241 |  |

**Tests of Normality**

a. Lilliefors Significance Correction

\*. This is a lower bound of the true significance.

# **Kriteria Pegujian H0 :**

Terima H<sub>0</sub>: Jika peluang p pada tabel tes normalitas  $\alpha$  = 5 % = 0.05 : disimpulkan data berdistribusi normal

Terima H<sub>a</sub>: Jika peluang p pada tabel tes normalitas  $\alpha$  = 5 % = 0.05 : disimpulkan data tidak berdistribusi normal

Dari **tabel tests of normality** terlihat bahwa:

Kolmogorov-Smirnov<sup>a</sup>: Statistics = 0.105,  $df = 27$ ,  $sig = 0.200$  (artinya : hasil pengolahan data signifikan pada peluang  $p = 0.200 = 20\%$ ).

Shapiro-Wilk: Statistics =  $0.952$ , df =  $27$ , sig =  $0.241$  (artinya : hasil pengolahan data signifikan pada peluang  $p = 0.200 = 24.1 \%$ ).

Karena, peluang p yang dihasilkan kedua uji diatas, keduanya (0.200 dan 0.952), artinya lebih besar dari 0.05 = 5 % ( atau p > 0.05) artinya H0: diterima.

**Kesimpulan:** data yang sajikan berdistribusi normal.

Pengujian normalitas data dapat juga dilakukan dengan Normal Q-Q Plots, adapun indikatornya adalah data dikatakan berdistribusi normal jika sebaran data dalam bentuk titik-titik yang merapat atau berimpit dengan sebuah garis lurus, sebagaimana ditampilkan pada gambar berikut :

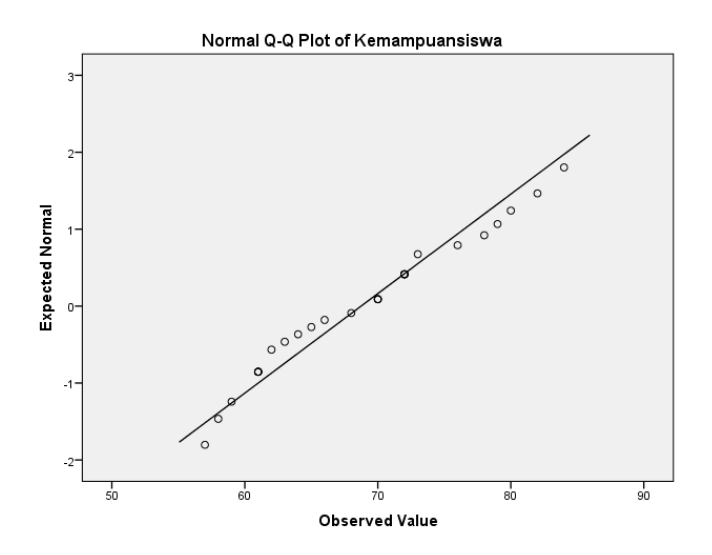

Gambar tersebut diatas terlihat bahwa sebaran data dalam bentuk titiktitik merapat atau berimpit dengan sebuah garis lurus, sehingga data kemampuan siswa berdistribusi normal.

Selain dengan Normal Q-Q Plot, pengujian normalitas juga dapat dipelajari dari Detrended Normal Q-Q Plot. Adapun indikatornya adalah data dinyatakan berdistribusi normal jika sebaran data dalam bentuk titik-titik tidak membentuk pola tertentu dan dan berkumpul disekitar garis mendatar melalui titik nol.

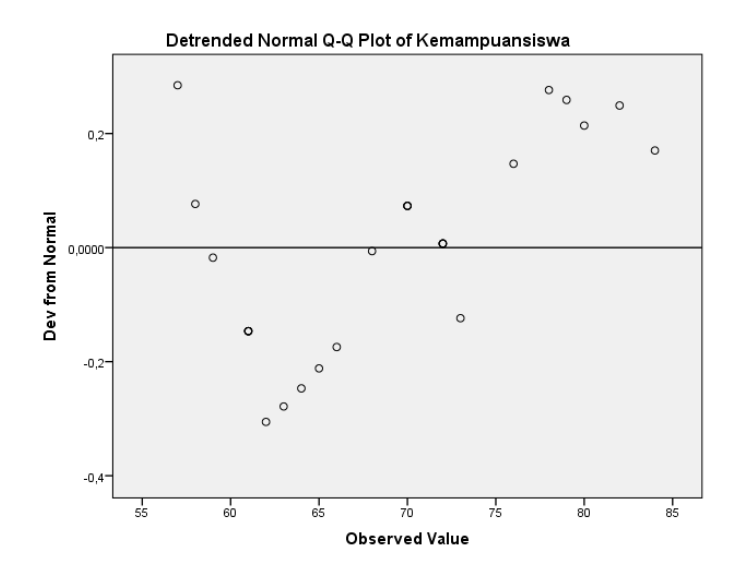

*ANALISIS DATA STATISTIK* **| 73**

Dari gambar di atas, terlihat bahwa sebaran data dalam bentuk titik-titik tidak membentuk pola tertentu maupun terkumpul di sekitar garis mendatar melalui titik nol, sehingga data kemampuan siswa berdistribusi normal.

## **B. Uji – t Satu Sampel**

Seorang pakar pendidikan di universitas X menyatakan bahwa rata – rata nilai IQ mahasiswa yang menuntut ilmu di universitas X tersebut adalah 140. Untuk membuktikan kebenaran tersebut, tim riset ingin mengambil sampel secara acak sebanyak 40 orang mahasiswa, kemudian melakukan test IQ kepada mereka. Data hasil tes IQ mahasiswa tersebut diperoleh data sebagai berikut:

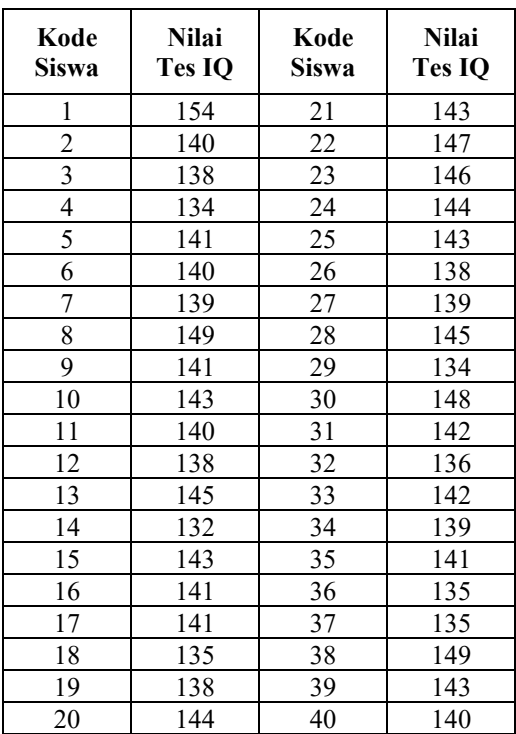

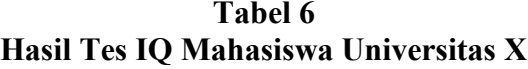

Sumber : *Data Fiktif*

Bagaimana kesimpulan penelitian ini, apakah besar rata – rata yang diduga (dihipotesiskan) sama dengan 140 ?

# **Langkah – langkah yang ditempuh :**

- 1. Buku sheet **variabel view** dan artikan variabel (contohnya: skor/nilai)
- 2. Klik **data view** setelah itu masukkan (Input) data.
- 3. Setelah data terinput semua, klik **analyze,** pilih **Compare Means**, kemudian klik **one sample t – test.**
- 4. Isi kotak test value dengan angka 140
- 5. Klik **option**, pilih **exclude cases listwise**, isikan kotak confidence level dengan 95 klik **continue.**
- 6. Terakhir Klik **OK**, kemudian tunggu beberapa saat, computer akan bekerja dan menghasilkan output yang diinginkan (Komputer, 2010)

Tampilan gambar langkah-langkah analisis uji – t satu sampel:

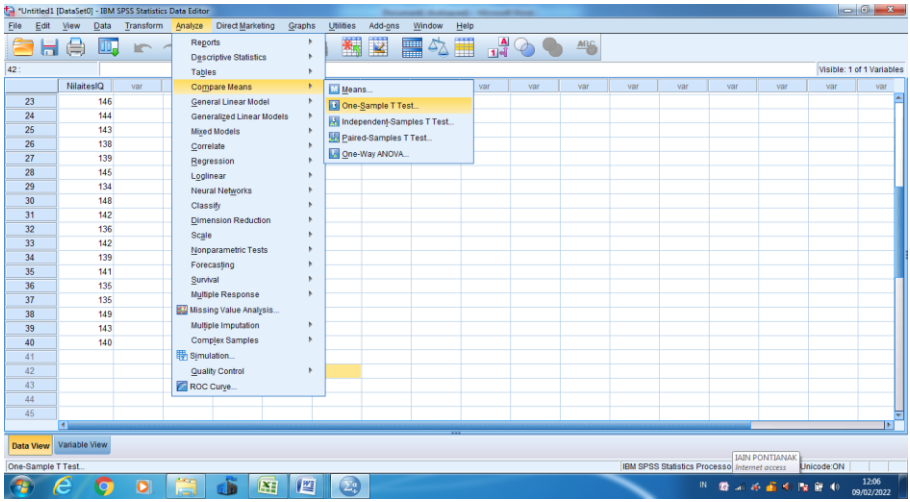

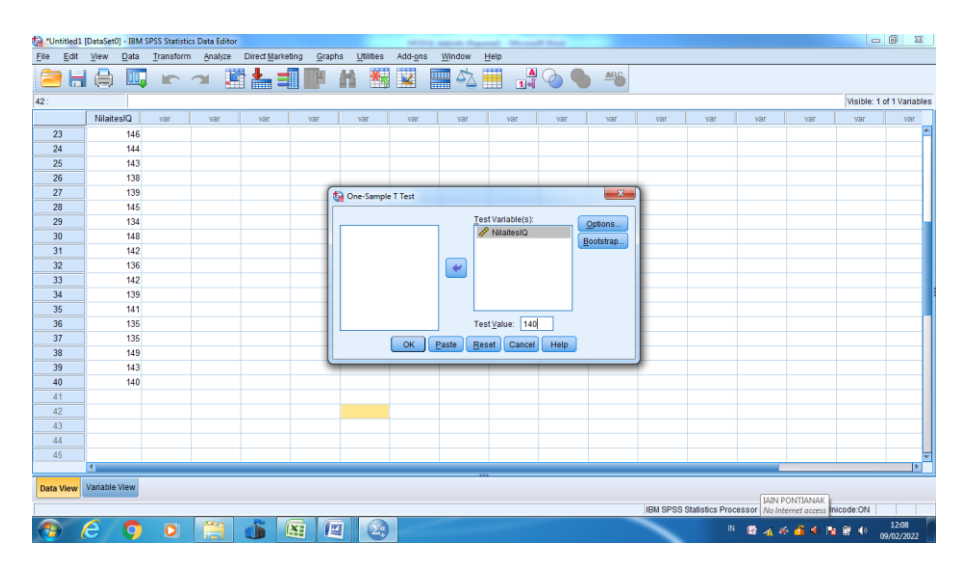

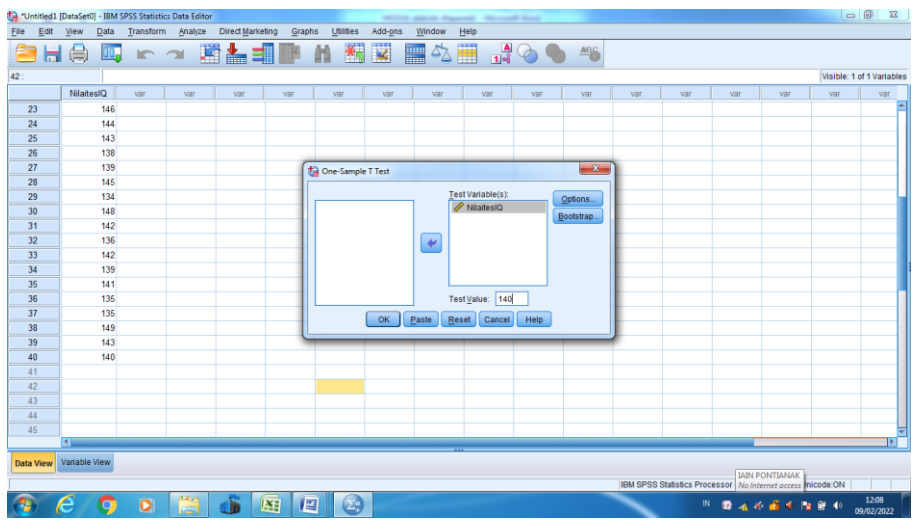

Dari hasil tampilan output analisis data spss akan terlihat, nilai – nilai yang terkait dengan uji – t satu sampel yaitu:

#### **One-Sample Statistics**

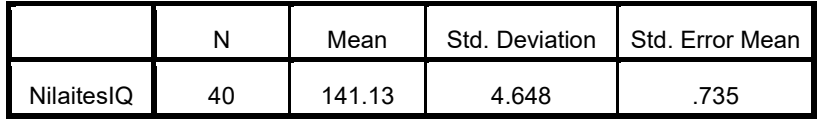

|            | Test Value = 140 |    |                     |                           |                                         |                            |  |  |
|------------|------------------|----|---------------------|---------------------------|-----------------------------------------|----------------------------|--|--|
|            | т                | Df | Sig. (2-<br>tailed) | Mean<br><b>Difference</b> | 95% Confidence Interval of the<br>Lower | <b>Difference</b><br>Upper |  |  |
| NilaitesIQ | 1.531            | 39 | .134                | 1.125                     | -.36                                    | 2.61                       |  |  |

**One-Sample Test**

Dari tabel One sampel statistics:

1) Nilai rata – rata nilai Tes IQ siswa = 141.13,  $N = 40$  dan standar  $deviasi = 0.735$ 

# **Kriteria Pengujian H0 :**

- **Terima H<sub>0</sub>** : Jika peluang p pada uji t, atau nilai sig >  $\alpha$  = 5 % = 0.05 : disimpulkan tidak ada perbedaan nilai rata – rata tes IQ siswa yang dihipotesiskan (140) dan nilai rata – rata tes IQ dari hasil pengamatan.
- **Terima H<sub>a</sub>**: Jika peluang p pada uji t, atau nilai sig  $\alpha$  = 5 % = 0.05 : disimpulkan ada perbedaan nilai rata – rata tes IQ siswa yang dihipotesiskan (140) dan nilai rata – rata tes IQ dari hasil pengamatan.

Dari hasil output terlihat bahwa peluang p yang dihasilkan atau nilai sig  $(0.134)$  atau 13.4 % artinya lebih besar dari  $0.05 = 5$  %. Hal ini mengindikasikan  $H_0$  diterima. Kesimpulannya tidak ada perbedaan nilai rata – rata tes IQ siswa yang dihipotesiskan (140) dan nilai rata – rata tes IQ dari hasil pengamatan.

Dengan demikian , pernyataan para pakar yang menyatakan nilai IQ mahasiswa di universitas X sebesar 140 dapat diterima.

# **C. Uji – t Dua Sampel Saling Berhubungan**

Seorang peneliti ingin mengetahui perbedaan hasil belajar matematika siswa SMA Negeri 1 Siantan yang sebelum dan sesudah dilakukan pembelajaran kontekstual. Dengan menggunakan rancangan *one group pre – posttest design,* diperoleh data hasil belajar matematis siswa sebelum dan sesudah dilakukan pembelajaran kontekstual. Dalam rangka pengujian tersebut diambil sampel sebanyak 26 siswa dengan taraf kepercayaan 95 % (alfa = 5% ) sebagaimana disajikan pada tabel berikut:

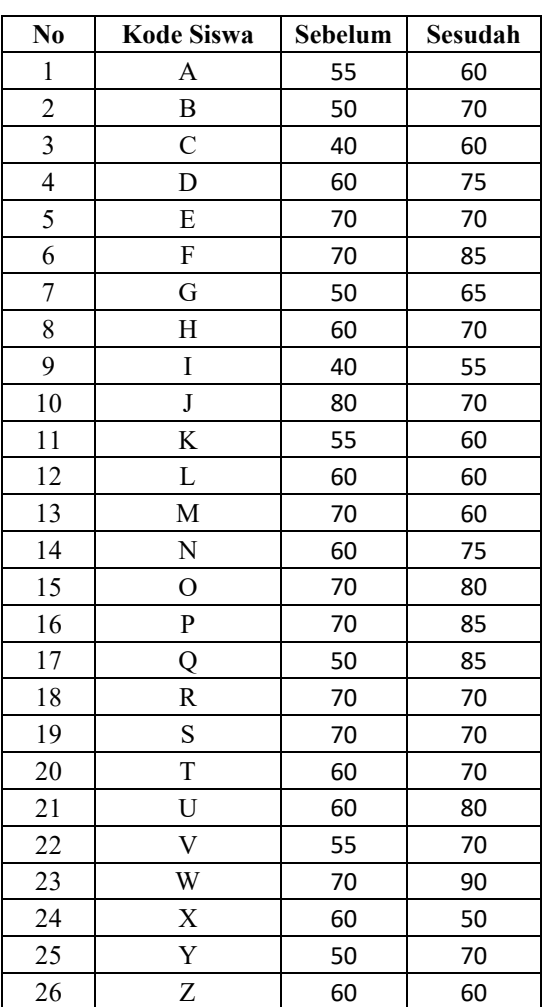

#### **Tabel 7 Hasil Belajar Matematis Siswa SMA Negeri 1 Sebelum Dan Sesudah Pembelajaran Kontekstual**

Sumber : *Guru Bidang Studi Matematika*

Apakah ada perbedaan signifikan hasil belajar matematika siswa sma sebelum dan sesudah pembelajaran kontekstual?

#### **Langkah – langkah yang ditempuh :**

- 1. Buku sheet **variabel view** dan artikan variabel (contohnya: skor/nilai sebelum dan sesudah)
- 2. Klik **data view** setelah itu masukkan (Input) data.
- 3. Setelah data terinput semua, klik **analyze,** pilih **Compare Means**, kemudian klik **paired sample t – test.**
- 4. Masukan data "sebelum" **ke variabel 1** dan data "sesudah" **ke variabel 2**.
- 5. Terakhir Klik **OK**, kemudian tunggu beberapa saat, computer akan bekerja dan menghasilkan output yang diinginkan (Komputer, 2015).

Tampilan gambar langkah-langkah analisis uji – t dua sampel saling berhubungan:

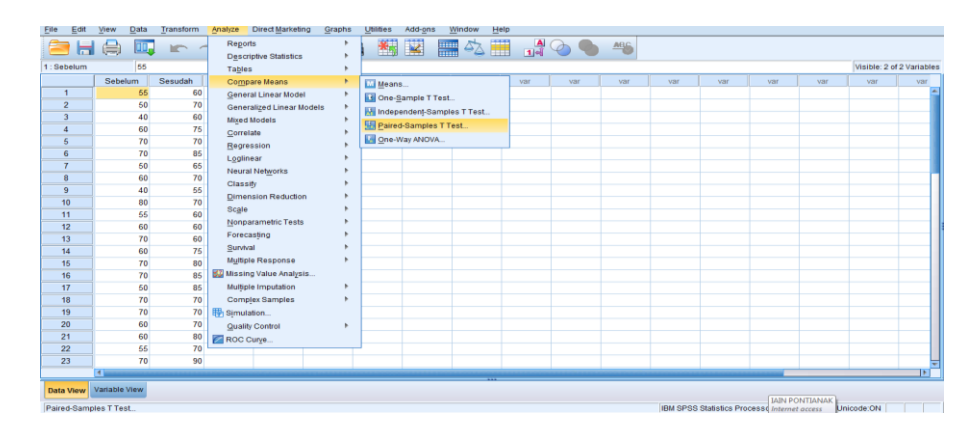

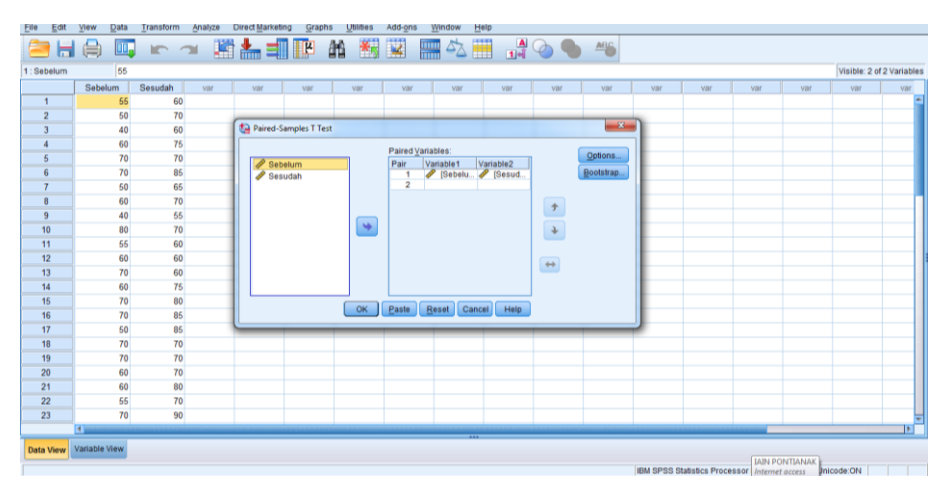

*ANALISIS DATA STATISTIK* **| 79**

Dari hasil output analisis data SPSS akan terlihat nilai – nilai yang terkait dengan uji – t dua sampel saling berhubungan, yaitu :

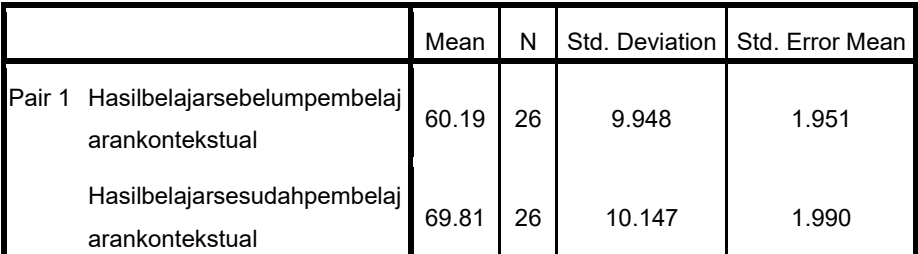

#### **Paired Samples Statistics**

#### **Paired Samples Correlations**

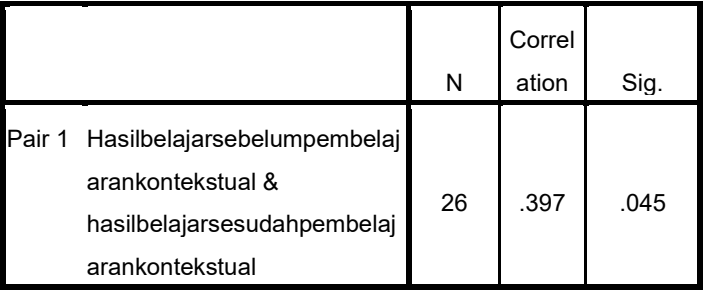

#### **Paired Samples Test**

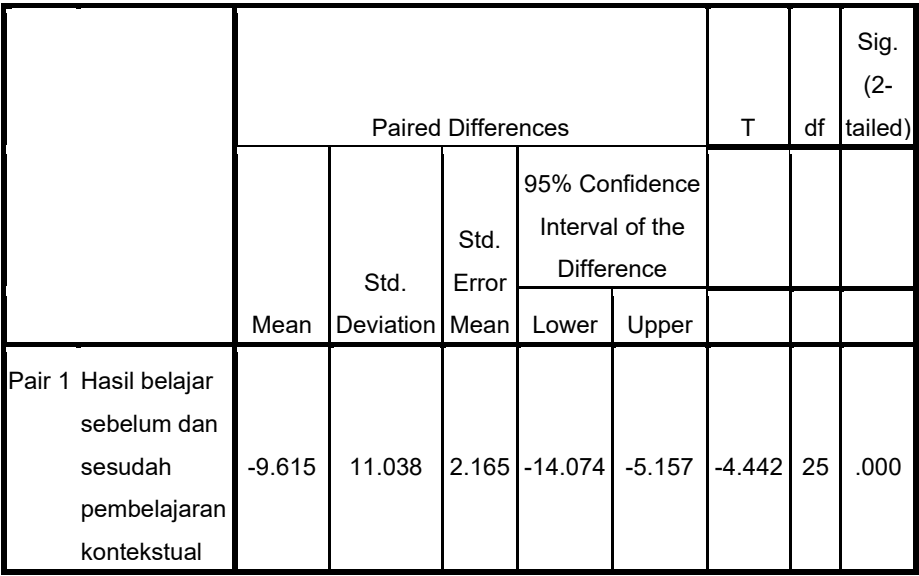

#### **Dari tabel Paired samples statistics:**

- 1) Rata rata hasil belajar sebelum pembelajaran kontekstual = 60.19,  $N = 26$  dan standar deviasi = 9.948
- 2) Rata rata hasil belajar sesudah pembelajaran kontekstual = 69.81,  $N = 26$  dan standar deviasi = 10.147
- 3) Koefisien korelasi skor sebelum sesudah r =  $0.397$ , p >  $0.05$
- 4) thitung = 4.442, df = 25 dan sig ( 2 tailed) =  $0.000$ , p <  $0.05$

# **Kriteria Pegujian H0 :**

- Terima H<sub>0</sub> : Jika peluang p pada tabel **paired Sampel Test**> $\alpha = 5 \%$  = 0.05 : disimpulkan tidak ada perbedaan hasil belajar sebelum dan sesudah pembelajaran kontekstual.
- Terima H<sub>a</sub>: Jika peluang p padatabel **paired Sampel Test** $\lt \alpha$  = 5 % = 0.05 : disimpulkan ada perbedaan hasil belajar sebelum dan sesudah pembelajaran kontekstual.

Karena, peluang p yang dihasilkan kedua uji – t diatas (sig =  $0.000$ ) artinya lebih kecil dari 0.05 (p < 0.05). Terima  $H_a$ .

**Kesimpulannya** adalah ada perbedaan hasil belajar sebelum dan sesudah pembelajaran kontekstual.

# **D. Uji –t Dua Sampel Saling Bebas**

Seorang peneliti ingin mengetahui kemampuan manajerial kepala sekolah yang diangkat melalui tes penjaringan/lulus dan yang diangkat tidak melalui tes penjaringan disuatu kabupaten untuk jenjang MTS. Setelah dilakukan penelitian diperoleh data sebagai berikut:

**Tabel 11 Hasil Kemampuan Manajerial Kepala Sekolah Diangkat Melalui Tes Dan Tidak Melalui Tes**

| 1 V9 D'UII TIMUIN MIVIUIUI TV9 |                                     |                          |  |  |  |  |  |
|--------------------------------|-------------------------------------|--------------------------|--|--|--|--|--|
|                                | Kemampuan Manajerial Kepala Sekolah |                          |  |  |  |  |  |
| N <sub>0</sub>                 | Diangkat Melalui Tes                | <b>Tidak Melalui Tes</b> |  |  |  |  |  |
|                                | 65                                  | 50                       |  |  |  |  |  |
|                                | 79                                  | 70                       |  |  |  |  |  |
|                                | 80                                  | 73                       |  |  |  |  |  |
|                                |                                     |                          |  |  |  |  |  |

| 5  | 85 | 79 |
|----|----|----|
| 6  | 68 | 80 |
| 7  | 90 | 84 |
| 8  | 88 | 76 |
| 9  | 76 | 65 |
| 10 | 90 | 70 |
| 11 | 85 | 74 |
| 12 | 75 | 80 |
| 13 | 60 | 75 |
| 14 | 90 | 75 |
| 15 | 75 | 74 |
| 16 | 80 | 75 |
| 17 | 70 | 80 |
| 18 |    | 66 |
| 19 |    | 60 |
| 20 |    | 55 |

Sumber : *Data Fiktif*

### **Bagaimana kesimpulan hasil penelitian? Kriteria Pegujian H0 :**

- Terima H<sub>0</sub> : Jika peluang p pada tabel **t test for equality of means**  $>\alpha = 5$  $% = 0.05$ : disimpulkan tidak terdapat perbedaan kemampuan manajerial kepala sekolah yang diangkat melalui Tes penjaringan/lulus dan yang diangkat tidak melalui Tes penjaringan.
- Terima H<sub>a</sub>: Jika peluang p pada tabel **t test for equality of means**  $\leq \alpha = 5$  $\% = 0.05$  : disimpulkan terdapat perbedaan kemampuan manajerial kepala sekolah yang diangkat melalui Tes penjaringan/lulus dan yang diangkat tidak melalui Tes penjaringan.

# **Langkah – langkah yang ditempuh :**

1. Buku sheet **variabel view** dan artikan. Ada dua variabel yaitu variabel skor dan jenis pengangkatan. Untuk jenis pengangkatan di values (diberi label 1 untuk yang diangkat melalui tes dan label 2 untuk nontes

- 2. Klik **data view** setelah itu masukkan (Input) data.
- 3. Setelah data terinput semua, klik **analyze,** pilih **Compare Means**, kemudian klik **Indepedent sample t – test.**
- 4. Pindahkan kemampuan manajerial ke kotak **test variabel** dan jenis pengangkatan kekotak **grouping variabel**
- 5. Klik **define groups** tuliskan di kotak group 1 label 1 dan group 2 label 2
- 6. Pilih klik **continue**
- 7. Terakhir Klik **OK** , kemudian tunggu beberapa saat, computer akan bekerja dan menghasilkan output yang diinginkan (Komputer, 2015).

Tampilan gambar langkah-langkah analisis uji – t dua sampel saling bebas:

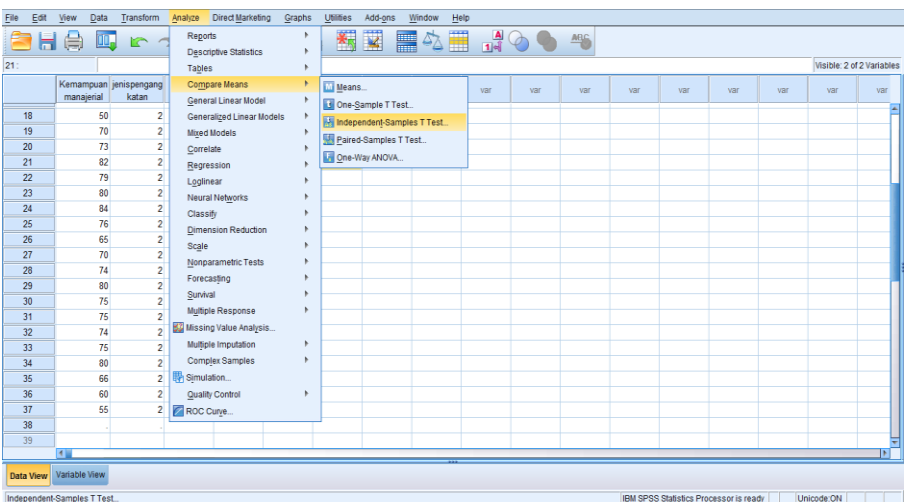

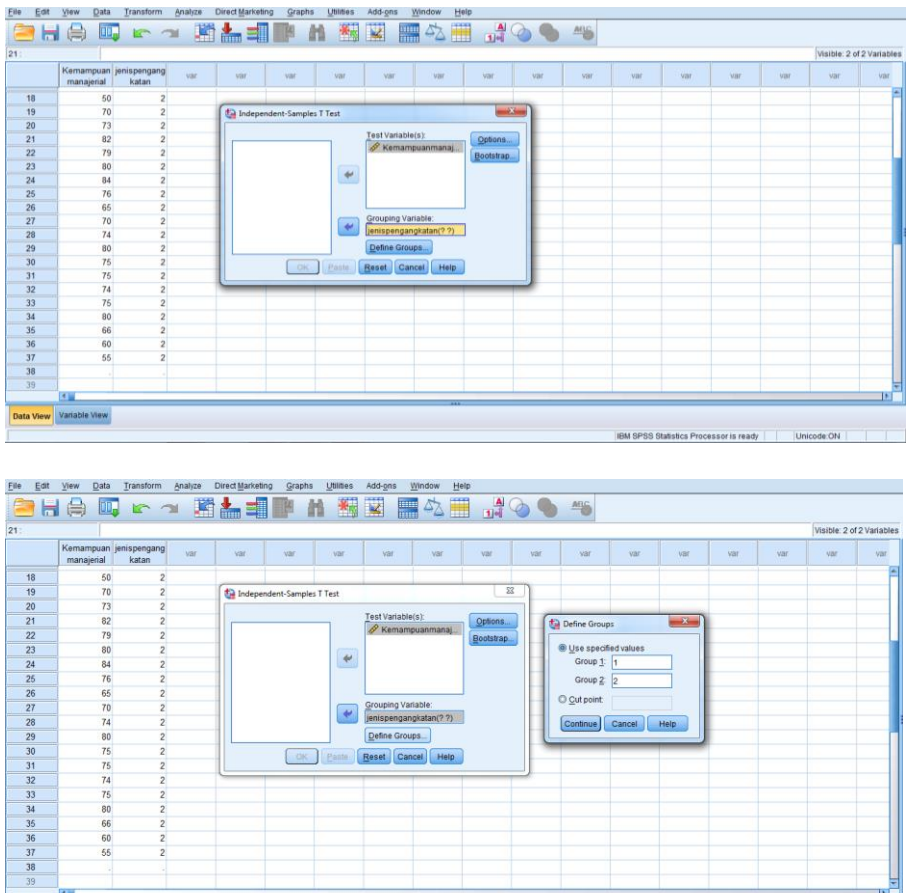

 $\overline{\epsilon}$ 

Grouping Variable:<br> **Expansion Contract Contract Service** 

 $\boxed{\underline{\mathsf{Define}~Groups}}$ East Reset Cancel Help

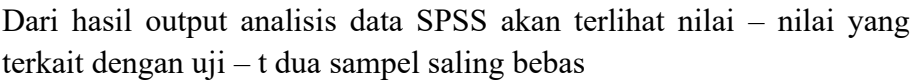

<sup>● Use</sup> specified values<br>Group <u>1</u>: [1]

Group  $\frac{2}{2}$  2  $\overline{\mathbb{O}}$   $\subseteq$ ut point

Continue) Cancel | Help

**Group Statistics**

|            | Jenispengangkatan                     | N  | Mean  | Std.<br>Devia<br>tion | Std.<br>Error<br>Mean |
|------------|---------------------------------------|----|-------|-----------------------|-----------------------|
|            | Kemampuan man Diangkat melalui tes 17 |    | 78.00 | 9.294                 | 2.254                 |
| manajerial | Tidak melalui tes                     | 20 | 72.15 | 9.022                 | 2.017                 |

Data View Variable View

Dari tabel Independent sampel statistics

1) Rata – rata kemampuan manajerial kepala sekolah yang diangkat melalui tes = 78,00

 $N = 17$  dan standar deviasi = 9.294

2) Rata – rata kemampuan manajerial kepala sekolah yang diangkat melalui non tes =  $72.15$ , N = 20 dan standar deviasi  $= 9.022$ 

|                                |                                      |      | Levene's<br>Test for<br>Equality of<br>Variances | t-test for Equality of Means |        |                               | 95%                      |                                        |        |                                             |
|--------------------------------|--------------------------------------|------|--------------------------------------------------|------------------------------|--------|-------------------------------|--------------------------|----------------------------------------|--------|---------------------------------------------|
|                                |                                      |      |                                                  |                              |        |                               |                          |                                        |        | Confidence<br>Interval of the<br>Difference |
|                                |                                      | F    | Sig.                                             | T                            | Df     | Sig.<br>$(2 -$<br>taile<br>d) | Mean<br>Differe I<br>nce | Std.<br>Error<br><b>Differe</b><br>nce | Lower  | Upper                                       |
| Kemampuan<br>man<br>manajerial | Equal<br>variances<br>assumed        | .181 | .673                                             | 1.939                        | 35     | .061                          | 5.850                    | 3.018                                  | $-276$ | 11.976                                      |
|                                | Equal<br>variances<br>not<br>assumed |      |                                                  | 1.934                        | 33.693 | .062                          | 5.850                    | 3.025                                  | $-300$ | 12.000                                      |

**Independent Samples Test**

- 3)  $t<sub>hitu</sub>$  atau t test for equality of means = 1.939 untuk varians dua kelompok yang diasumsikan sama dan sig  $(2 - \text{tailed}) = 0.061$
- 4) thitung = 1.934 untuk varians dua kelompok yang diasumsikan tidak sama dan sig  $(2 - \text{tailed}) = 0.062$

Karena peluang p atau signifikan yang dihasilkan kedua uji t di atas (0.061 dan 0.062) lebih besar dari 0.05 = 5 % ( $p > 0.05$ ) artinya H<sub>0</sub> diterima.

Kesimpulan: tidak terdapat perbedaan kemampuan manajerial kepala sekolah yang diangkat melalui Tes penjaringan/lulus dan yang diangkat tidak melalui Tes penjaringan.

#### **E. Analisis Varians Satu Jalan**

Seorang peneliti ingin mengetahui perbedaan kemampuan siswa mengingat kota – kota dalam bahasa arab menggunakan empat metode penyajian yang berbeda. Skor kemampuan mengingat kosa kata setelah penerapan keempat metode tersebut pada empat kelompok yang berbeda disajikan pada tabel dibawah ini :

|                |   | <u>ັ</u> ້ √ີ່ປີ        |   |   |
|----------------|---|-------------------------|---|---|
| N <sub>0</sub> |   | <b>Metode Penyajian</b> |   |   |
|                | A | B                       | C | D |
|                | 5 | 9                       | 8 |   |
| 2              |   | 11                      | 6 | 3 |
| 3              | 6 | 8                       | 9 |   |
| 4              | 3 |                         | 5 | 5 |
| 5              | ٩ |                         |   |   |
| 6              |   |                         |   |   |
|                |   |                         |   |   |
| 8              | 2 |                         |   |   |

**Tabel 22 Skor Kemampuan Mengingat Kosa Kata Pada Empat Metode Penyajian**

*Sumber : Data Fiktif*

### **Bagaimana hasil penelitiannya?**

 $H_0$ :  $\mu_1 = \mu_2 = \mu_3 = \mu_4$  $H_a: \mu_1 \neq \mu_2 \neq \mu_3 \neq \mu_4$ 

### **Kriteria Pengujian**:

- H<sub>0</sub> : Jika peluang p pada tabel Anova atau sig  $>\alpha$  = 5 %, kesimpulan : Tidak terdapat perbedaan kemampuan mengingat kosa kata bahasa arab antara metode Penyajian kelompok A,B, C dan D.
- H<sub>a</sub>: Jika peluang p pada tabel Anova atau sig  $\langle \alpha = 5 \degree \rangle$ , kesimpulan : Terdapat perbedaan kemampuan mengingat kosa kata bahasa arab antara metode penyajian kelompok A,B, C dan D.

#### **Langkah – langkah yang ditempuh :**

- 1. Buka sheet variabel view yang artikan variabel. Ada dua metode variabel, yaitu skor dan metode (diberi label 1 untuk metode penyajian A , label 2 untuk metode penyajian B, label 3 untuk metode penyajian C dan label 4 untuk metode penyajian D.
- 2. Klik **data view** setelah itu masukkan (Input) data.
- 3. Setelah data terinput semua, klik **analyze,** pilih **Compare Means**, kemudian klik **One –way anova**
- 4. Pindahkan variabel skor ke kotak **Dependent list** dan variabel metode ke kotak **factors** klik **options**, pilih di missing values klik **exclude cases analysis,** klik continue.
- 5. Terakhir Klik **OK**, kemudian tunggu beberapa saat, computer akan bekerja dan menghasilkan output yang diinginkan (Komputer, 2010)

Tampilan gambar langkah-langkah analisis anova satu jalan sebagai

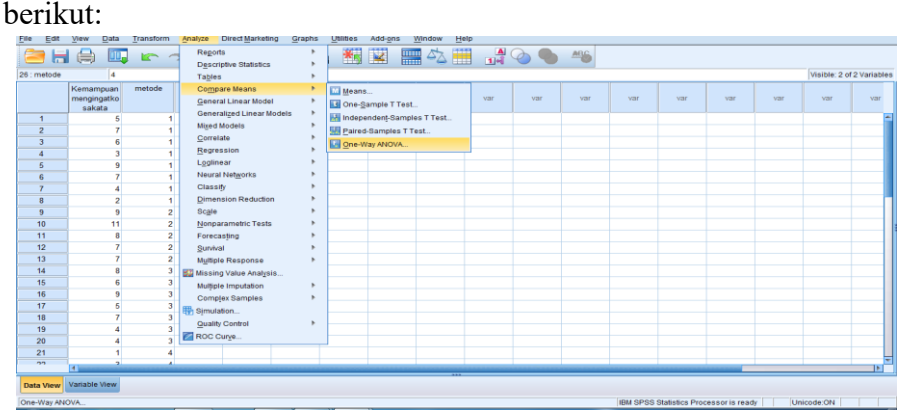

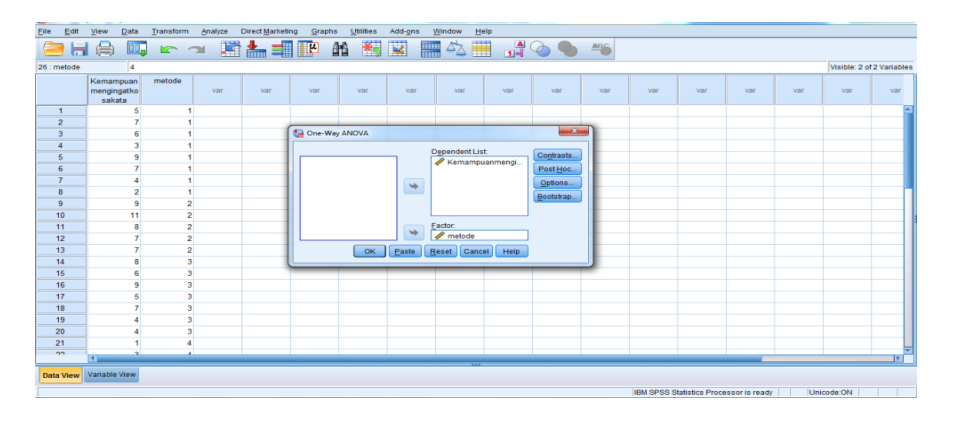

*ANALISIS DATA STATISTIK* **| 87**

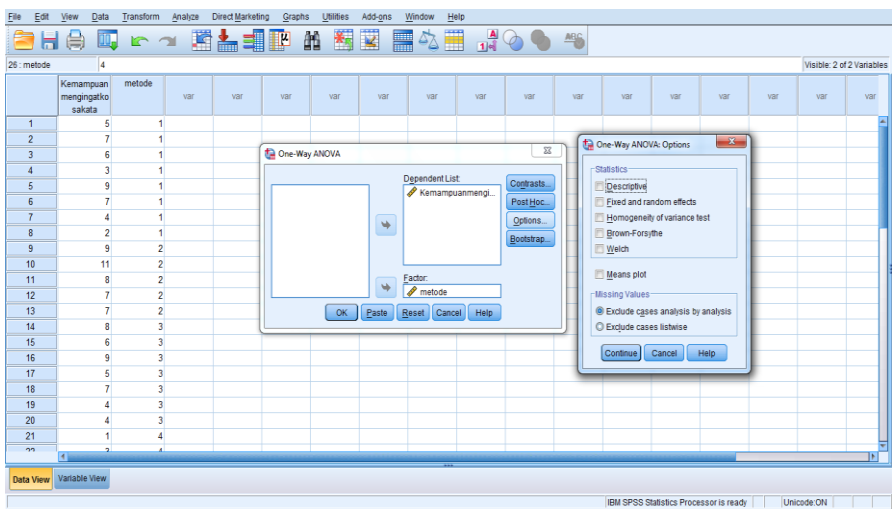

Dari hasil output analisis data SPSS akan terlihat nilai – nilai yang terkait dengan anova satu jalan, yaitu:

**ANOVA**

Skor

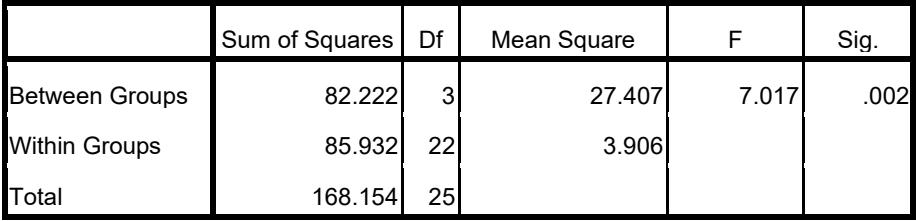

Dari Tabel anova diperoleh :

Jumlah Kudrat Kelompok; JK(A)) = 82.222, df = 3, RJK (A) = 27.407, Jumlah Kuadrat dalam kelompok ; JK  $(D) = 85.932$ , df = 22, RJK $(D)$  $= 3.906,$ 

Jumlah Kuadrat Total; JK $(T)$  = 168.158, df = 25

 $F<sub>hitung</sub> = 7.017$  dan sig = 0.002

Karena, peluang p atau signifikansi yang dihasikan anova diatas (0.002) lebih kecil dari  $0.05 = 5\%$  (atau p < 0.05), H<sub>a</sub>: diterima. Kesimpulannya adalah Terdapat perbedaan kemampuan mengingat kosa kata bahasa arab antara metode penyajian kelompok A,B, C dan D.

#### **F. Analisis Regresi Linear Sederhana**

Misalkan seorang mahasiswa ingin memprediksi kemampuan/ penguasaan konsep – konsep IPA siswa SMA Negeri I Siantan dari pengetahuan (konsepsi) awalnya. Data hasil pengamatan terhadap 15 siswa disajikan pada Tabel berikut ini :

| No | Pengetahuan awal<br>(X) | Penguasaan<br>Konsep (Y) |
|----|-------------------------|--------------------------|
| 1  | 20                      | 15                       |
| 2  | 18                      | 13                       |
| 3  | 21                      | 15                       |
| 4  | 23                      | 16                       |
| 5  | 26                      | 18                       |
| 6  | 26                      | 20                       |
| 7  | 29                      | 18                       |
| 8  | 27                      | 17                       |
| 9  | 28                      | 22                       |
| 10 | 32                      | 22                       |
| 11 | 31                      | 24                       |
| 12 | 32                      | 20                       |
| 13 | 36                      | 26                       |
| 14 | 35                      | 25                       |
| 15 | 38                      | 27                       |

**Tabel 30 Skor Pengetahuan Awal Dan Penguasaan Konsep IPA**

*Sumber : Guru Bidang Studi IPA*

### **Tentukan :**

- 1) Tentukan bagaimanakah persamaan garis regresinya?
- 2) Apakah garis regresi tersebut signifikan (berarti) digunakan untuk memprediksi X dan Y?
- 3) Apakah variabel X dapat digunakan untuk memprediksi variabel Y?

### **Langkah – langkah yang ditempuh :**

- a. Buka sheet variabel view dan definisikan variabel. Ada dua variabel, yaitu skor pengetahuan dan skor pengetahuan konsep.
- b. Klik **data view** setelah itu masukkan (Input) Masing masing data.
- c. Setelah data terinput semua, klik **Analyze,** pilih **Regression**, lalu klik **linear**
- d. Pindahkan variabel skor variabel X ke kotak **Dependent** variabels dan variabel Y ke kotak **Independent(s).**
- e. Ambil kotak **method**, pilih **enter**, ambil **statiscs** dan pada **Regression Coeffient** pilih **estimate** dan model **fit**, klik **desriptives**, klik **continue**.
- f. Terakhir Klik **OK**, kemudian tunggu beberapa saat, computer akan bekerja dan menghasilkan output yang diinginkan (Nawari, 2010)

Tampilan gambar langkah-langkah analisis regresi liniear sederhana sebagai berikut:

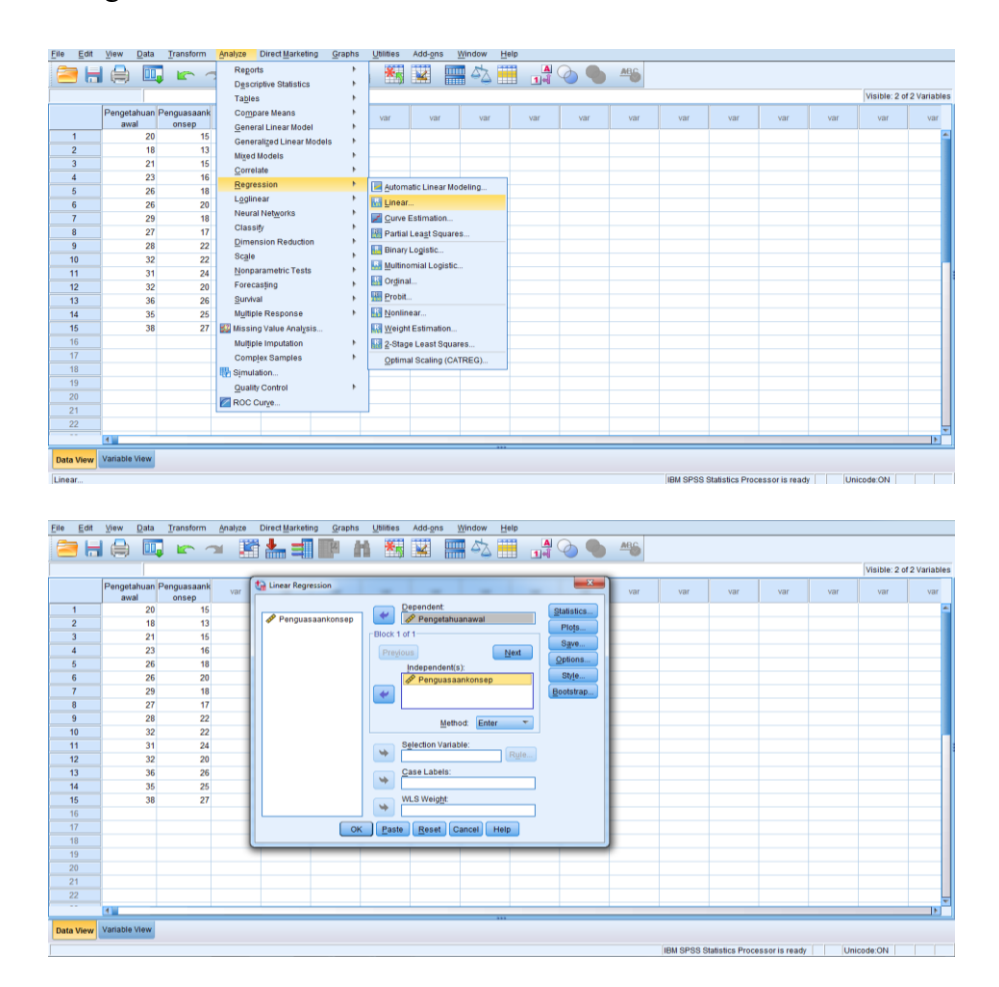

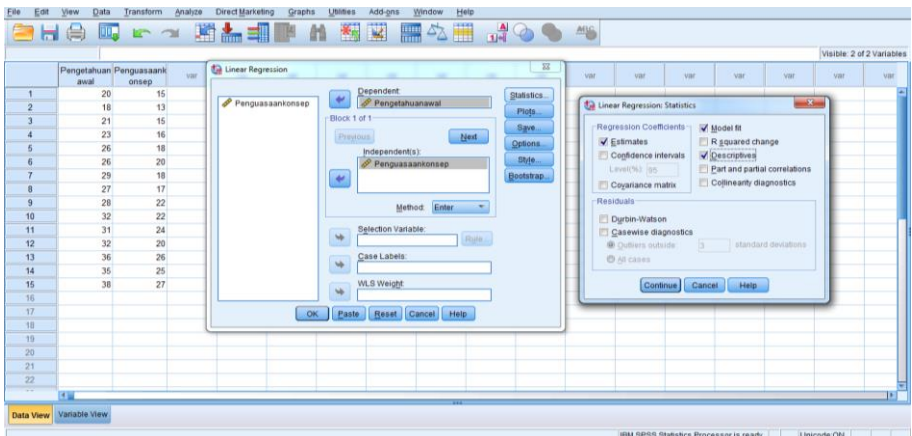

Dari hasil output analisis data SPSS akan terlihat nilai – nilai yang terkait dengan regresi liniear sederhana, yaitu:

|                      | Mean  | Std. Deviation |    |
|----------------------|-------|----------------|----|
| Pengetahuanawal      | 28.13 | 5.986          | 15 |
| Penguasaankonsep IPA | 19.87 | 4.357          |    |

**Descriptive Statistics**

Dari tabel deskriptif statistics di atas di ketahui rata – rata pengetahuan awal= 28.13 N = 15 dan standar deviasi = 5.986 dan rata – rata penguasaan konsep IPA = 19.87, N = 15 dan standar deviasi = 4.357

#### **Correlations**

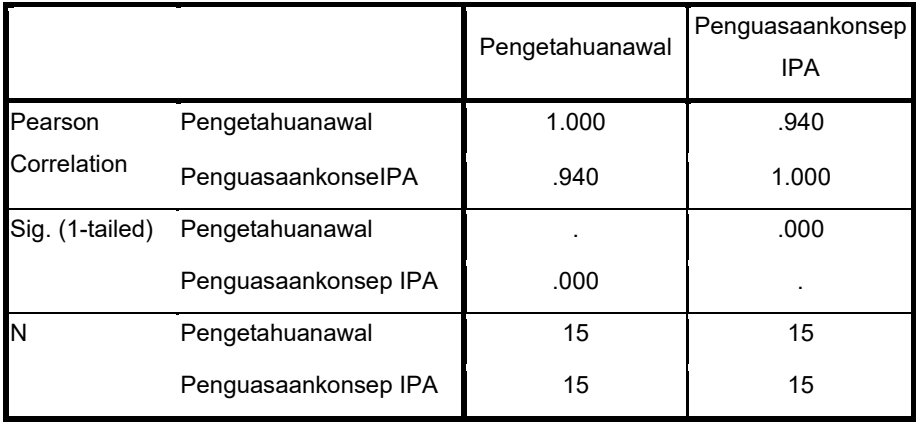

Dari tabel **correlations** diatas diperoleh bahwa koefisien korelasi antara pengetahuan awal dan pengetahuan konsep IPA adalah 0.940 dan signifikansinya adalah = 0.000. Hal ini berarti korelasi (hubungan) antara kedua variabel signifikan, dapat diberlakukan untuk populasi asalnya.

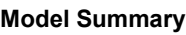

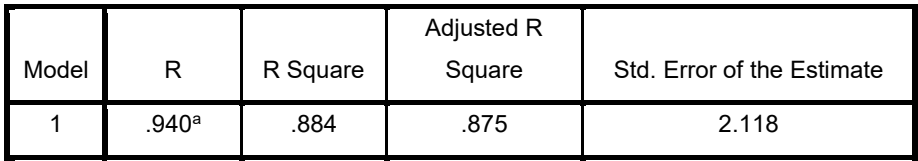

a. Predictors: (Constant), penguasaankonsep IPA

Dari tabel **model summary** diatas diperoleh bahwa koefisien korelasi ganda R sebesar  $0.940$  dan indeks koefisien ganda kuadrat =  $0.884$ 

| Model      | Sum of Squares | Df | Mean Square |        | Sig.  |
|------------|----------------|----|-------------|--------|-------|
| Regression | 443.422        |    | 443.422     | 98.857 | .000a |
| Residual   | 58.311         | 13 | 4.485       |        |       |
| Total      | 501.733        | 14 |             |        |       |

**ANOVAb**

a. Predictors: (Constant), penguasaankonsep IPA

b. Dependent Variabel: Pengetahuanawal

Dari tabel Anova di atas diperoleh bahwa Fhitung = 98.857 dan signifikansi = 0.000. Karena itu,  $H_0$  ditolak,  $H_a$  diterima, artinya, garis regresi signifikasi (berarti) digunakan untuk memprediksi penguasaan konsep IPA dari pengetahuan awal atau pengetahuan konsep awal dapat digunakan untuk memprediksi penguasaan konsep IPA siswa SMA.

Dari tabel coefficients di atas diperoleh bahwa koefisien b (B) untuk variabel penguasaan konsep IPA = 1.292 dengan thitung = 9.943 dan nilai signifikansi = 0.000, dapat disimpulkan bahwa  $H_0$  ditolak artinya koefisien b signifikan.

| .                        |                                |            |                              |       |      |
|--------------------------|--------------------------------|------------|------------------------------|-------|------|
|                          | Unstandardized<br>Coefficients |            | Standardized<br>Coefficients |       | Sig. |
| Model                    | В                              | Std. Error | Beta                         |       |      |
| (Constant)               | 2.470                          | 2.638      |                              | .936  | .366 |
| PenguasaankonselPA 1.292 |                                | .130       | .940                         | 9.943 | .000 |

**Coefficientsa**

a. Dependent Variabel: Pengetahuanawal

#### **G. Uji Tanda**

Dari 15 orang siswa TK Ismilayah Pontianak diminta untuk menyusun urutan angka dari terkecil sampai terbesar tanpa diiringi musik dengan skor dihitung dari benarnya susunan. Pada hari berikutnya siswa – siswa tersebut diminta kembali untuk menyusun angka tersebut dengan diiringi musik dengan taraf kepercayaan 95 % (alfa = 5% ) diperoleh data sebagai berikut:

**Tabel 9 Skor Susunan Angka Tanpa Diiringi Musik Dan Dengan Diiringi Musik**

| N <sub>0</sub> | Kode<br><b>Siswa</b> | Tanpa<br><b>Musik</b> | Dengan<br><b>Musik</b> |
|----------------|----------------------|-----------------------|------------------------|
| $\mathbf{1}$   | $\mathbf{A}$         | 4                     | 8                      |
| $\overline{c}$ | B                    | 6                     | 9                      |
| 3              | $\mathcal{C}$        | 3                     | 5                      |
| $\overline{4}$ | D                    | 4                     | 7                      |
| 5              | E                    | 5                     | 8                      |
| 6              | F                    | 6                     | 8                      |
| 7              | G                    | 5                     | 7                      |
| 8              | H                    | 6                     | 7                      |
| 9              | I                    | 4                     | 4                      |
| 10             | $\bf J$              | $\overline{2}$        | 6                      |
| 11             | K                    | 3                     | 5                      |
| 12             | L                    | 4                     | 6                      |
| 13             | M                    | 5                     | 7                      |
| 14             | N                    | 3                     | 4                      |
| 15             | $\overline{O}$       | 6                     | 7                      |

Sumber : *Guru Kelas*

## **Bagaimana hasil kesimpulannya?**

## **Hipotesis penelitian:**

- H0: Tidak terdapat perbedaan skor yang signifikan terhadap perlakuan tanpa musik dan dengan perlakuan musik
- Ha: Terdapat perbedaan skor yang signifikan terhadap perlakuan tanpa musik dan dengan perlakuan musik

## **Langkah – langkah yang ditempuh :**

- 1. Buka sheet **Variabel view** dan artikan variabel (contohnya: skor/nilai tanpa dan dengan)
- 2. Klik **data view** setelah itu masukkan (Input) data.
- 3. Setelah data terinput semua, klik **analyze,** pilih **Non-Parametric Test**, kemudian klik **2-Related Samples**
- 4. Masukkan skor sebelum ke kotak Variabel 1 dan masukkan skor sebelum ke kotak Variabel 2. Kemudian pilih **Wilcoxon**
- 5. Klik **option**, pilih **exclude cases listwise**, isikan kotak confidence level dengan 95 klik **continue.**
- 6. Terakhir Klik **OK**, kemudian tunggu beberapa saat, computer akan bekerja dan menghasilkan output yang diinginkan (Komputer, 2010)

Tampilan gambar langkah-langkah analisis uji tanda sebagai berikut:

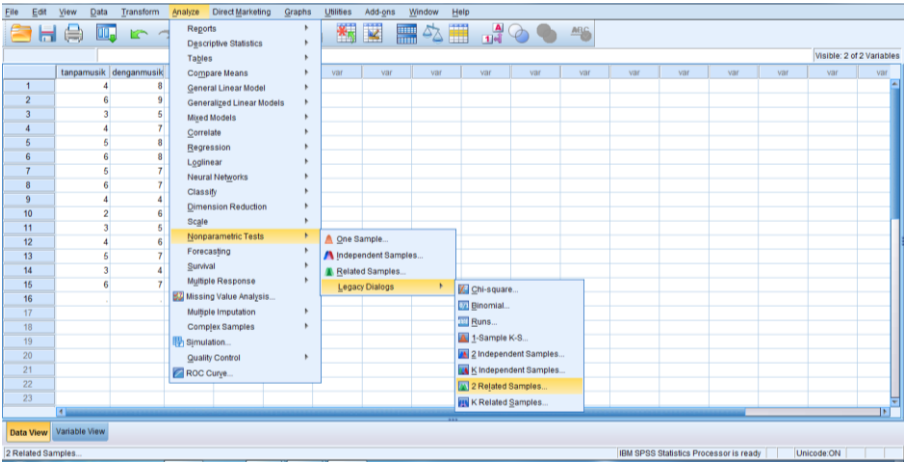

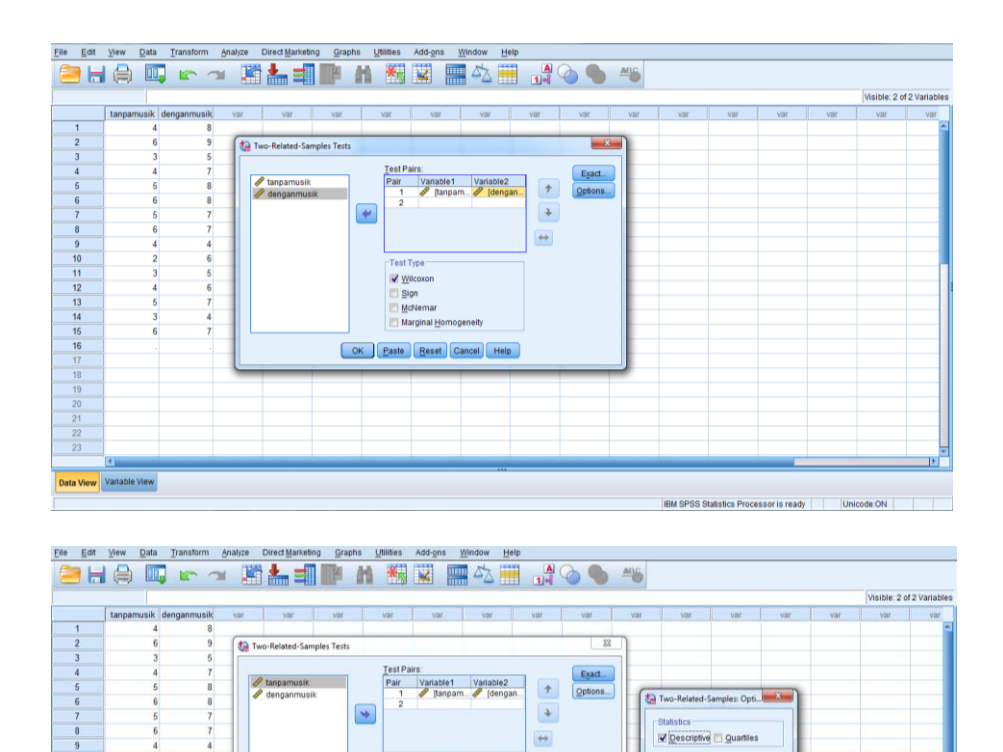

Dari hasil output analisis data SPSS akan terlihat nilai – nilai yang terkait dengan uji-tanda, yaitu :

iu v

Sign McNem

OK Paste Beset Cancel Help

 $11$ <br> $12$ <br> $13$ <br> $14$ 

Data View Variable View

Missing Value

C Exclude cases jest-by-test

nue Cancel Help

IBM SPSS Statistics Processor is ready | | Unicode:ON

<sup>(8)</sup> Exclude cases listwise

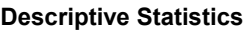

|              | N  | Mean | Std. Deviation I | Minimum | Maximum |
|--------------|----|------|------------------|---------|---------|
| Tanpa musik  | 15 | 4.40 | 1.298            |         |         |
| Dengan musik | 15 | 6.53 | 1.506            |         |         |

Dari tabel deskriptive statistics di atas di ketahui rata – rata tanpa musik=  $4.40$  N = 15 dan standar deviasi = 1.298 dan rata – rata dengan musik =  $6.53$  N = 15 dan standar deviasi =  $1.506$ 

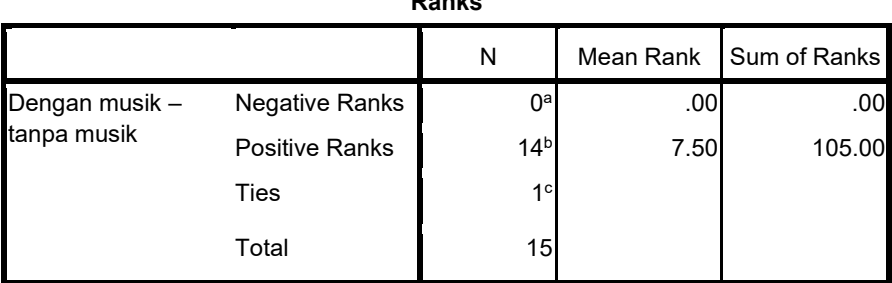

**Ranks**

a. denganmusik < tanpamusik

b. denganmusik > tanpamusik

c. denganmusik = tanpamusik

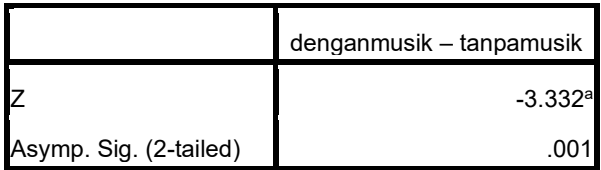

a. Based on negative ranks.

b. Wilcoxon Signed Ranks Test

### **Tabel Ranks :**

Negative Differences menyatakan banyaknya nilai variabel sesudah yang lebih kecil daripada variabel sebelum. Positive Differrences menyatakan banyaknya nilai variabel sesudah yang lebih besar daripada variabel sebelum. Ties menyatakan banyaknya nilai variabel sesudah sama besar nilainya dengan variabel sebelum

### **Kriteria Pegujian H0 :**

- Terima H<sub>0</sub> : Jika peluang p pada tabel **asymp. Sig (2 tailed)** >  $\alpha = 5$  $% = 0.05$ : disimpulkan tidak terdapat perbedaan skor yang signifikan terhadap perlakuan tanpa musik dan dengan perlakuan musik
- Terima H<sub>a</sub>: Jika peluang p pada tabel **asymp. Sig (2 tailed**)  $\lt \alpha = 5$  $% = 0.05$  : disimpulkan terdapat perbedaan skor yang signifikan terhadap perlakuan tanpa musik dan dengan perlakuan musik

Karena, peluang p yang dihasilkan **asymp. Sig (2 – tailed**) diatas adalah 0.001 artinya lebih kecil dari 0.05 (p < 0.05). Terima  $H_a$ .

**Kesimpulannya** adalah terdapat perbedaan skor yang signifikan terhadap perlakuan tanpa musik dan dengan perlakuan musik

#### **H. Uji Median Test**

Untuk melihat apakah ada perbedaan produksi per hektar tanaman jagung karena pengaruh dua metode penanaman yang digunakan, pertumbuhan tanaman jagung dipilih dari sejumlah plot tanah yang berbeda secara random. Kemudian produksi per hektar dari masingmasing plot dihitung dan hasilnya adalah sebagai berikut :  $(\alpha = 5\%)$ 

| NO             | <b>Metode Penanaman</b><br>1 | <b>Metode</b><br>Penanaman 2 |
|----------------|------------------------------|------------------------------|
| 1              | 83                           | 91                           |
| 2              | 91                           | 90                           |
| 3              | 94                           | 81                           |
| $\overline{4}$ | 89                           | 83                           |
| 5              | 96                           | 84                           |
| 6              | 91                           | 83                           |
| 7              | 92                           | 88                           |
| 8              | 90                           | 91                           |
| 9              | 92                           | 90                           |
| 10             | 85                           | 84                           |
| 11             |                              | 80                           |

**Tabel 16 Skor Metode Penanaman Jagung**

*Sumber: data Fiktif*

### **Bagaimana Kesimpulan Hasil Penelitian ini?**

### **Hipotesis Penelitian:**

- H0 **:** Terdapat perbedaan produksi tanaman jagung antara pengaruh metode penanaman 1 dengan metode penanaman 2
- Ha **:** Tidak perbedaan produksi tanaman jagung antara pengaruh metode penanaman 1 dengan metode penanaman 2

### **Langkah – langkah yang ditempuh :**

- 1. Buku sheet **Variabel view** dan artikan. Ada dua variabel yaitu variabel skor dan metode penanaman (diberi label 1 untuk yang metode penanaman 1 dan label 2 untuk metode penanaman 2)
- 2. Klik **data view** setelah itu masukkan (Input) data.
- 3. Setelah data terinput semua, klik **analyze,** pilih **Non-Parametric Test**, kemudian klik **K-Independent Samples**
- 4. Pindahkan variabel skor kotak test variabels dan variabel metode penanaman ke kotak **grouping variabel,** Kemudian aktif Pilih Median
- 5. Klik Menu Define Range, pada kotak minimum masukan angka 1 dan pada kotak maksimum masukan angka 2 (Jumlah variabel kategori)
- 6. Klik **option**, pilih **exclude cases listwise**, isikan kotak confidence level dengan 95 klik **continue.**
- 7. Terakhir Klik **OK** , kemudian tunggu beberapa saat, computer akan bekerja dan menghasilkan output yang diinginkan (Nawari, 2010)

Tampilan gambar langkah-langkah analisis uji median test sebagai berikut:

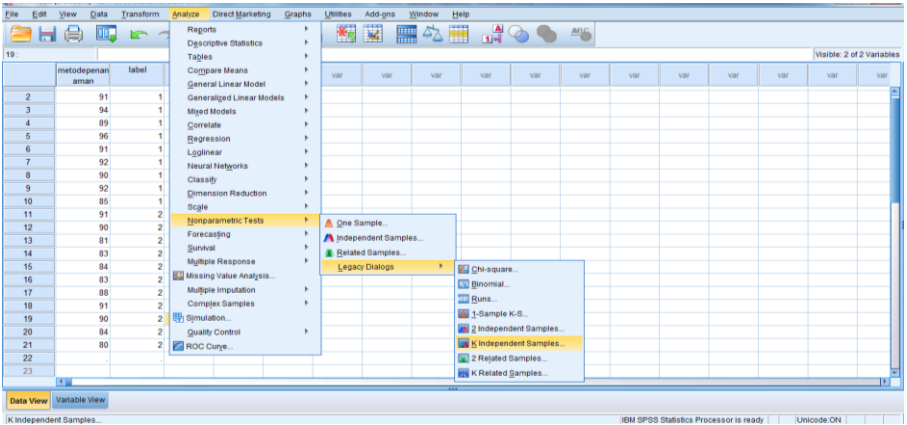

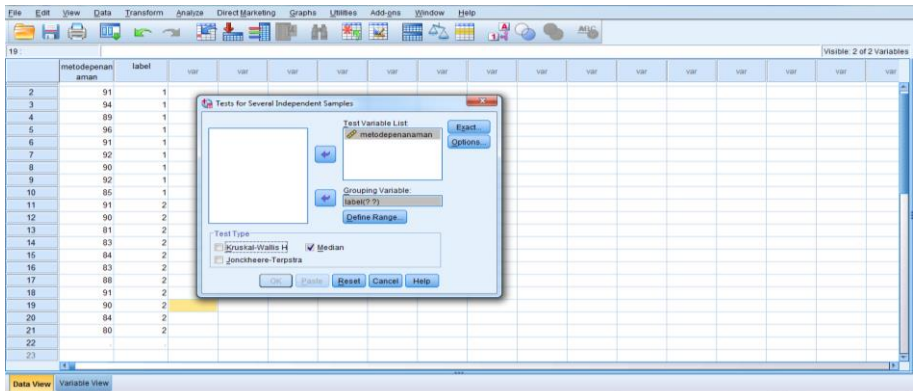

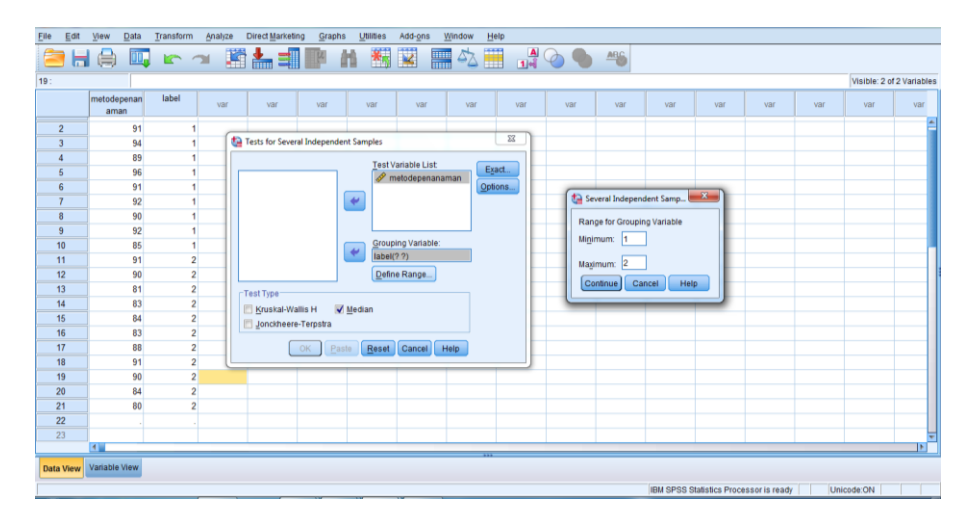

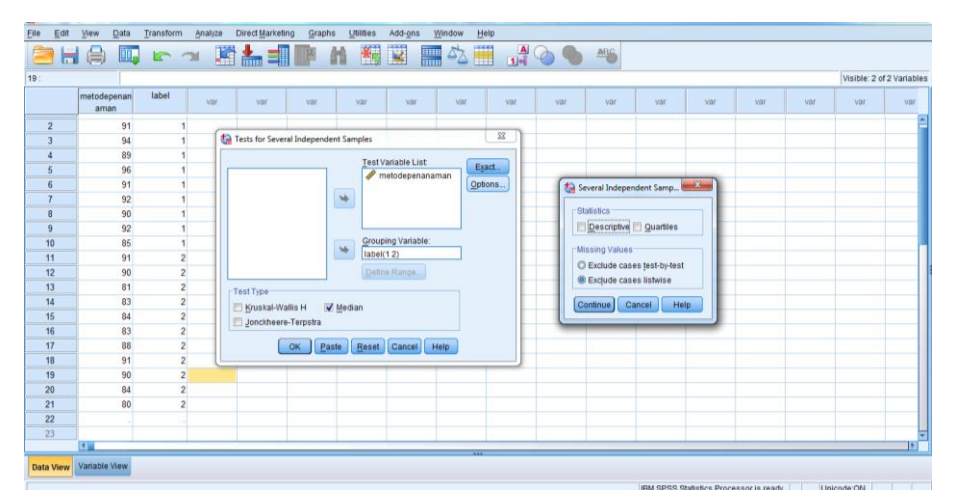

*ANALISIS DATA STATISTIK* **| 99**
Dari hasil output analisis data SPSS akan terlihat nilai – nilai yang terkait dengan uji median, yaitu:

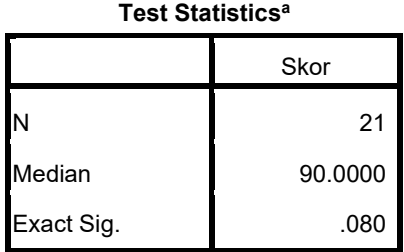

a. Grouping Variabel: metode

# **Kriteria Pegujian H0 :**

Terima H<sub>0</sub> : Jika peluang p pada tabel **skor Exact sig**  $>\alpha$  = 5 % = 0.05: disimpulkan terdapat perbedaan produksi tanaman jagung antara pengaruh metode penanaman 1 dengan metode penanaman 2

Terima H<sub>a</sub>: Jika peluang p pada tabel **skor Exact sig**  $\lt \alpha = 5\% = 0.05$ : disimpulkan tidak terdapat perbedaan produksi tanaman jagung antara pengaruh metode penanaman 1 dengan metode penanaman 2

Karena, peluang p yang dihasilkan skor Exact sig diatas adalah 0.080 artinya lebih besar dari 0.05 (p  $> 0.05$ ). Terima H<sub>0</sub>

**Kesimpulannya** adalah terdapat perbedaan produksi tanaman jagung antara pengaruh metode penanaman 1 dengan metode penanaman 2

# **I. Uji Asumsi Klasik**

# **1. Multikoliniearitas**

Multikoliniearitas adalah suatu kondisi dimana terjadi korelasi yang kuat diantara variabel-variabel bebas (X) yang diikutsertakan dalam pembentukan model regresi liniear. Jelas bahwa multikoliniearitas adalah suatu kondisi yang menyalahi asumsi regresi liniear. Tentu saja, multikoliniearitas tidak mungkin terjadi apabila variabel bebas (X) hanya satu.. Ciri-ciri yang sering ditemui apabila model regresi liniear mengalami multikoliniearitas menurut Gujarati (1991: 12) adalah:

- a. Terjadi perubahan yang berarti pada koefisien model regresi (misal nilainya menjadi lebih besar atau kecil) apabila dilakukan penambahan atau pengeluaran sebuah variabel bebas dari model regresi.
- b. Diperoleh nilai R-*square* yang besar, sedangkan koefisien regresi tidak signifikan pada uji parsial.
- c. Tanda (+ atau -) pada koefisien model regresi berlawanan dengan yang disebutkan dalam teori (atau logika). Misal, pada teori (atau logika) seharusnya b<sub>1</sub> bertanda  $(+)$ , namun yang diperoleh justru bertanda (-).
- d. Nilai *standard error* untuk koefisien regresi menjadi lebih besar dari sebenarnya (*overestimated*).

Untuk melihatkan ada atau tidak masalah multikoliniearitas maka pada penelitian ini dilakukan dengan melihat besaran nilai *Tolerance* dan *Variance Inflation Factor*-nya (VIF). Nilai idealnya adalah mendekati 1, secara moderat nilainya harus lebih kecil dari 5, dan paling maksimal nilai tersebut haruslah lebih kecil dari 10.

#### **Contoh Soal Pengujian Multikoliniearitas :**

Pengujian ini dilakukan untuk memastikan apakah di dalam sebuah model regresi ada interkorelasi atau koLiniearitas antar variabel bebas. Berdasarkan 12 responden yang digunakan sebagai sumber data penelitian, diperoleh data (fiktif) sebagai berikut :

|                |       | ັັ             |    |
|----------------|-------|----------------|----|
| N <sub>0</sub> | $X_1$ | $\mathbf{X}_2$ | Y  |
| 1              | 75    | 75             | 80 |
| 2              | 60    | 70             | 75 |
| 3              | 65    | 70             | 75 |
| 4              | 75    | 80             | 90 |
| 5              | 65    | 75             | 85 |
| 6              | 80    | 80             | 85 |

**Tabel 35 Data Mentah Untuk Pengujian Multikoliniearitas**

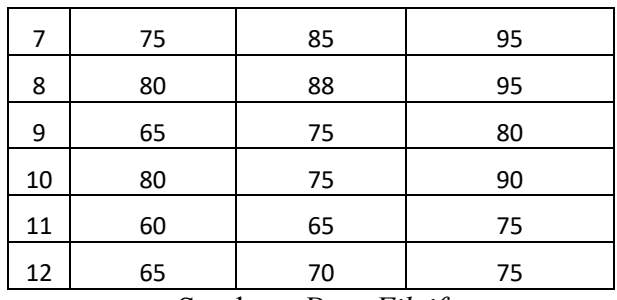

Sumber : *Data Fiktif*

Keterangan ;

 $X_1$  = Pengetahuan awal  $X_2$  = Motivasi belajar Y = Hasil Belajar

## **Bagaimana kesimpulan hasil penelitian? Kriteria Pegujian ;**

# **a. Melihat Tolerance**

- ✓ Jika nilai Tolerance lebih besar 0.10 maka tidak terjadi Multikoliniearitas
- ✓ Jika nilai Tolerance lebih kecil atau dengan dengan 0.10 maka terjadi Multikoliniearitas

# **b. Melihat nilai VIF (Variance Inflation Factor)**

- $\checkmark$  Jika nilai VIF lebih besar atau sama dengan 10,00 maka terjadi Multikoliniearitas
- ✓ Jika nilai VIF lebih kecil dari 10,00 maka terjadi tidak Multikoliniearitas

# **Langkah – langkah Pengujian yang ditempuh :**

- 1. Buku sheet **Variabel view** dan artikan variabel (contohnya: X1, X2 dan Y
- 2. Klik **data view** setelah itu masukkan (Input) data X<sub>1</sub>, X<sub>2</sub> dan Y
- 3. Setelah data terinput semua, klik **analyze,** Kemudian sub **menu regression**, lalu pilih **linear**
- 4. Pada **kotak dependent**, isikan dengan variabel Y
- 5. Pada **kotak independent,** isikan dengan variabel X1 dan X2
- 6. Pada kotak method pilih **enter**
- 7. Selanjutnya, **pilih item statistik** kemudian dilayar akan muncul tampilan **Windows linear regression statistics**, aktifkan pilihan

dengan cara centang **covariance matrix** dan **colliniearity diagnostics**. Kemudian hilangkan centang pada dua item tersebut yaitu : **Estimates** dan **Model fit**

8. Tekan **continue**, kemudian abaikan yang lain, lalu tekan **OK**. (Komputer, 2015).

Tampilan gambar langkah-langkah analisis uji asumsi klasik multikoliniearitas sebagai berikut:

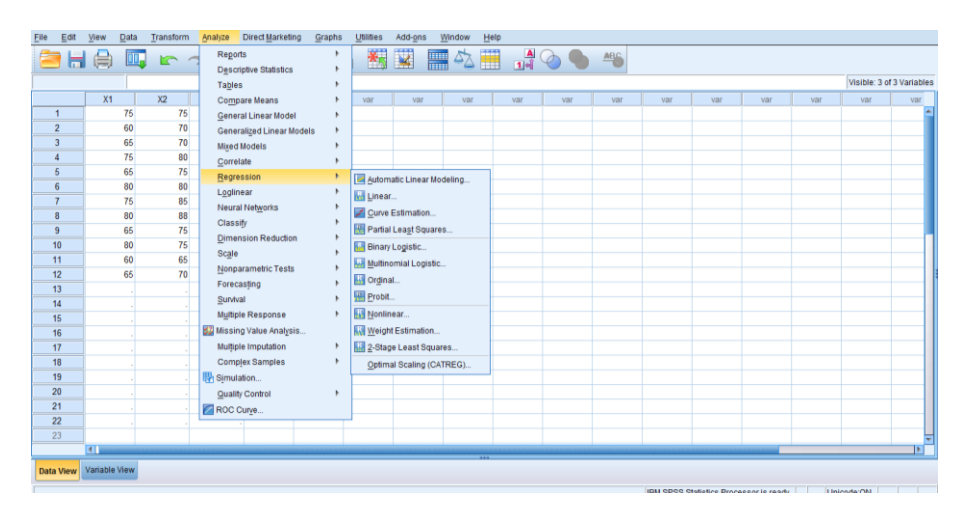

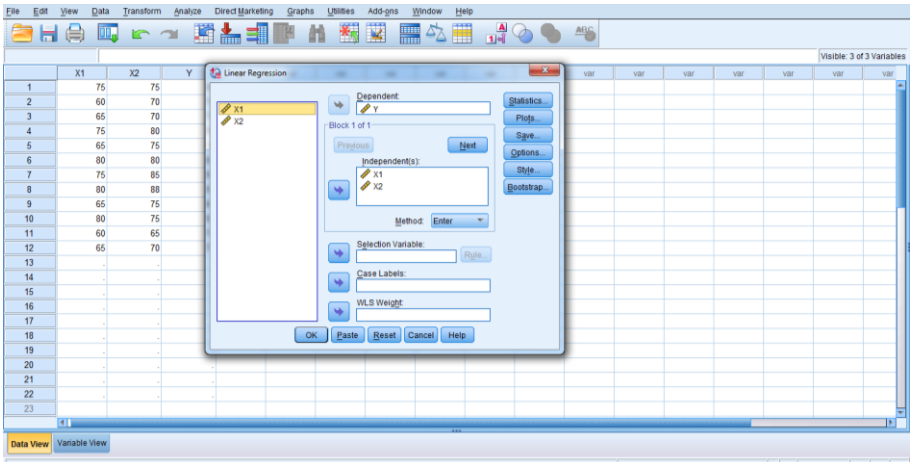

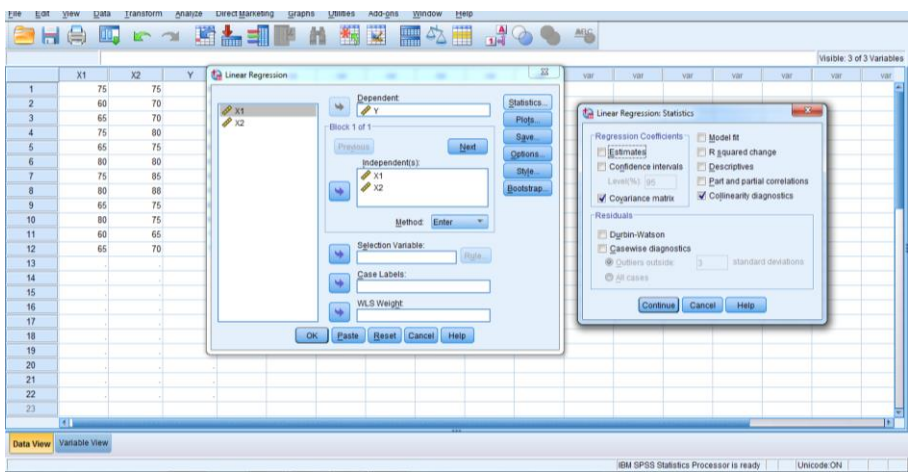

Dari hasil output analisis data SPSS akan terlihat nilai – nilai yang terkait dengan pengujian Multikoliniearitas sebagai berikut :

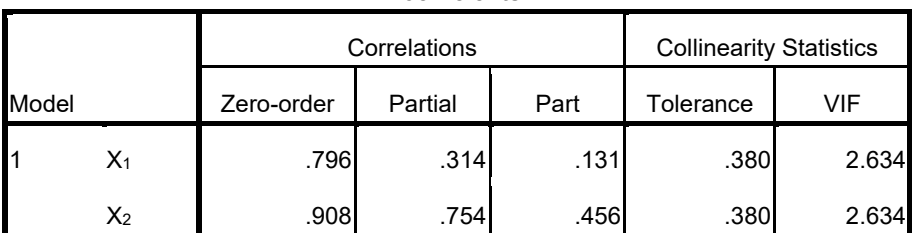

**Coefficientsa**

a. Dependent Variabel: Y

# **Kriteria Pegujian ;**

# **a. Melihat Tolerance**

Dari data olahan menggunakan SPPS terlihat bahwa nilai Tolerance 0.380 lebih besar 0.10 maka tidak terjadi Multikoliniearitas

# **b. Melihat nilai VIF (Variance Inflation Factor)** Dari data olahan menggunakan SPPS terlihat bahwa nilai VIF 2.634 lebih kecil 10.00 maka tidak terjadi Multikoliniearitas.

# **Kesimpulan;**

Berdasarkan Kriteria di atas dapat disimpulkan bahwa pengujian yang dilakukan tidak terjadi Multikoliniearitas.

## **2. Heteroskedastisitas**

Heteroskedastisitas adalah suatu masalah yang dapat terjadi pada analisis regresi berganda. Masalah ini terjadi bila besaran residual (*error*) regresi tidak bersifat homoskedastik. Menurut Sahid Raharjo (2015: 2) Uji heteroskedastisitas dilakukan dengan uji Glejser maksudnya adalah Glejser ini mengusulkan untuk meregres nilai absolute residual terhadap variabel independen.

#### **Contoh Soal Pengujian Heteroskedastisitas**

Pengujian Heteroskedastisitas Pen untuk menilai apakah ada ketidaksamaan varian dari residual untuk semua pengamatan pada model regresi linear. Berdasarkan 12 responden yang digunakan sebagai sumber data penelitian, diperoleh data (fiktif) sebagai berikut :

| No             | $X_1$ | $X_2$ | $\mathbf Y$ |
|----------------|-------|-------|-------------|
| $\mathbf{1}$   | 75    | 75    | 80          |
| $\overline{2}$ | 60    | 70    | 75          |
| 3              | 65    | 70    | 75          |
| 4              | 75    | 80    | 90          |
| 5              | 65    | 75    | 85          |
| 6              | 80    | 80    | 85          |
| $\overline{7}$ | 75    | 85    | 95          |
| 8              | 80    | 88    | 95          |
| 9              | 65    | 75    | 80          |
| $10\,$         | 80    | 75    | 90          |
| $11\,$         | 60    | 65    | 75          |
| 12             | 65    | 70    | 75          |

**Tabel 36 Data Mentah Untuk Pengujian Heteroskedastisitas**

Sumber : *Data Fiktif*

Keterangan ;

 $X_1$  = Pengetahuan awal  $X_2$  = Motivasi belajar Y = Hasil Belajar

# **Bagaimana kesimpulan hasil penelitian?**

# **Kriteria Pegujian ;**

- a. Jika nilai signifikansi lebih besar dari 0,05 maka kesimpulannya adalah tidak terjadi gejala heterokedastisitas.
- b. Jika nilai-nilai signifikansi lebih kecil dari 0,05 maka kesimpulannya adalah terjadi gejala heterokedastisitas.

# **Langkah – langkah Pengujian yang ditempuh :**

- 1. Buku sheet **Variabel view** dan artikan variabel (contohnya: X<sub>1</sub>,  $X_2$  dan Y
- 2. Klik **data view** setelah itu masukkan (Input) data X<sub>1</sub>, X<sub>2</sub> dan Y
- 3. Setelah data terinput semua, klik **analyze,** Kemudian sub **menu regression**,
- 4. lalu pilih **linear**
- 5. Pada **kotak dependent**, isikan dengan variabel Y
- 6. Pada **kotak independent,** isikan dengan variabel X1 dan X2
- 7. Pada kotak **Save** lalu klik maka akan muncul jendela baru, pilih **Unstandardized** di bagian residuals lalu centang, kemudian klik **continue** dan **OK** lagi sampai jendela tertutup.
- 8. Abaikan output yang dihasilakan dan lihat ada variabel baru dengan nama **RES\_1**
- 9. Klik **Transform**, kemudian pilih **Compute Variabel**: Pada Kotak **Target Variabel** Isi dengan nama RES2. Pada kotak **Numeric Expression** ketikkan rumus: **ABS\_RES(RES\_1)**  kemudian klik **ok.**
- 10. Abaikan output yang dihasilkan dan lihat ada variabel baru dengan nama **RES2**
- 11. Klik **analyze,** Kemudian sub **menu regression**, lalu pilih **linear**
- 12. Pada **kotak dependent**, isikan dengan **RES2**
- 13. Pada **kotak independent,** isikan dengan variabel X1 dan X2
- 14. Cari tombol **SAVE** lalu klik maka akan muncul jendela baru, cari **Unstandardized** dan hilangkan centang.
- 15. Tekan **continue**, kemudian abaikan yang lain, lalu tekan **OK**. (Komputer, 2015).

Tampilan gambar langkah-langkah analisis uji asumsi klasik heteroskedastisitas sebagai berikut:

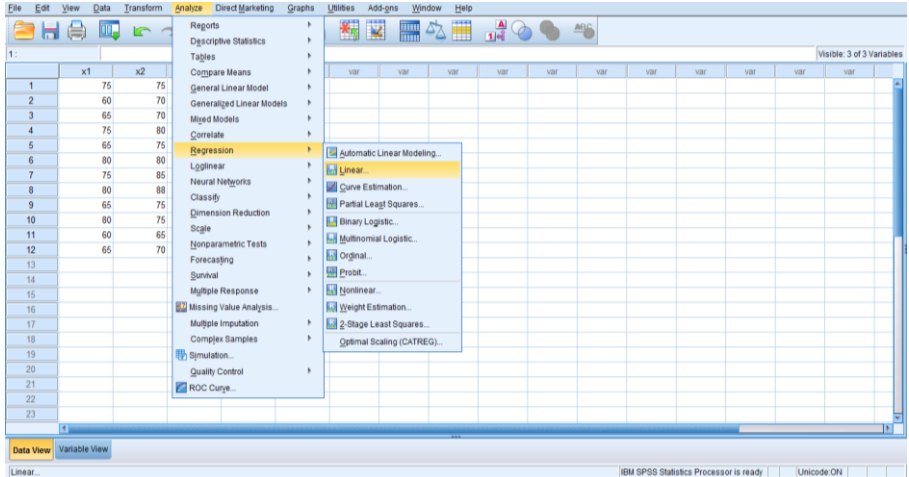

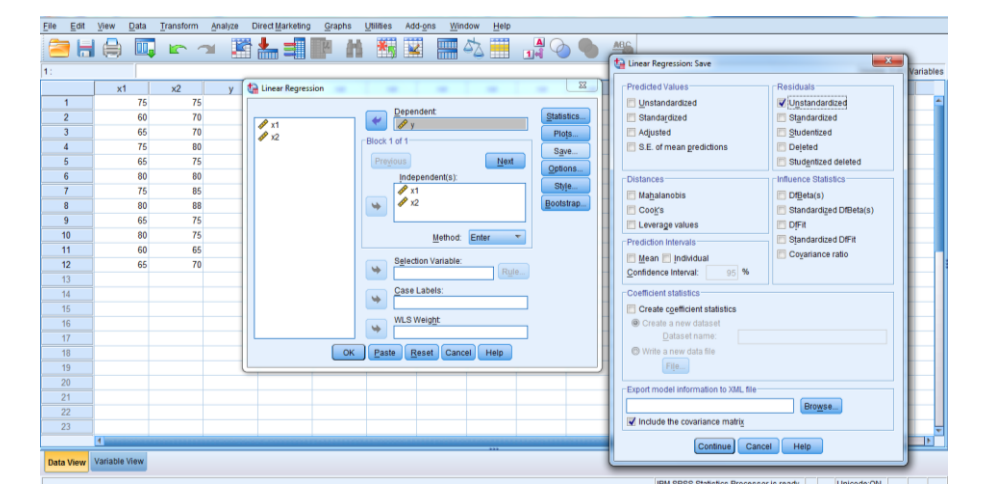

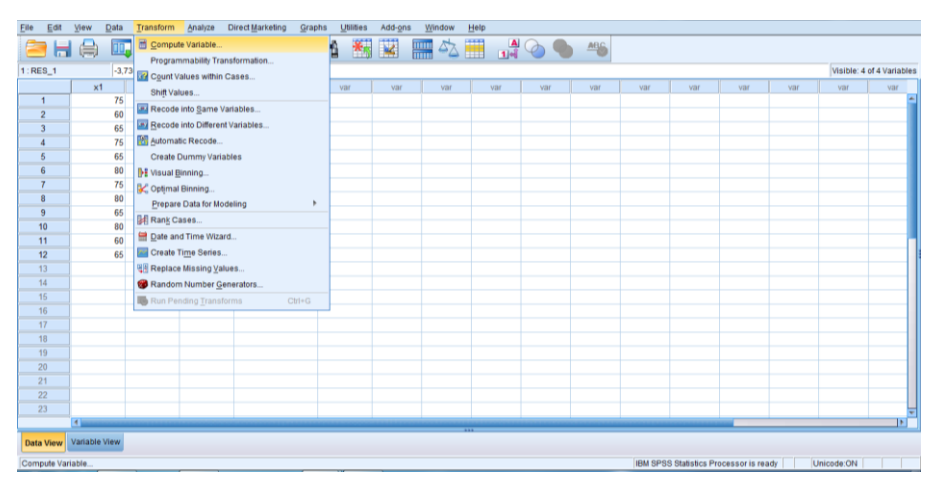

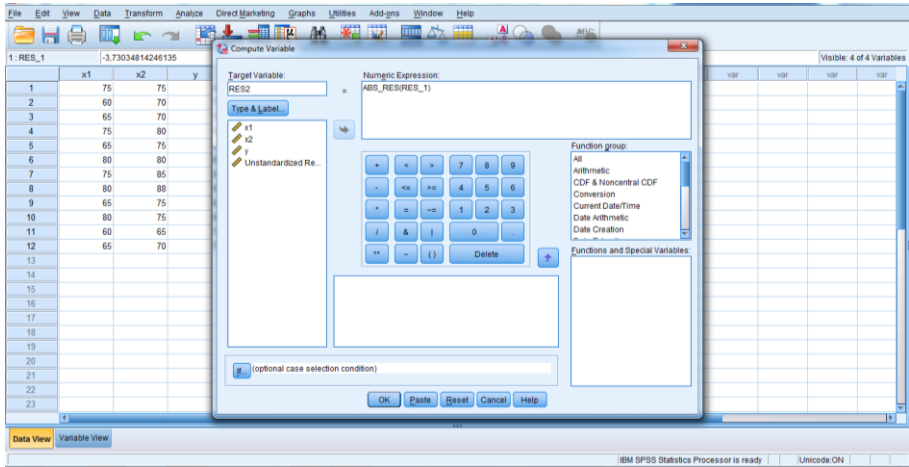

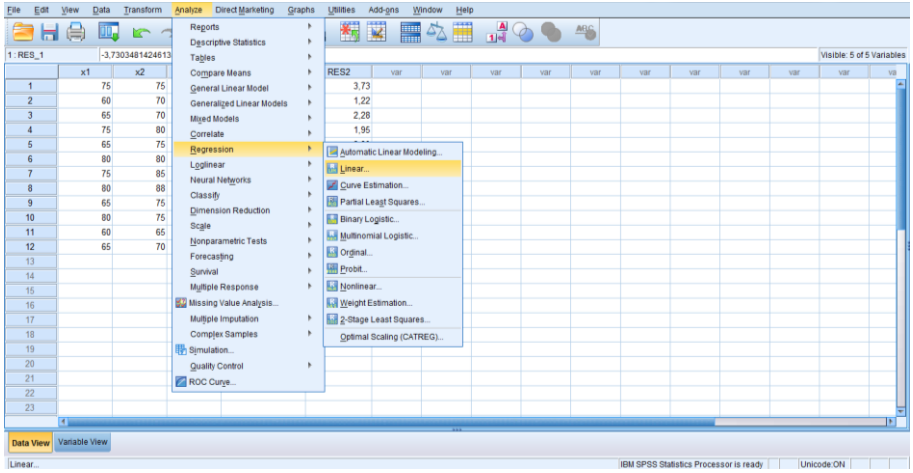

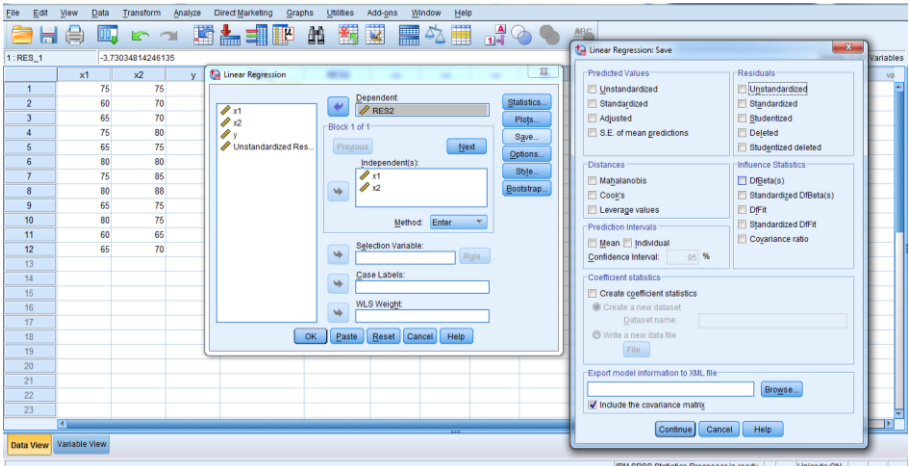

Dari hasil output analisis data SPSS akan terlihat nilai – nilai yang terkait dengan pengujian Heteroskedastisitas sebagai berikut :

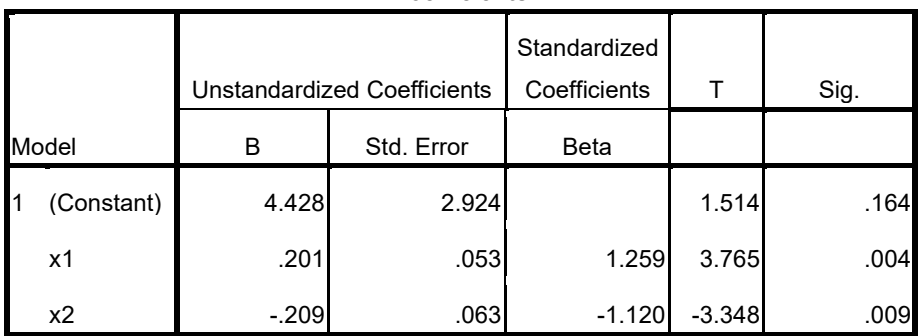

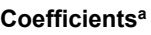

a. Dependent Variabel: RES2

#### **Kriteria Pegujian ;**

Dari data olahan menggunakan SPPS terlihat bahwa nilai signifikansi (sig)  $X_1$  dan  $X_2$  adalah masing 0.004 dan 0.009 < 0.05 yang maka terjadi gejala heterokedastisitas

#### **Kesimpulan;**

Berdasarkan Kriteria pegujian di atas dapat disimpulkan bahwa pengujian yang dilakukan terjadi gejala heterokedastisitas

#### **3. Autokorelasi**

Pemeriksaan autokorelasi dilakukan untuk membuktikan mengenai adanya korelasi antarresidual pengamatan. Adapun statistik yang digunakan untuk hal ini adalah statistik dari Durbin-Watson. dasar-dasar pengambilan keputusan pada uji Durbin-Watson adalah sebagai berikut :

#### **Contoh Soal Pengujian Autokorelasi**

Pengujian Autokorelasi dilakukan untuk mengetahui ada atau tidaknya penyimpangan asumsi klasik autokorelasi yaitu korelasi yang terjadi antara residual pada satu pengamatan dengan pengamatan lain pada model regresi. Berdasarkan 12 responden yang digunakan sebagai sumber data penelitian, diperoleh data (fiktif) sebagai berikut :

| No          | $X_1$ | $X_2$                                                                                    | $\mathbf Y$ |
|-------------|-------|------------------------------------------------------------------------------------------|-------------|
| $\mathbf 1$ | 75    | 75                                                                                       | 80          |
| 2           | 60    | 70                                                                                       | 75          |
| 3           | 65    | 70                                                                                       | 75          |
| 4           | 75    | 80                                                                                       | 90          |
| 5           | 65    | 75                                                                                       | 85          |
| 6           | 80    | 80                                                                                       | 85          |
| 7           | 75    | 85                                                                                       | 95          |
| 8           | 80    | 88                                                                                       | 95          |
| 9           | 65    | 75                                                                                       | 80          |
| 10          | 80    | 75                                                                                       | 90          |
| 11          | 60    | 65                                                                                       | 75          |
| 12          | 65    | 70<br>$\mathbf{r}$ $\mathbf{r}$ $\mathbf{r}$ $\mathbf{r}$ $\mathbf{r}$<br>$\blacksquare$ | 75          |

**Tabel 37 Data Mentah Untuk Pengujian Autokorelasi**

Sumber : *Data Fiktif*

Keterangan ;

 $X_1$  = Pengetahuan awal  $X_2$  = Motivasi belajar Y = Hasil Belajar

## **Bagaimana kesimpulan hasil penelitian?**

## **Kriteria Pegujian ;**

- a. DU < DW < 4-DU maka diterima, yang berarti bahwa tidak terjadi autokorelasi;
- b. DW < DL atau DW > 4-DL maka ditolak, yang berarti bahwa terjadi autokorelasi;
- c. DL < DW < DU atau 4-DU < DW < 4-DL yang berarti tidak ada kesimpulan yang pasti.

## **Langkah – langkah Pengujian yang ditempuh :**

1. Buku sheet **Variabel view** dan artikan variabel (contohnya: X1,  $X_2$  dan Y

- 2. Klik **data view** setelah itu masukkan (Input) data X<sub>1</sub>, X<sub>2</sub> dan Y
- 3. Setelah data terinput semua, klik **analyze,** Kemudian sub **menu regression**,
- 4. lalu pilih **linear**
- 5. Pada **kotak dependent**, isikan dengan variabel Y
- 6. Pada **kotak independent,** isikan dengan variabel X1 dan X2
- 7. Pada kotak method pilih **enter**
- 8. Selanjutnya, **pilih item statistic**, pada bagian ini lalu centang item **durbin Watson** ( abaikan centangan yang lain).
- 9. Tekan **continue**, kemudian abaikan yang lain, lalu tekan **OK**. (Komputer, 2015).

Tampilan gambar langkah-langkah analisis uji asumsi klasik autokorelasi sebagai berikut:

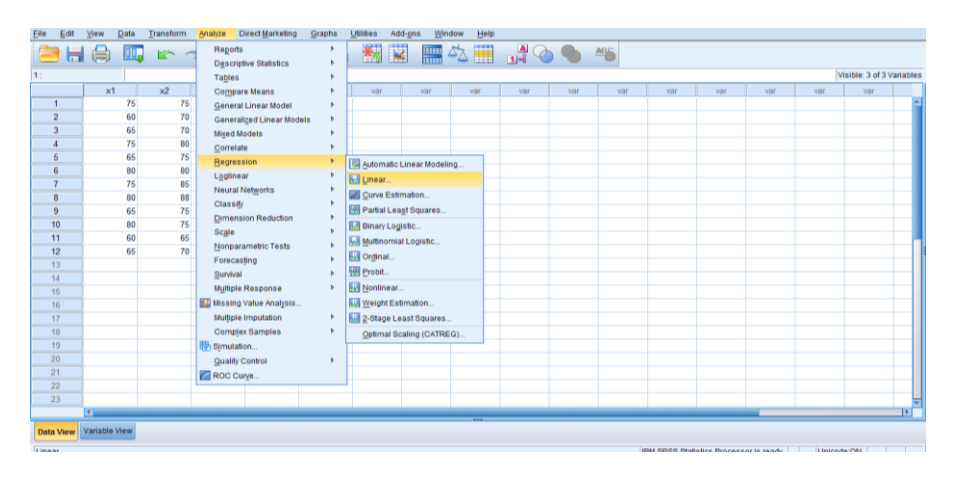

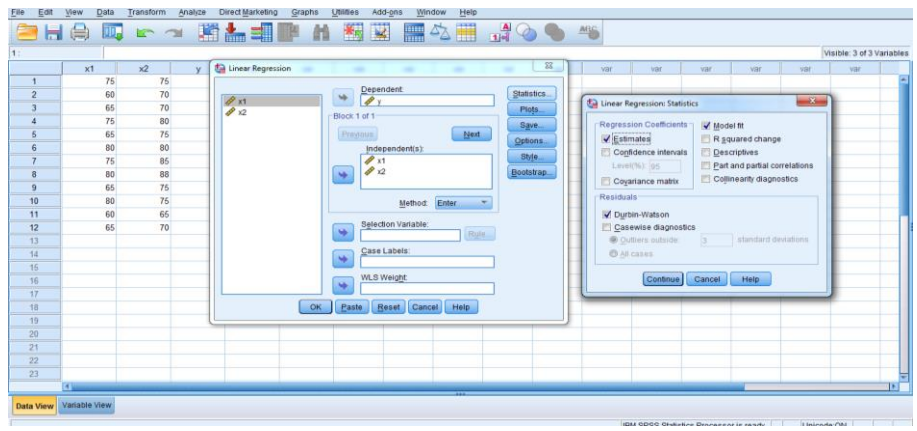

Dari hasil output analisis data SPSS akan terlihat nilai – nilai yang terkait dengan pengujian Autokorelasi sebagai berikut :

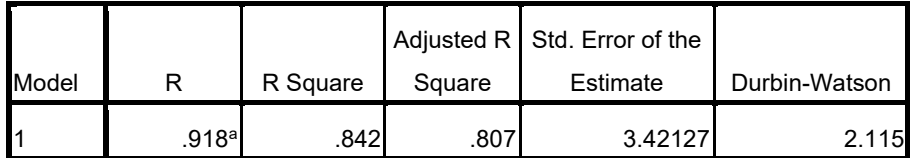

#### **Model Summaryb**

a. Predictors: (Constant), x2, x1

b. Dependent Variabel: y

# **Kriteria Pegujian ;**

Berdasarkan output di atas diketahui nilai DW adalah 2,115, selanjutnya nilai tersebut dibandingkan dengan nilai tabel signifikansi 5 % dengan jumlah sampel dan jumlah variabel independen masing – masing adalah  $N = 12$  dan  $k = 2$  maka diperoleh nilai DU = 1,579 ( Tabel Durbin-Watson ). Nilai DW 2,115 lebih besar dari batas nilai DU yakni 1,579 dan kurang dari (4 – DU) = 4 - 1,579 = 2, 421. Sehingga dapat disimpulkan bahwa pengujian ini tidak terdapat autokorelasi.

#### **Kesimpulan;**

Berdasarkan Kriteria pegujian di atas, maka dapat disimpulkan bahwa pengujian yang dilakukan terjadi tidak terdapat autokorelasi.

# **DAFTAR PUSTAKA**

- Abdullah, S dan Edy, T. 2015. *Statistik Tanpa Stress*. Jakarta : Trans Media Pustaka.
- Djudin.T. 2010. *Statistik Parametrik Lanjutan*. UNTAN : Jurusan MIPA FISIKA FKIP Press.
- Gunawan. 2015. *Pengantar Statistika Inferensial*. Malang: Raja Grafindo Persada.
- Hadi, S. 2002. *Statistik*. jilid 2. Yogyakarta: Andi.
- Irianto. 2015. St*atistik Konsep Aplikasi Dan Pengembangannya (Edisi Ke – 4 )*. Padang : Prenadamedia Group.
- Kurniawan, R dan Yuniarto, B. *Analisis Regresi Dasar Dan Penerapan Dengan R .*Jakarta : Kencana.
- Komputer, W. 2009. *Panduan Praktis SPSS 17 Untuk Pengolahan Data Statisti*c. Yogyakarta: C.V Ando Offset.

\_\_\_\_\_\_\_. 2017. *Ragam Model Penelitian Dan Pengolahan Dengan SPSS*. Yogyakarta: Andi

- Misbahuddin dan Hasan, I. 2014. *Analisis Data Penelitian Dengan Statistik (Edisi Ke – 2 )*. Jakarta : Bumi Aksara.
- Nawari. 2010. *Analisis Statistik dengan MS. Excel 2007 dan SPSS 17*. Jakarta: PT Elex Media Komputindo
- Nurgiyantoro, dkk.. 2009. *Statistika Terapan Untuk Penelitian Ilmu Ilmu Sosial.* Yogyakarta: Gajah Mada University Press.

Sudjana. 1992. Metode Statistika. Bandung : Tarsito.

- Sugiyono. 2009. *Statistika untuk Penelitian*. Bandung: Alfabeta
	- \_\_\_\_\_\_\_\_.2015. *Statistik Non Parametris Untuk Penelitan*. Yogyakarta: Alfabeta
- Supranto. 2016. *Statistik Teori Dan Aplikasi (Edisi Ke 8 Jilid I*). Jakarta : Erlangga.
- Supardi. 2011. *Aplikasi Statistika Dalam Penelitian (Konsep Statistika Yang Lebih Komprehensif Edisi Revisi).* Jakarta: Prima Ufuk Semesta.
- Siregar, S. 2014. *Statistika Terapan Perguruan Tinggi*. Jakarta: Prenadamedia Group.

# LAMPIRAN

# **Tabel Lampiran I**

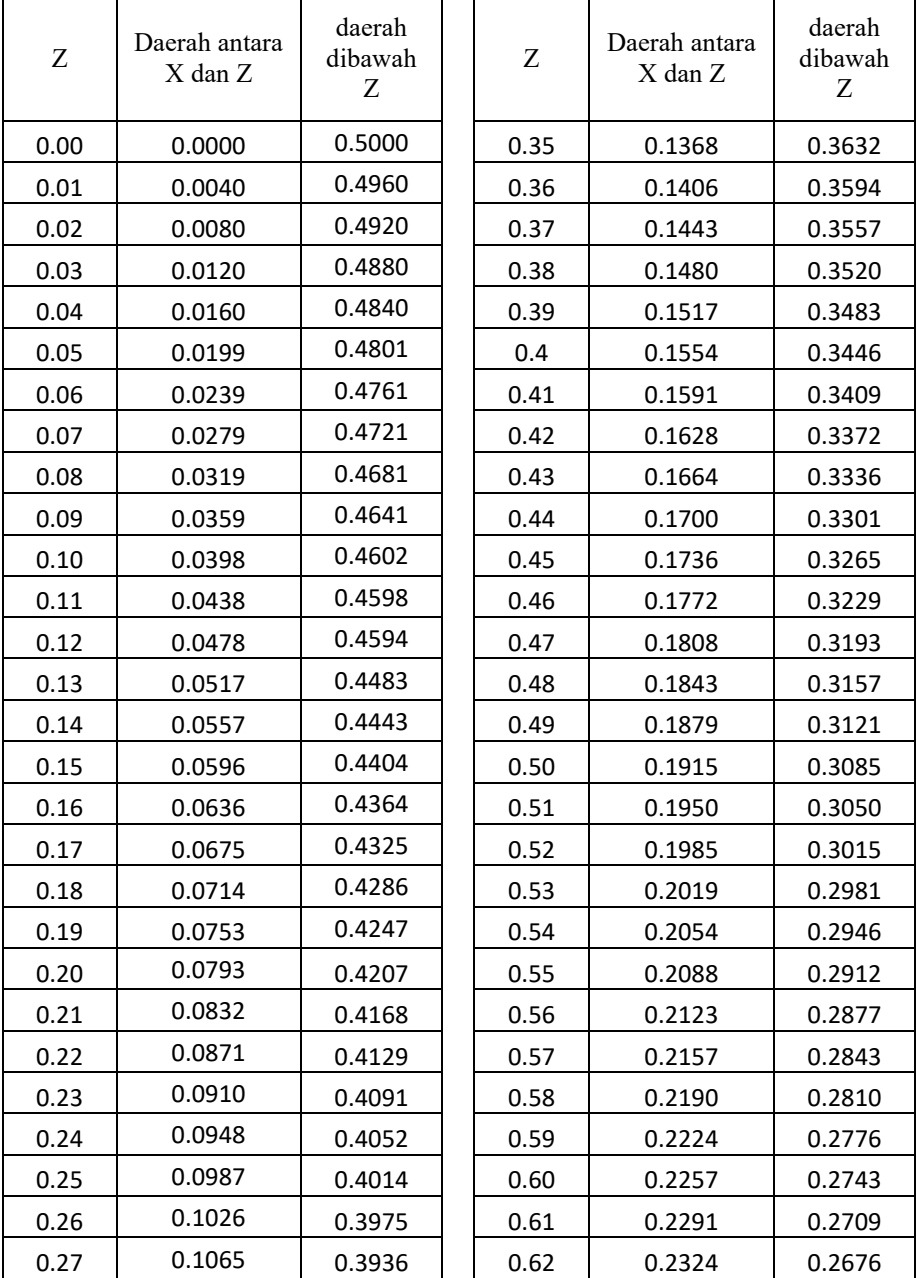

# **Tabel I Luas Daerah Di Bawah Kurva Normal (Z)**

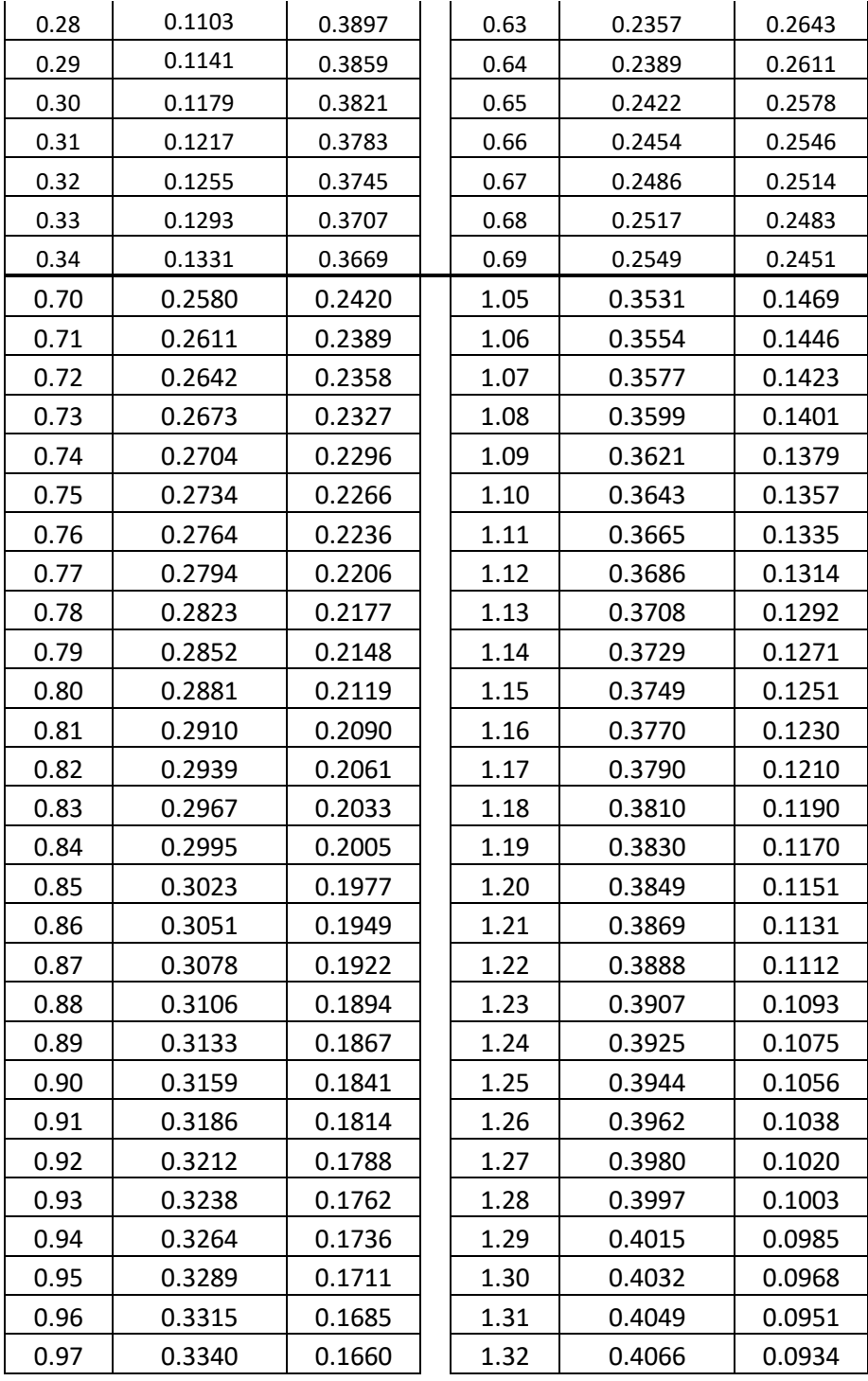

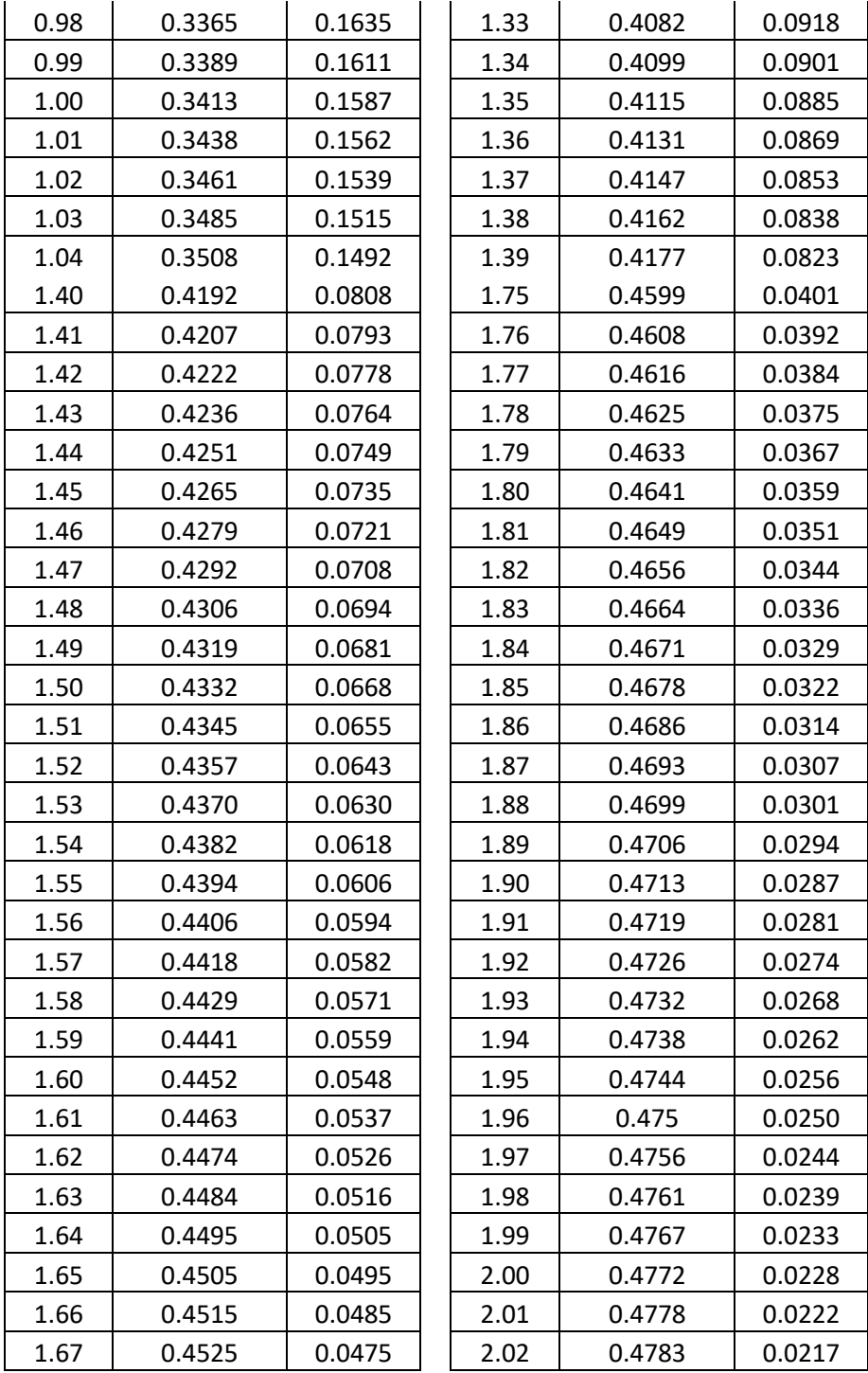

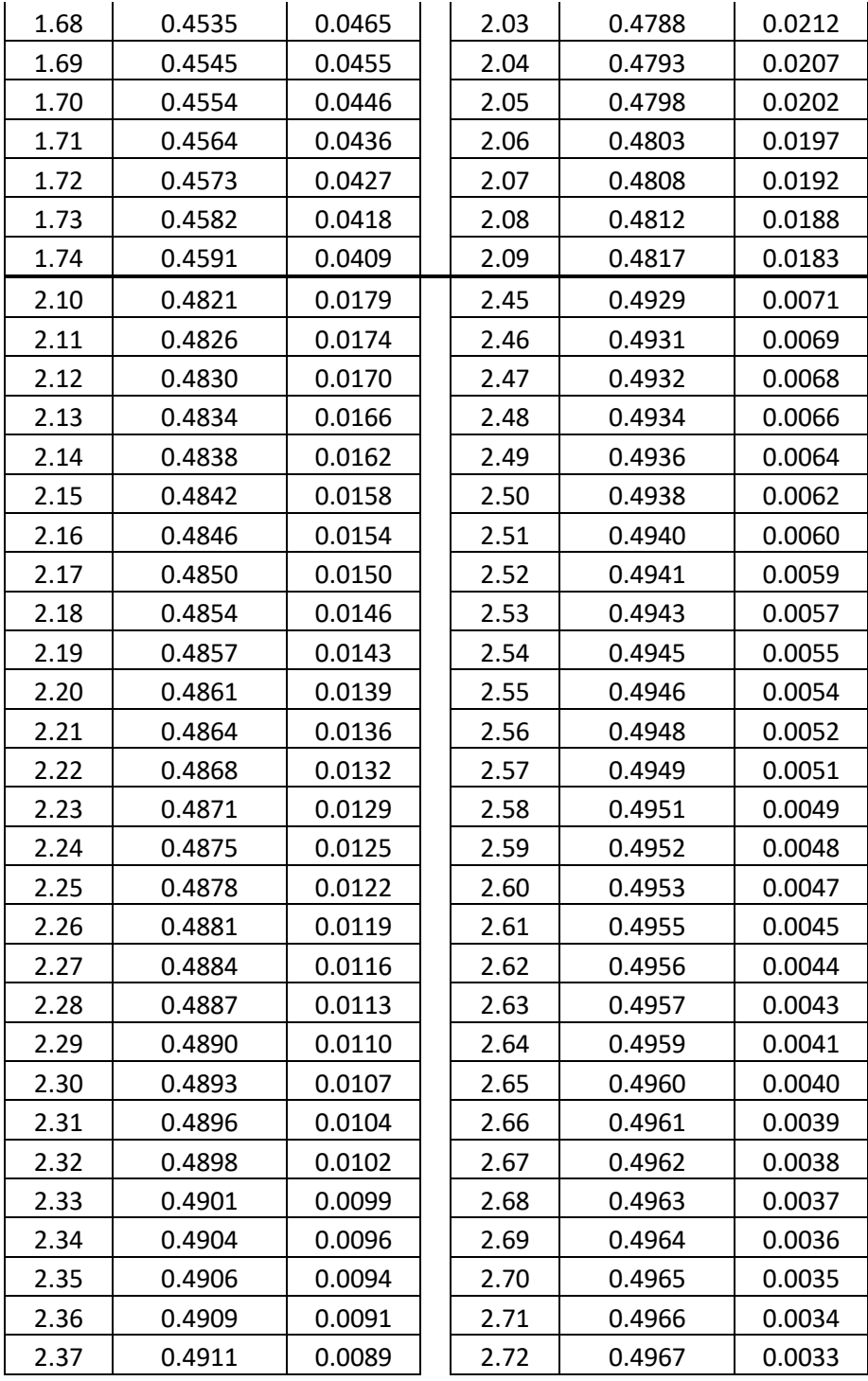

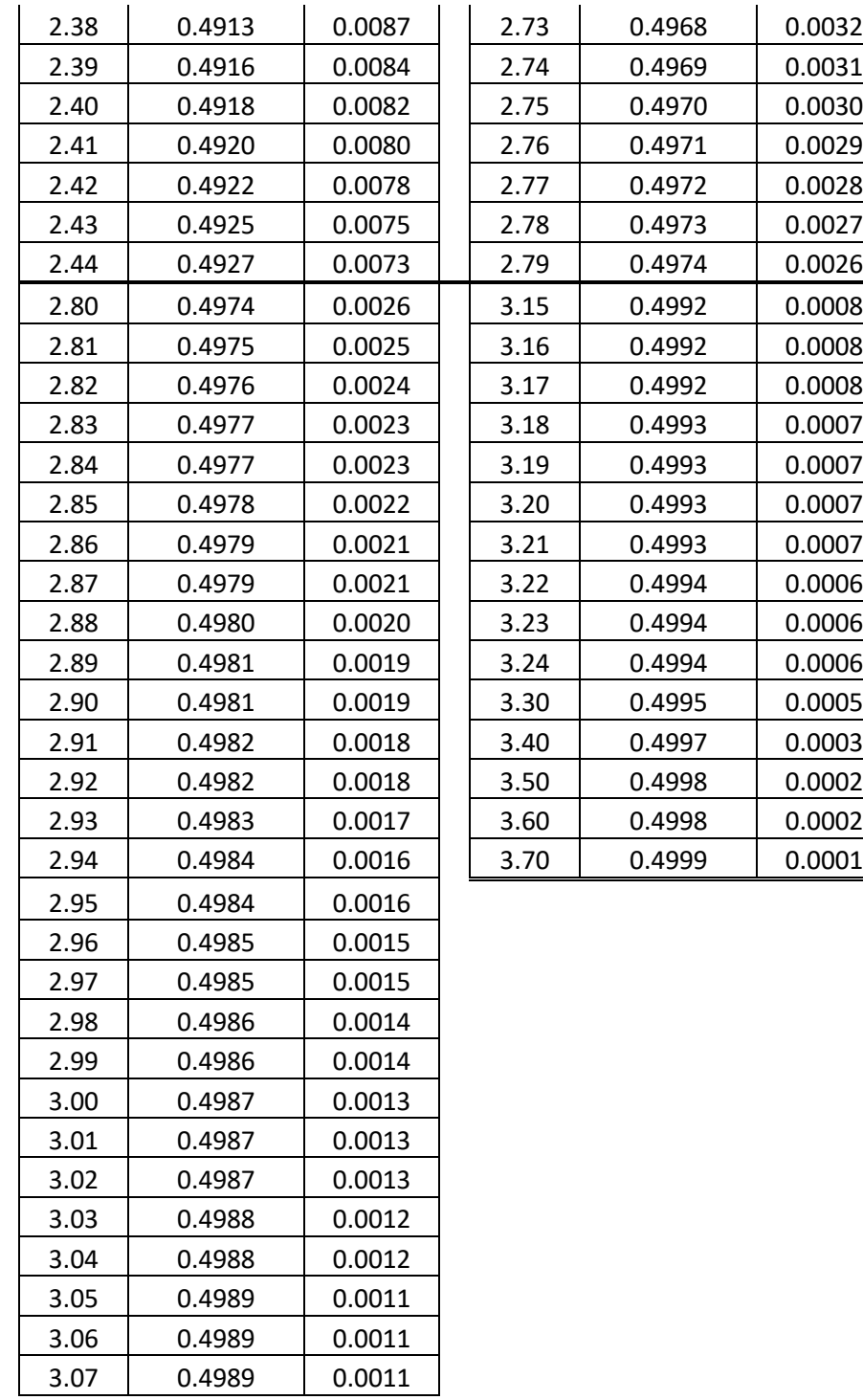

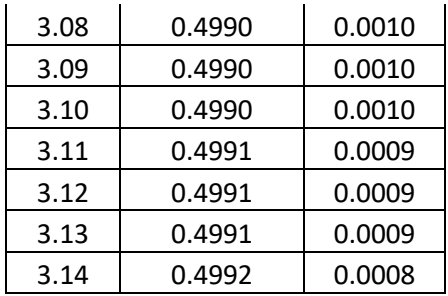

# **Tabel Lampiran II**

|    | танат енитер<br><b>Taraf Signifikansi</b> |        |       |       |       |  |  |  |
|----|-------------------------------------------|--------|-------|-------|-------|--|--|--|
| dk | 0.01                                      | 0.05   | 0.10  | 0.15  | 0.20  |  |  |  |
|    | 1.031                                     | 0.8886 | 0.805 | 0.768 | 0.736 |  |  |  |
| 4  | 0.516                                     | 0.444  | 0.403 | 0.384 | 0.368 |  |  |  |
| 5  | 0.461                                     | 0.397  | 0.360 | 0.343 | 0.329 |  |  |  |
| 6  | 0.421                                     | 0.363  | 0.329 | 0.314 | 0.300 |  |  |  |
| 7  | 0.390                                     | 0.336  | 0.304 | 0.290 | 0.278 |  |  |  |
| 8  | 0.365                                     | 0.314  | 0.285 | 0.272 | 0.260 |  |  |  |
| 9  | 0.344                                     | 0.296  |       | 0.256 | 0.245 |  |  |  |
| 10 | 0.326                                     | 0.281  | 0.255 | 0.243 | 0.233 |  |  |  |
| 11 | 0.311                                     | 0.268  | 0.243 | 0.232 | 0.222 |  |  |  |
| 12 | 0.298                                     | 0.257  | 0.232 | 0.222 | 0.212 |  |  |  |
| 13 | 0.286                                     | 0.246  | 0.223 | 0.213 | 0.204 |  |  |  |
| 14 | 0.276                                     | 0.237  | 0.215 | 0.205 | 0.197 |  |  |  |
| 15 | 0.266                                     | 0.229  | 0.208 | 0.198 | 0.190 |  |  |  |
| 16 | 0.258                                     | 0.222  | 0.201 | 0.192 | 0.184 |  |  |  |
| 17 | 0.250                                     | 0.216  | 0.195 | 0.186 | 0.179 |  |  |  |
| 18 | 0.243                                     | 0.209  | 0.190 | 0.181 | 0.173 |  |  |  |
| 19 | 0.237                                     | 0.204  | 0.185 | 0.176 | 0.169 |  |  |  |
| 20 | 0.231                                     | 0.199  | 0.180 | 0.172 | 0.165 |  |  |  |
| 21 | 0.225                                     | 0.194  | 0.176 | 0.168 | 0.161 |  |  |  |
| 22 | 0.220                                     | 0.189  | 0.172 | 0.164 | 0.157 |  |  |  |
| 23 | 0.215                                     | 0.185  | 0.168 | 0.160 | 0.153 |  |  |  |
| 24 | 0.210                                     | 0.181  | 0.164 | 0.157 | 0.150 |  |  |  |
| 25 | 0.206                                     | 0.178  | 0.161 | 0.154 | 0.147 |  |  |  |
| 26 | 0.202                                     | 0.174  | 0.158 | 0.151 | 0.144 |  |  |  |
| 27 | 0.198                                     | 0.171  | 0.155 | 0.148 | 0.142 |  |  |  |
| 28 | 0.195                                     | 0.168  | 0.152 | 0.145 | 0.139 |  |  |  |
| 29 | 0.191                                     | 0.165  | 0.149 | 0.143 | 0.137 |  |  |  |
| 30 | 0.188                                     | 0.162  | 0.147 | 0.140 | 0.134 |  |  |  |
| 31 | 0.185                                     | 0.160  | 0.145 | 0.138 | 0.132 |  |  |  |
| 32 | 0.182                                     | 0.157  | 0.142 | 0.136 | 0.130 |  |  |  |

**Tabel II Nilai – Nilai Lilifoers**

| 33 | 0.179 | 0.155 | 0.140 | 0.134 | 0.128 |
|----|-------|-------|-------|-------|-------|
| 34 | 0.177 | 0.152 | 0.138 | 0.132 | 0.126 |
| 35 | 0.174 | 0.150 | 0.136 | 0.130 | 0.124 |
| 40 | 0.163 | 0.140 | 0.127 | 0.121 | 0.116 |

**RUMUS EXCEL : B4 = \$B\$3/SQRT(\$A4)**

# **Tabel Lampiran III**

|                | <b>Taraf Signifikansi</b> |        |        |        |        |        |
|----------------|---------------------------|--------|--------|--------|--------|--------|
| dk             | 1%                        | 5%     | 10%    | 20%    | 30%    | 50%    |
| 1              | 6.635                     | 3.841  | 2.706  | 1.642  | 1.074  | 0.455  |
| $\overline{2}$ | 9.210                     | 5.991  | 4.605  | 3.219  | 2.408  | 1.386  |
| 3              | 11.345                    | 7.815  | 6.251  | 4.642  | 3.665  | 2.366  |
| 4              | 13.277                    | 9.488  | 7.779  | 5.989  | 4.878  | 3.357  |
| 5              | 15.086                    | 11.070 | 9.236  | 7.289  | 6.064  | 4.351  |
| 6              | 16.812                    | 12.592 | 10.645 | 8.558  | 7.231  | 5.348  |
| $\overline{7}$ | 18.475                    | 14.067 | 12.017 | 9.803  | 8.383  | 6.346  |
| 8              | 20.090                    | 15.507 | 13.362 | 11.030 | 9.524  | 7.344  |
| 9              | 21.666                    | 16.919 | 14.684 | 12.242 | 10.656 | 8.343  |
| 10             | 23.209                    | 18.307 | 15.987 | 13.442 | 11.781 | 9.342  |
| 11             | 24.725                    | 19.675 | 17.275 | 14.631 | 12.899 | 10.341 |
| 12             | 26.217                    | 21.026 | 18.549 | 15.812 | 14.011 | 11.340 |
| 13             | 27.688                    | 22.362 | 19.812 | 16.985 | 15.119 | 12.340 |
| 14             | 29.141                    | 23.685 | 21.064 | 18.151 | 16.222 | 13.339 |
| 15             | 30.578                    | 24.996 | 22.307 | 19.311 | 17.322 | 14.339 |
| 16             | 32.000                    | 26.296 | 23.542 | 20.465 | 18.418 | 15.338 |
| 17             | 33.409                    | 27.587 | 24.769 | 21.615 | 19.511 | 16.338 |
| 18             | 34.805                    | 28.869 | 25.989 | 22.760 | 20.601 | 17.338 |
| 19             | 36.191                    | 30.144 | 27.204 | 23.900 | 21.689 | 18.338 |
| 20             | 37.566                    | 31.410 | 28.412 | 25.038 | 22.775 | 19.337 |
| 21             | 38.932                    | 32.671 | 29.615 | 26.171 | 23.858 | 20.337 |
| 22             | 40.289                    | 33.924 | 30.813 | 27.301 | 24.939 | 21.337 |
| 23             | 41.638                    | 35.172 | 32.007 | 28.429 | 26.018 | 22.337 |
| 24             | 42.980                    | 36.415 | 33.196 | 29.553 | 27.096 | 23.337 |
| 25             | 44.314                    | 37.652 | 34.382 | 30.675 | 28.172 | 24.337 |
| 26             | 45.642                    | 38.885 | 35.563 | 31.795 | 29.246 | 25.336 |
| 27             | 46.963                    | 40.113 | 36.741 | 32.912 | 30.319 | 26.336 |
| 28             | 48.278                    | 41.337 | 37.916 | 34.027 | 31.391 | 27.336 |
| 29             | 49.588                    | 42.557 | 39.087 | 35.139 | 32.461 | 28.336 |
| 30             | 50.892                    | 43.773 | 40.256 | 36.250 | 33.530 | 29.336 |

**Tabel III Nilai – Nilai Chi Kuadrat**

| 32 | 53.486 | 46.194 | 42.585 | 38.466 | 35.665 | 31.336 |
|----|--------|--------|--------|--------|--------|--------|
| 34 | 56.061 | 48.602 | 44.903 | 40.676 | 37.795 | 33.336 |
| 36 | 58.619 | 50.998 | 47.212 | 42.879 | 39.922 | 35.336 |
| 38 | 61.162 | 53.384 | 49.513 | 45.076 | 42.045 | 37.335 |
| 40 | 63.691 | 55.758 | 51.805 | 47.269 | 44.165 | 39.335 |

**Rumus Excel = CHIINV(Probability,df)**

# **Tabel Lampiran IV**

| Nilai - Nilai Kolmogorov |    |                           |                           |                    |  |  |  |
|--------------------------|----|---------------------------|---------------------------|--------------------|--|--|--|
|                          |    | <b>Taraf Signifikansi</b> | <b>Taraf Signifikansi</b> |                    |  |  |  |
| dk                       |    | (Uji t satu sampel)       |                           | (Uji t dua sampel) |  |  |  |
|                          | 5% | 1%                        | 5%                        | 1%                 |  |  |  |
| 3                        | 3  |                           |                           |                    |  |  |  |
| 4                        | 4  |                           | 4                         |                    |  |  |  |
| 5                        | 4  | 5                         | 5                         | 5                  |  |  |  |
| 6                        | 5  | 6                         | 5                         | 6                  |  |  |  |
| 7                        | 5  | 6                         | 6                         | 6                  |  |  |  |
| 8                        | 5  | 6                         | 6                         | 7                  |  |  |  |
| 9                        | 6  | 7                         | 6                         | $\overline{7}$     |  |  |  |
| 10                       | 6  | 7                         | 7                         | 8                  |  |  |  |
| 11                       | 6  | 8                         | 7                         | 8                  |  |  |  |
| 12                       | 6  | 8                         | 7                         | 8                  |  |  |  |
| 13                       | 7  | 8                         | 7                         | 9                  |  |  |  |
| 14                       | 7  | 8                         | 8                         | 9                  |  |  |  |
| 15                       | 7  | 9                         | 8                         | 9                  |  |  |  |
| 16                       | 7  | 9                         | 8                         | 10                 |  |  |  |
| 17                       | 8  | 9                         | 8                         | 10                 |  |  |  |
| 18                       | 8  | 10                        | 9                         | 10                 |  |  |  |
| 19                       | 8  | 10                        | 9                         | 10                 |  |  |  |
| 20                       | 8  | 10                        | 9                         | 11                 |  |  |  |
| 21                       | 8  | 10                        | 9                         | 11                 |  |  |  |
| 22                       | 9  | 11                        | 9                         | 11                 |  |  |  |
| 23                       | 9  | 11                        | 10                        | 11                 |  |  |  |
| 24                       | 9  | 11                        | 10                        | 12                 |  |  |  |
| 25                       | 9  | 11                        | 10                        | 12                 |  |  |  |
| 26                       | 9  | 11                        | 10                        | 12                 |  |  |  |
| 27                       | 9  | 12                        | 10                        | 12                 |  |  |  |
| 28                       | 10 | 12                        | 11                        | 13                 |  |  |  |
| 29                       | 10 | 12                        | 11                        | 13                 |  |  |  |
| 30                       | 10 | 12                        | 11                        | 13                 |  |  |  |
| 35                       | 11 | 13                        | 12                        |                    |  |  |  |
| 40                       | 11 | 14                        | 13                        |                    |  |  |  |

**Tabel IV**

# **Tabel Lampiran V**

| dk             | <b>Taraf Signifikansi</b><br>(Uji t satu sampel) |       |        | <b>Taraf Signifikansi</b><br>(Uji t dua sampel) |        | Taraf signifikasi r<br>Product |  |
|----------------|--------------------------------------------------|-------|--------|-------------------------------------------------|--------|--------------------------------|--|
|                | 1%                                               | 5%    | 1%     | 5%                                              | 1%     | 5%                             |  |
| $\mathbf{1}$   | 31.8205                                          | 6.314 | 63.657 | 12.706                                          |        |                                |  |
| $\overline{2}$ | 6.9646                                           | 2.920 | 9.925  | 4.303                                           |        |                                |  |
| 3              | 4.5407                                           | 2.353 | 5.841  | 3.182                                           | 0.9999 | 0.997                          |  |
| 4              | 3.7469                                           | 2.132 | 4.604  | 2.776                                           | 0.9900 | 0.950                          |  |
| 5              | 3.3649                                           | 2.015 | 4.032  | 2.571                                           | 0.9587 | 0.878                          |  |
| 6              | 3.1427                                           | 1.943 | 3.707  | 2.447                                           | 0.9172 | 0.811                          |  |
| 7              | 2.9980                                           | 1.895 | 3.499  | 2.365                                           | 0.8745 | 0.754                          |  |
| 8              | 2.8965                                           | 1.860 | 3.355  | 2.306                                           | 0.8343 | 0.707                          |  |
| 9              | 2.8214                                           | 1.833 | 3.250  | 2.262                                           | 0.7977 | 0.666                          |  |
| 10             | 2.7638                                           | 1.812 | 3.169  | 2.228                                           | 0.7646 | 0.632                          |  |
| 11             | 2.7181                                           | 1.796 | 3.106  | 2.201                                           | 0.7348 | 0.602                          |  |
| 12             | 2.6810                                           | 1.782 | 3.055  | 2.179                                           | 0.7079 | 0.576                          |  |
| 13             | 2.6503                                           | 1.771 | 3.012  | 2.160                                           | 0.6835 | 0.553                          |  |
| 14             | 2.6245                                           | 1.761 | 2.977  | 2.145                                           | 0.6614 | 0.532                          |  |
| 15             | 2.6025                                           | 1.753 | 2.947  | 2.131                                           | 0.6411 | 0.514                          |  |
| 16             | 2.5835                                           | 1.746 | 2.921  | 2.120                                           | 0.6226 | 0.497                          |  |
| 17             | 2.5669                                           | 1.740 | 2.898  | 2.110                                           | 0.6055 | 0.482                          |  |
| 18             | 2.5524                                           | 1.734 | 2.878  | 2.101                                           | 0.5897 | 0.468                          |  |
| 19             | 2.5395                                           | 1.729 | 2.861  | 2.093                                           | 0.5751 | 0.456                          |  |
| 20             | 2.5280                                           | 1.725 | 2.845  | 2.086                                           | 0.5614 | 0.444                          |  |
| 21             | 2.5176                                           | 1.721 | 2.831  | 2.080                                           | 0.5487 | 0.433                          |  |
| 22             | 2.5083                                           | 1.717 | 2.819  | 2.074                                           | 0.5368 | 0.423                          |  |
| 23             | 2.4999                                           | 1.714 | 2.807  | 2.069                                           | 0.5256 | 0.413                          |  |
| 24             | 2.4922                                           | 1.711 | 2.797  | 2.064                                           | 0.5151 | 0.404                          |  |
| 25             | 2.4851                                           | 1.708 | 2.787  | 2.060                                           | 0.5052 | 0.396                          |  |
| 26             | 2.4786                                           | 1.706 | 2.779  | 2.056                                           | 0.4958 | 0.388                          |  |
| 27             | 2.4727                                           | 1.703 | 2.771  | 2.052                                           | 0.4869 | 0.381                          |  |
| 28             | 2.4671                                           | 1.701 | 2.763  | 2.048                                           | 0.4785 | 0.374                          |  |
| 29             | 2.4620                                           | 1.699 | 2.756  | 2.045                                           | 0.4705 | 0.367                          |  |

**Tabel V Nilai – nilai Distribusi t dan r (product moment)**

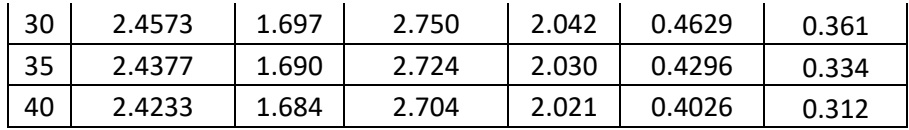

**RUMUS EXCEL UNTUK UJI T = TNIV (Probability, df) UJI R =**  $B4/(SQRT((A4-2)+B4^2))$ 

# **Tabel Lampiran VI**

|    | <b>Taraf Signifikansi</b> | $\ldots$       | 1 unu | <b>Taraf Signifikansi</b> |    |
|----|---------------------------|----------------|-------|---------------------------|----|
| N  | 1%                        | 5%             | N     | 1%                        | 5% |
| 6  | $\overline{a}$            | $\pmb{0}$      | 51    | 15                        | 18 |
| 7  |                           | $\mathbf 0$    | 52    | 16                        | 18 |
| 8  | 0                         | $\overline{0}$ | 53    | 16                        | 18 |
| 9  | 0                         | $\mathbf{1}$   | 54    | 17                        | 19 |
| 10 | 0                         | $\mathbf{1}$   | 55    | 17                        | 19 |
| 11 | 0                         | $\mathbf{1}$   | 56    | 17                        | 20 |
| 12 | $\mathbf 1$               | $\overline{2}$ | 57    | 18                        | 20 |
| 13 | $\overline{1}$            | $\overline{2}$ | 58    | 18                        | 21 |
| 14 | $\overline{1}$            | $\overline{2}$ | 59    | 19                        | 21 |
| 15 | $\overline{c}$            | 3              | 60    | 19                        | 21 |
| 16 | $\overline{c}$            | 3              | 61    | 20                        | 22 |
| 17 | $\overline{2}$            | 4              | 62    | 20                        | 22 |
| 18 | 3                         | 4              | 63    | 20                        | 23 |
| 19 | 3                         | 4              | 64    | 21                        | 23 |
| 20 | 3                         | 5              | 65    | 21                        | 24 |
| 21 | 4                         | 5              | 66    | 22                        | 24 |
| 22 | 4                         | 5              | 67    | 22                        | 25 |
| 23 | 4                         | 6              | 68    | 22                        | 25 |
| 24 | 5                         | 6              | 69    | 23                        | 25 |
| 25 | 5                         | $\overline{7}$ | 70    | 23                        | 26 |
| 26 | 6                         | $\overline{7}$ | 71    | 24                        | 26 |
| 27 | 6                         | $\overline{7}$ | 72    | 24                        | 27 |
| 28 | 6                         | 8              | 73    | 25                        | 27 |
| 29 | $\overline{7}$            | 8              | 74    | 25                        | 28 |
| 30 | $\overline{7}$            | 9              | 75    | 25                        | 28 |
| 35 | 9                         | 11             | 80    | 28                        | 30 |
| 40 | 11                        | 13             | 85    | 30                        | 32 |
| 45 | 13                        | 15             | 90    | 32                        | 35 |
| 46 | 13                        | 15             | 91    | 32                        | 35 |
| 47 | 14                        | 16             | 92    | 33                        | 36 |

**Tabel VI Nilai – Nilai Uji Tanda** 

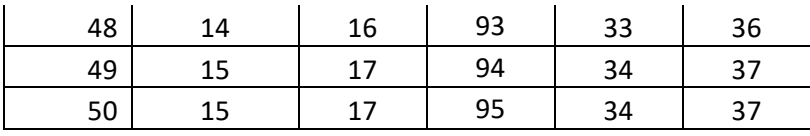

Tabel Lampiran VII **Tabel Lampiran VII**

Tabel VII<br>Nilai – nilai F **Nilai – nilai F Tabel VII**

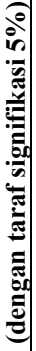

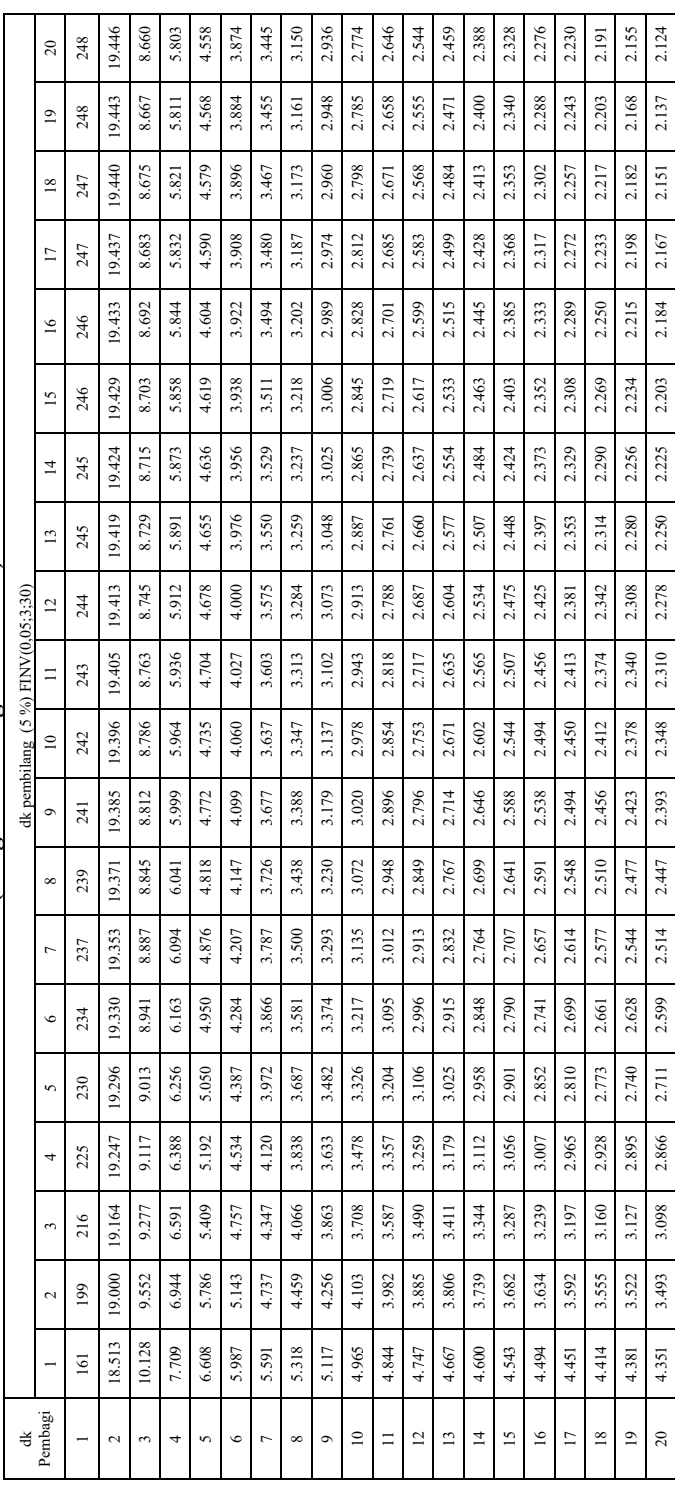

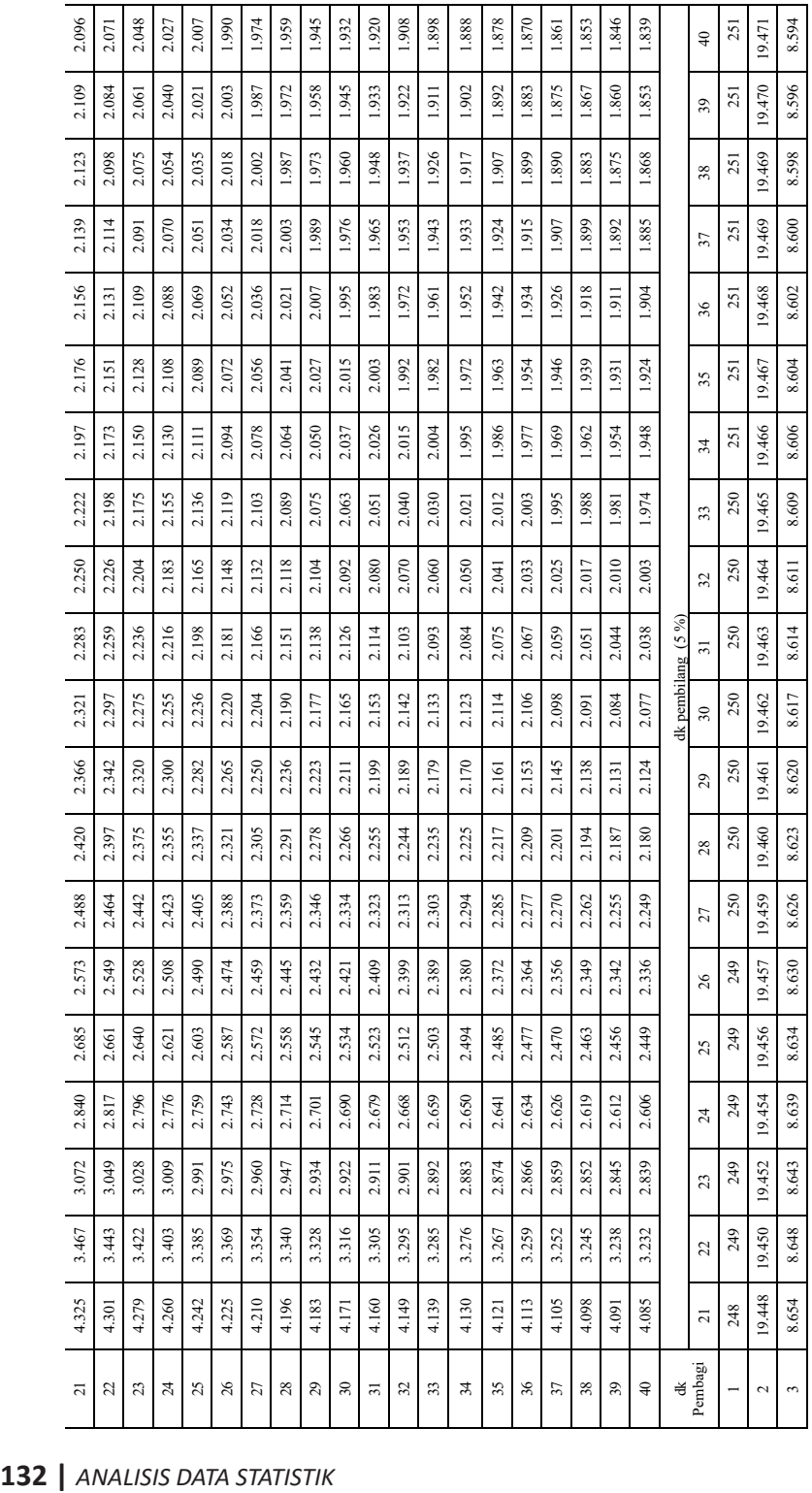

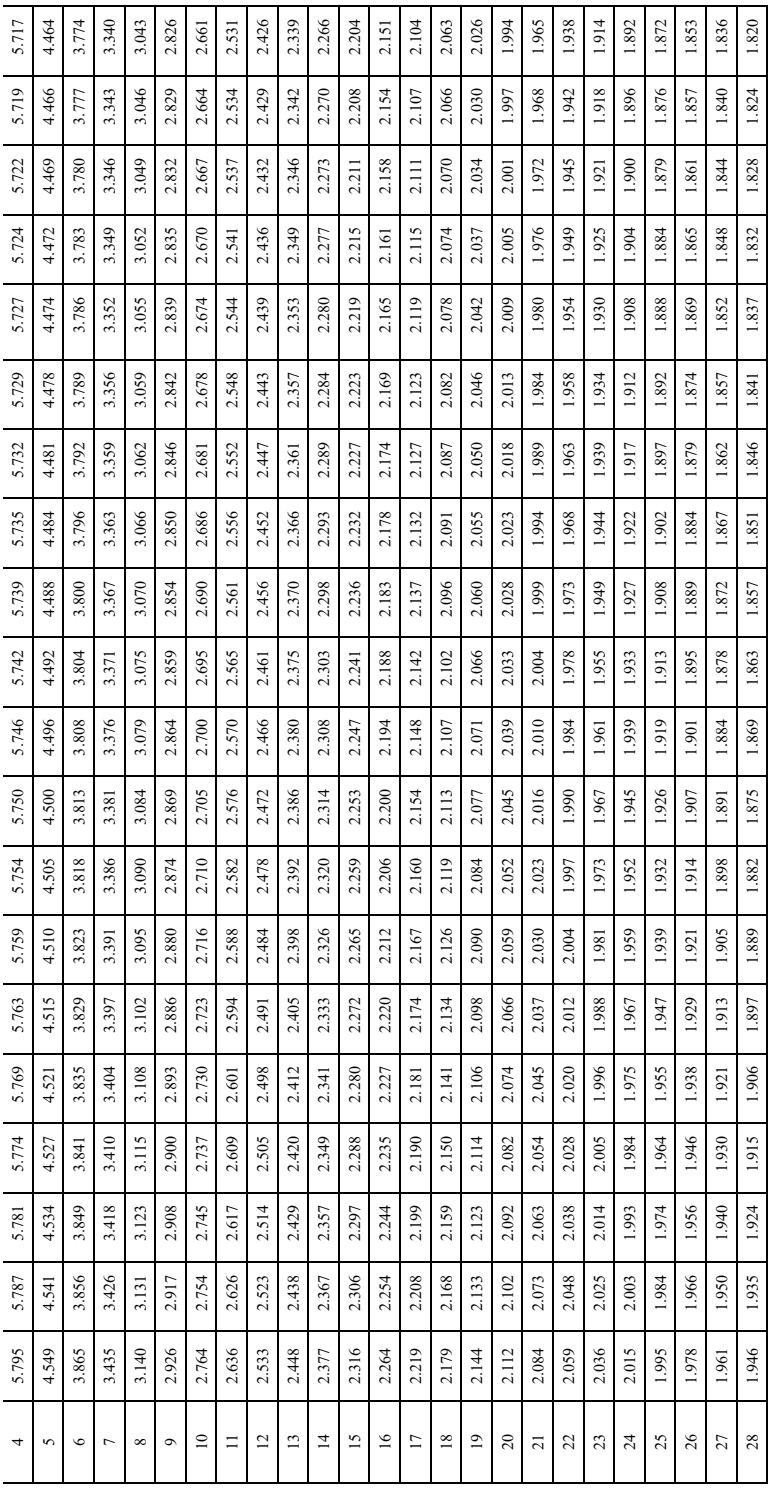

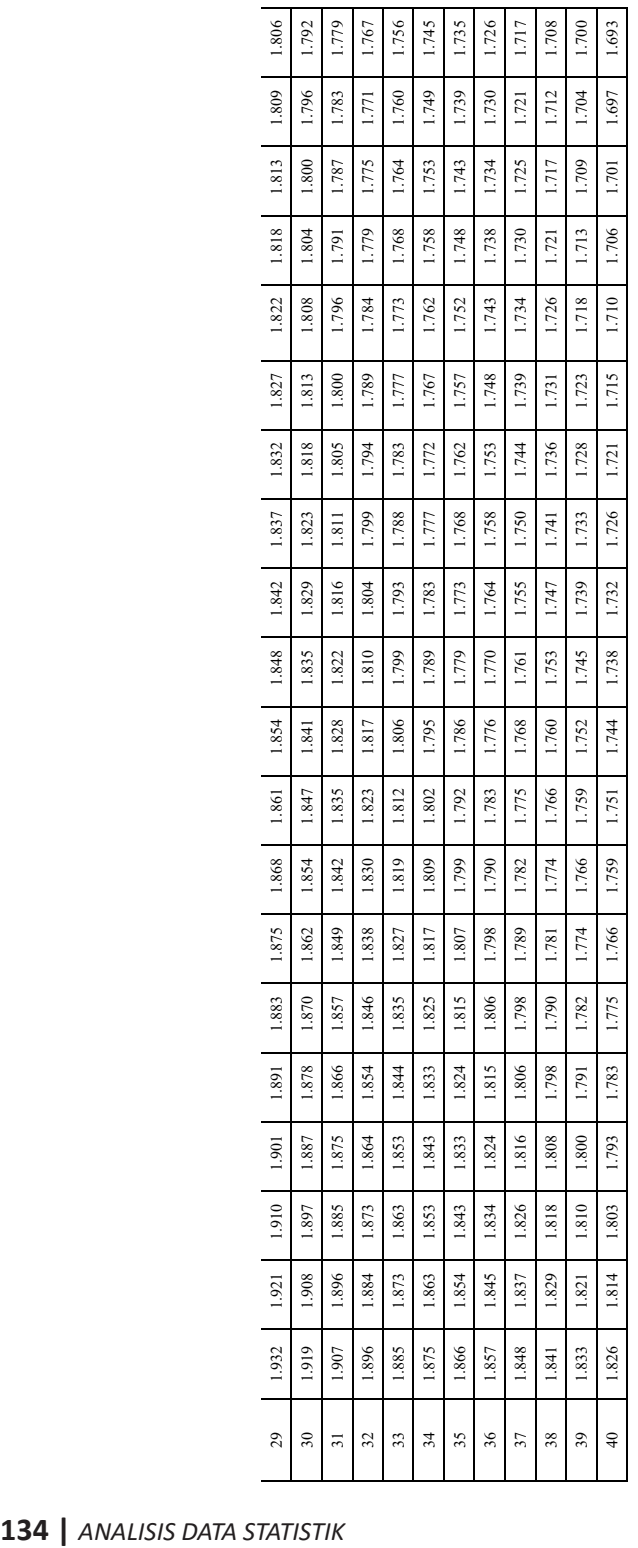

Tabel Lampiran VIII **Tabel Lampiran VIII**

Tabel VIII<br>Nilai – nilai F<br>(dengan taraf signifikasi 1%) **Nilai – nilai F Tabel VIII**

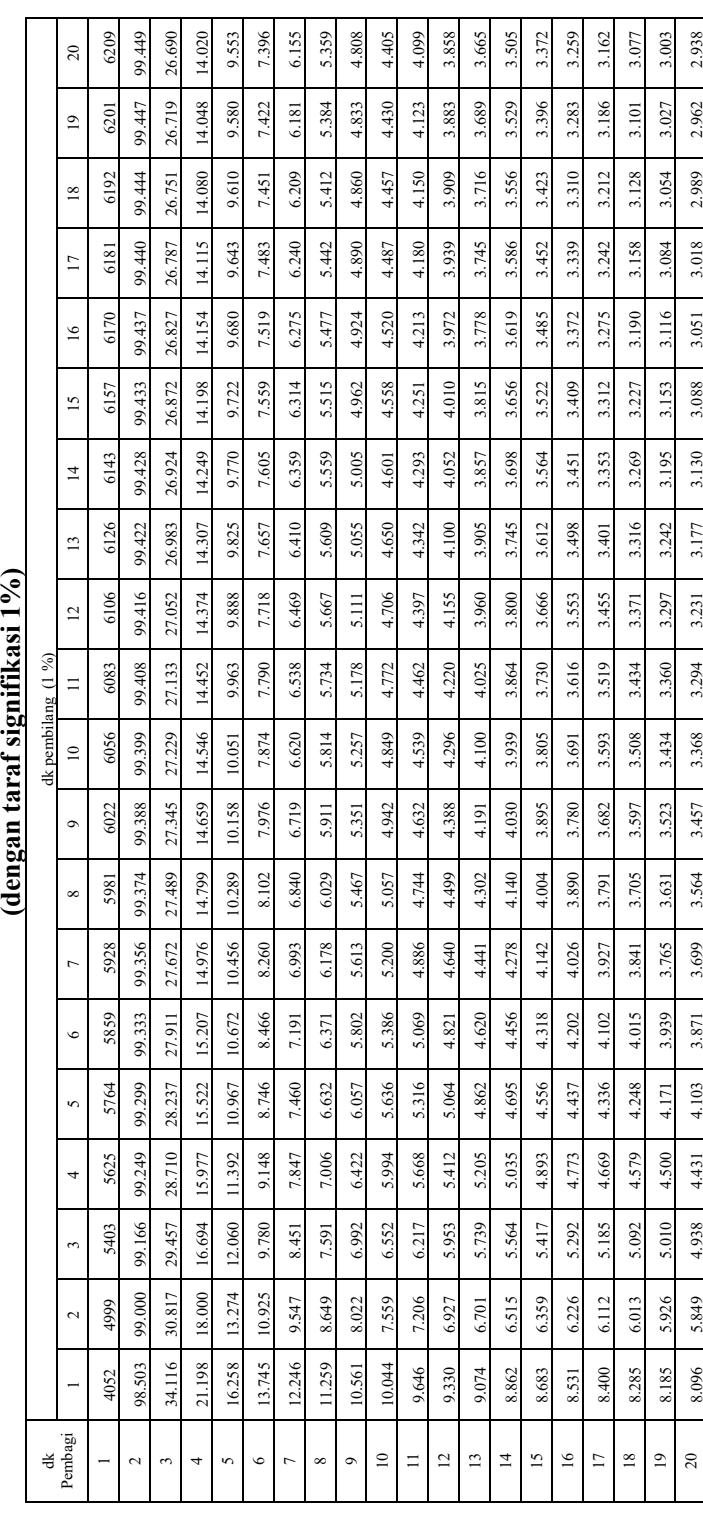
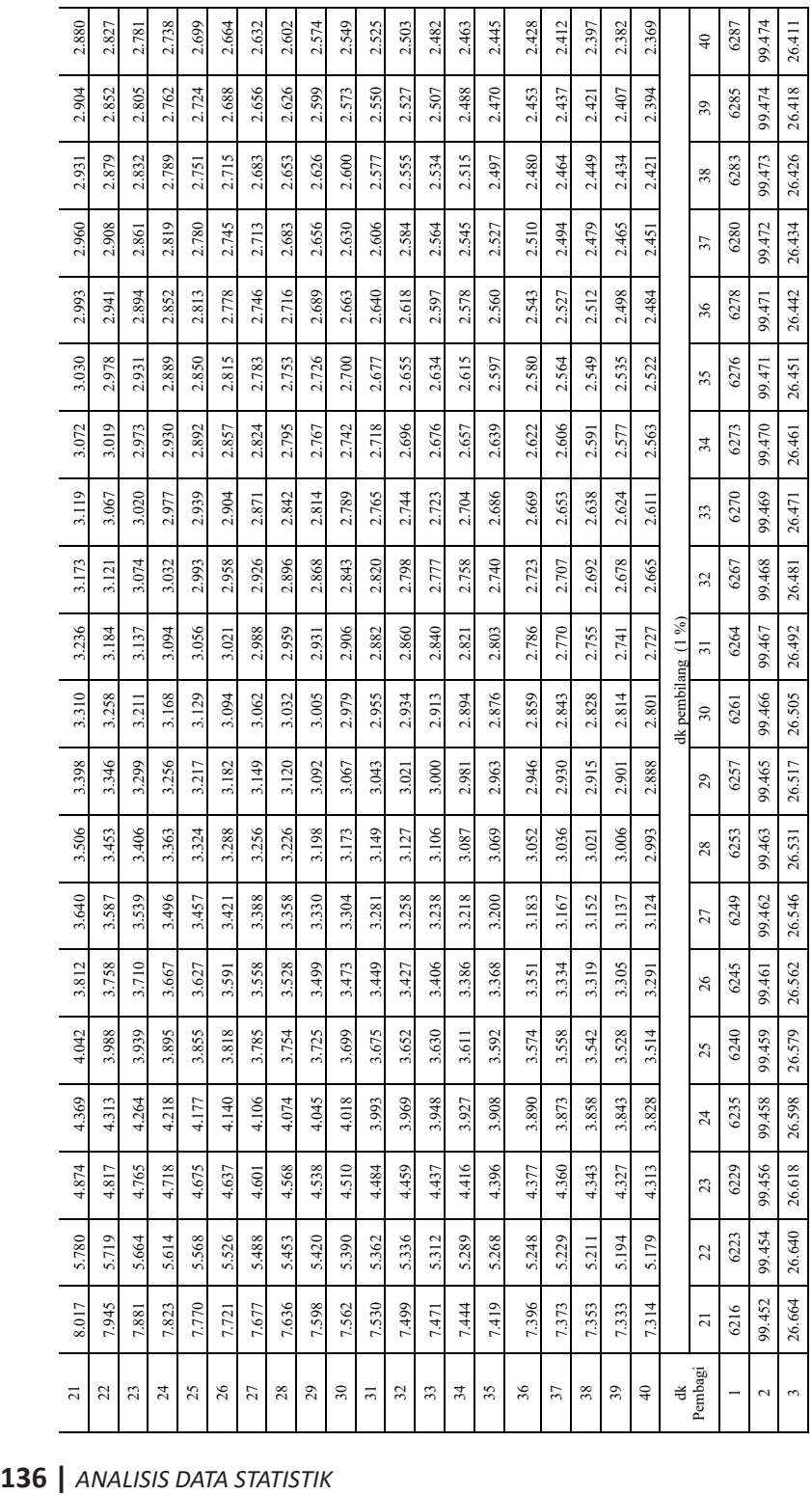

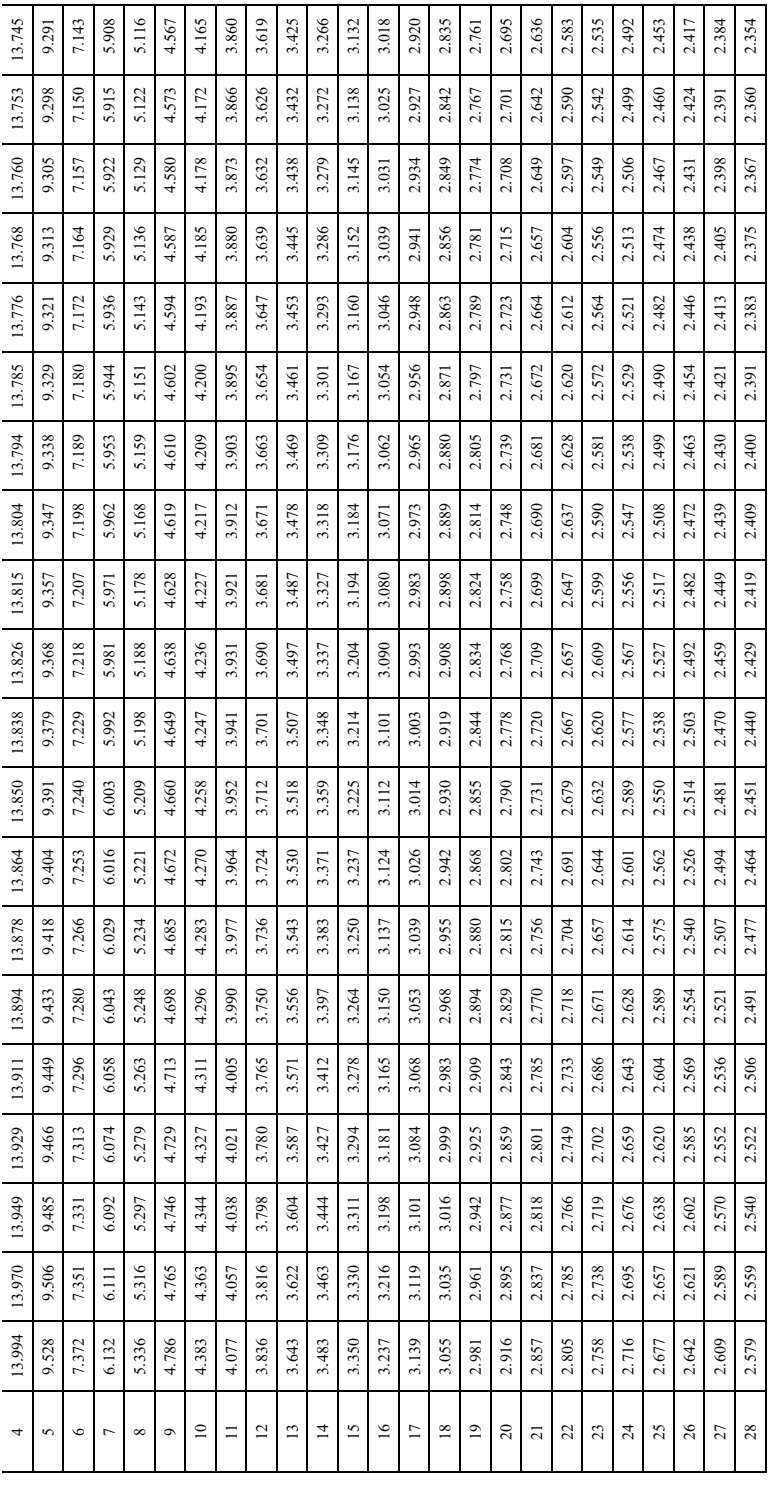

*ANALISIS DATA STATISTIK* **| 137**

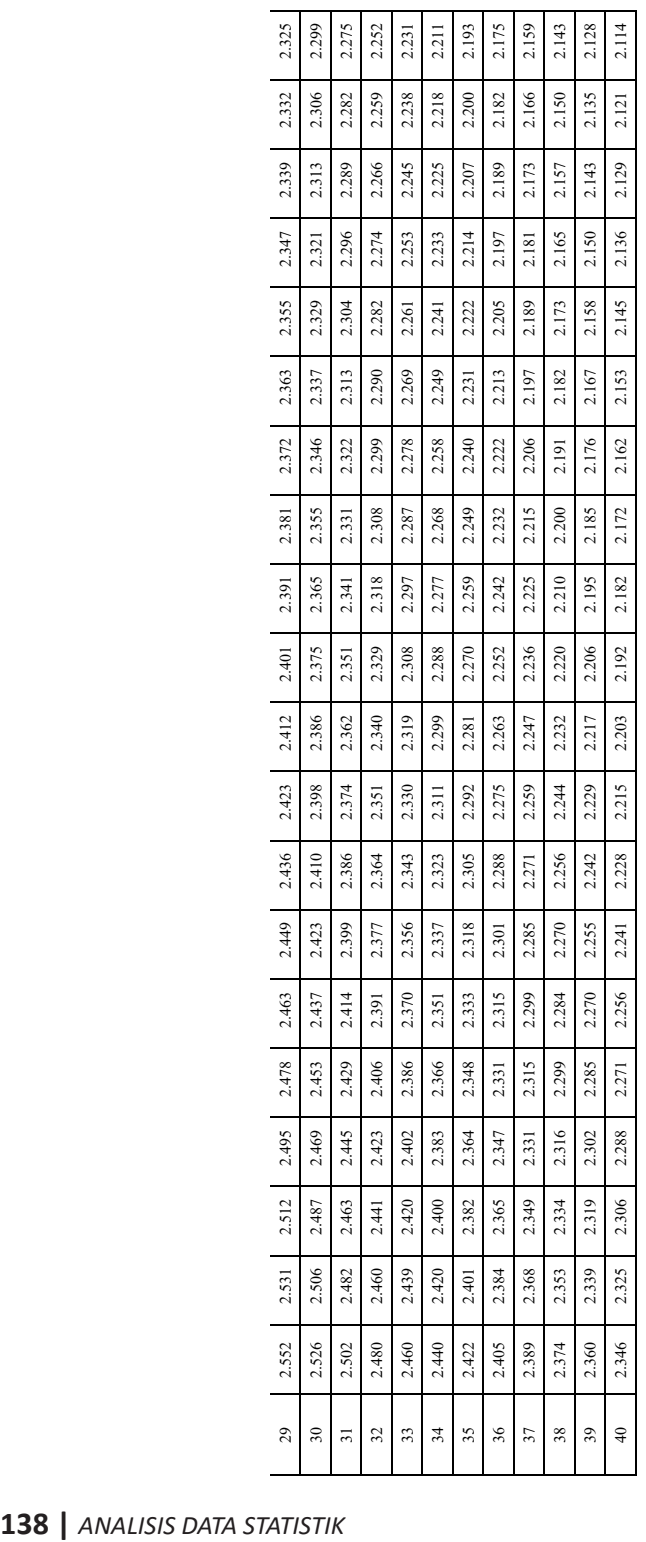

Mahasiswa dituntut untuk memahami analisis data statistik baik secara konseptual maupun praktikal, tetapi kenyataannya mahasiswa seringkali kesulitan dalam hal menyelesaikan pengolahan data yang bersifat kuantitatif. Beberapa masalah yang sering dihadapi diantaranya berkaitan dengan pengujian kenormalan data, pengujian data yang bersifat statistik parametrik dan statistik nonparametrik.

Buku ini menyajikan perhitungan secara manual dan komputerisasi (SPPS 22) dengan maksud membantu mahasiswa terkait dengan penyelesaian permasalahan di lapangan. Ketika mahasiswa membaca buku ini, penulis menyakini bahwa kemampuan mereka dalam hal pengelohan data semakin meningkat .

**"Meskipun penulisan dikemas secara sederhana, namun tidak mengurangi kualitas buku. Mempelajari buku ini justru lebih mempermudah pembaca memahami konsep-konsep yang diungkap oleh penulis".**

**"Buku ini memberikan bekal keilmuan dan kemampuan kepada mahasiswa dalam rangka penyelesaian tugas akhir berupa skripsi. dan juga bisa menjadi rujukan bagi akademisi, guru, dosen, dan pemerhati statistik khususnya yang menggunakan pendekatan penelitian kuantitatif".**